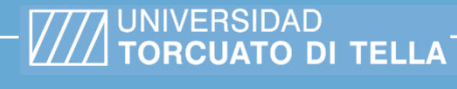

**Típo de documento:** Tesis de maestría

## *Master in Management + Analytics* **Prevención de fraudes de Robo de Cuentas a partir del análisis comportamental del usuario**

Autoría: Ruiz Díaz Bentancur, Camila Fecha de defensa de la tesis: 2022

#### **¿Cómo citar este trabajo?**

Ruiz Díaz Bentancur, C. (2022) "Prevención de fraudes de Robo de Cuentas a partir del análisis comportamental del usuario<sup>"</sup>. [Tesis de maestría. Universidad Torcuato Di Tella]. Repositorio Digital Universidad Torcuato Di Tella https://repositorio.utdt.edu/handle/20.500.13098/12040

El presente documento se encuentra alojado en el Repositorio Digital de la Universidad Torcuato Di Tella bajo una licencia Creative Commons Atribución-No Comercial-Compartir Igual 2.5 Argentina (CC **BY-NC-SA 2.5 AR)** 

Dirección: https://repositorio.utdt.edu

# **////** UNIVERSIDAD<br>**//// TORCUATO DI TELLA**

## Prevención de Fraudes de Robo de Cuentas a partir del Análisis Comportamental del **Usuario**

Master in Management + Analytics

**Autor: Camila Ruiz Díaz Bentancur Director: Julio Rodríguez Martino Octubre, 2022**

#### Resumen

El fraude es un problema actual para la mayoría de las empresas, el cual necesitan resolver para cuidar de su negocio. Por un lado, es necesario que los individuos tomen medidas para protegerse y evitar caer en engaños. Por otro lado, es fundamental el papel de las empresas en el desarrollo de métodos de detección temprana de estos eventos para poder proteger su patrimonio y el de sus usuarios. Entre las múltiples formas de fraude que pueden existir, el "robo de cuentas" es una modalidad que preocupa a grandes empresas, como es el caso de las instituciones financieras. En el presente trabajo se busca abordar esta problemática, mediante un enfoque de aprendizaje automático t monería de datos, que permita detectar intentos fraudulentos en el inicio de sesión, diseñando el comportamiento habitual del titular de la cuenta, utilizando clústeres y grafos, sin la necesidad de disponer de datos etiquetados. Con este diseño, se alertarían los inicios de sesión sospechosos, permitiendo accionar de manera temprana para detectar nuevos patrones de comportamiento.

### Abstract

Fraud is one of the most important issues that the majority of companies are facing nowadays. On one hand, it is necessary for individuals to take actions in order to protect themselves and avoid falling into deceptions. On the other hand, it is paramount for companies to develop early detection methods of these type of events, aiming to protect their own wealth and their users'. Among the multiple kinds of fraud that may exist, "account takeover" is in the top concerns for large companies as financial institutions. This work is aimed towards addressing such problematic by using data mining and machine learning techniques to detect fraud attempts in the user login. The objective is to design clusters and graphs to represent the typical behavior of the account owner, without the need of labeled data. With this design suspicious logins would be alerted, allowing an early prevention of the fraud attempt.

## Contenido

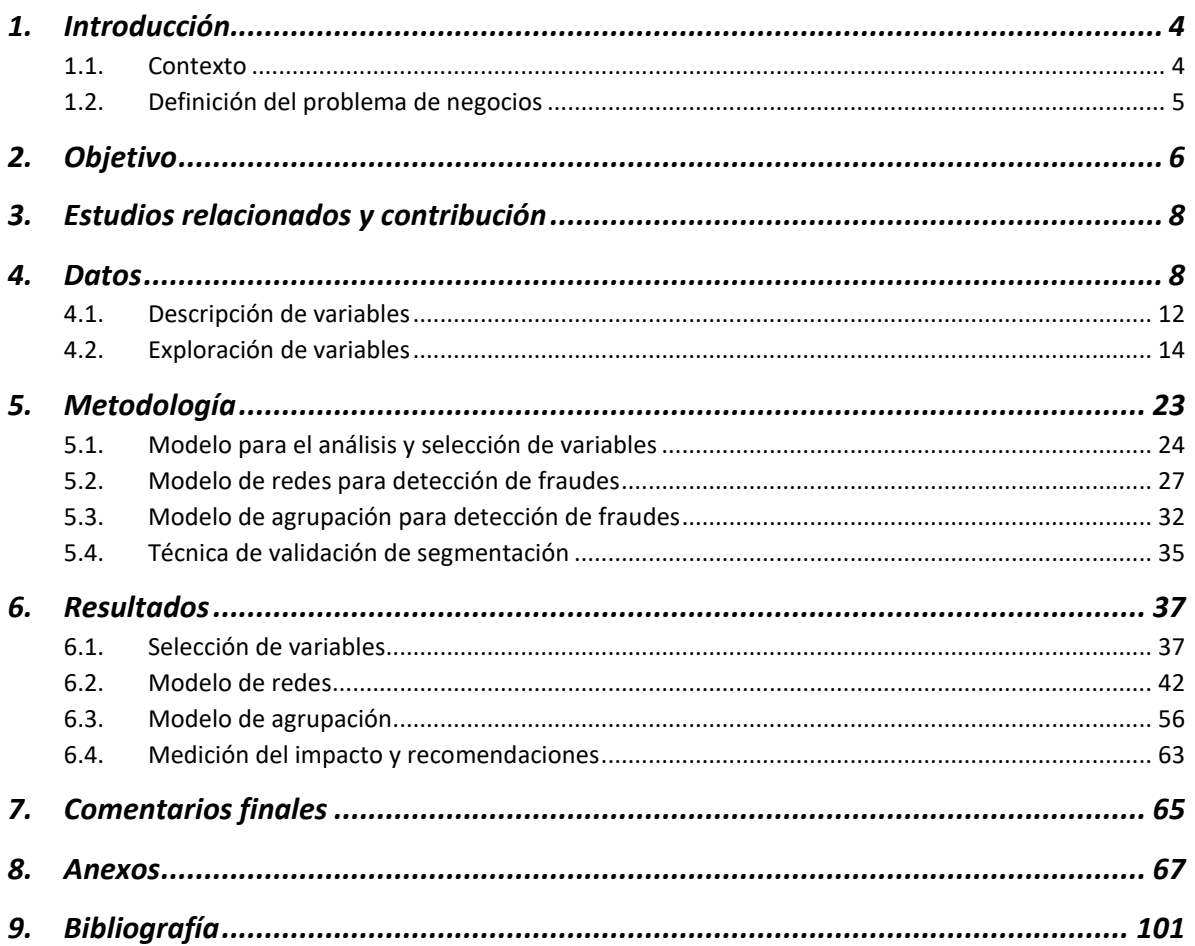

## Índice de tablas y figuras

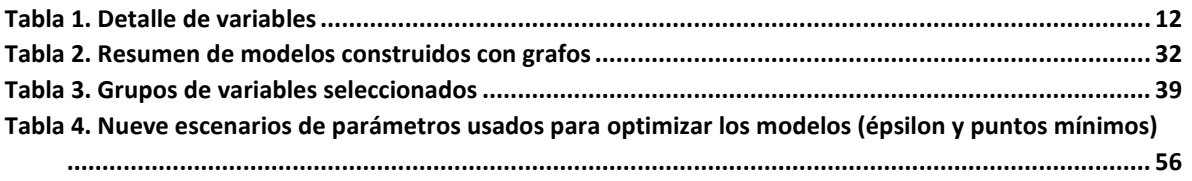

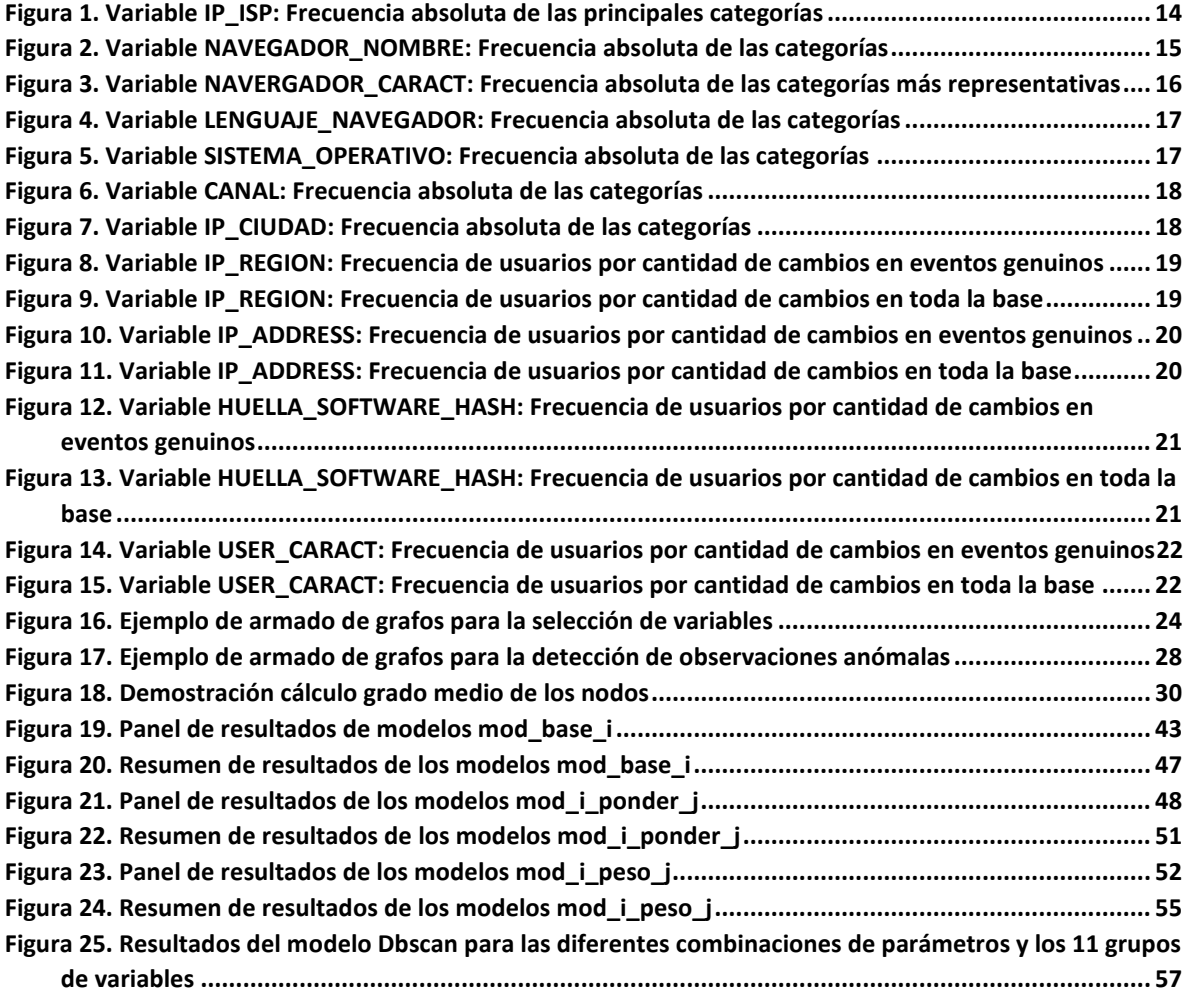

## <span id="page-5-0"></span>1. Introducción

#### <span id="page-5-1"></span>1.1. Contexto

El progreso tecnológico es un factor esencial en la vida de los individuos que pertenecen a las sociedades modernas. La universalización del uso de la informática ha habilitado un rol cada vez más preponderante de la tecnología en diversos aspectos de nuestras vidas. Hoy, es un elemento imprescindible que ha brindado innumerables beneficios y facilidades en la cotidianeidad.

Quizás uno de los elementos más notables del avance de la tecnología ha sido su papel simplificador en las transacciones monetarias. Existen tres factores fundamentales que han promovido la tecnologización de las operaciones monetarias:

- El desarrollo de múltiples medios de pago electrónicos
- El no requerimiento de presencialidad
- La inmediatez con la que se pueden realizar operaciones

En la actualidad, alcanza con contar con un dispositivo electrónico y conexión a internet, para poder realizar operaciones monetarias tales como el envío de dinero a cualquier parte del mundo, pago de facturas, solicitud de financiamiento o adquisición de bienes y servicios, en cuestión de segundos. Sin embargo, los tres factores mencionados también han facilitado el uso de la tecnología con fines inicuos. Al hablar de los efectos de la tecnología en la sociedad actual, no hay que perder de vista la multiplicación de actos delictivos que han tenido lugar, conocidos como *cibercrimen* o delitos informáticos. Éstos últimos han presentado un crecimiento exponencial en los últimos años, de la mano del avance tecnológico, efectuándose de múltiples maneras ingeniosas.

Se puede definir al *cibercrimen* como "actividades delictivas realizadas con la ayuda de redes de comunicaciones y sistemas de información electrónica" (Altmark & Molina Quiroga, 2012).

Los delitos informáticos más recurrentes se pueden agrupar en varias categorías, que van desde distintos tipos de acoso por redes sociales a otros individuos, robo de propiedad intelectual, hasta robos y fraudes financieros (Martinez, 2018).

Por un lado, para su prevención es fundamental que cada individuo haga uso consciente y responsable de la tecnología de manera de evitar caer en engaños, fraudes o estafas. Por otro lado, son las empresas u organizaciones quienes necesitan asumir un papel activo en la prevención, velando tanto por la seguridad de sus clientes, como por la reputación y situación financiera de la compañía.

Por este motivo, el fraude es actualmente un afianzado problema de negocios que enfrentan las empresas. Esto implica que tienen la necesidad de destinar recursos para el diseño y desarrollo de soluciones preventivas e innovadoras. La utilización de técnicas de minería de datos y de aprendizaje automático, permiten detectar comportamientos sospechosos en un gran volumen de operaciones. Esto resulta esencial para amortiguar su impacto, tanto a clientes como a la empresa como tal, ya que, de lo contrario, pueden llegar a causar daños financieros y reputacionales, si no se llegan a tomar las medidas preventivas apropiadas a tiempo.

#### <span id="page-6-0"></span>1.2. Definición del problema de negocios

En el presente trabajo se aborda el problema del fraude del tipo "robo de cuentas", comúnmente conocido como "*Account takeover*" o ATO, por sus siglas en inglés. Se trata de una modalidad de estafas donde terceros, mediante diferentes técnicas, como *phishing<sup>1</sup>, pharming<sup>2</sup>,* ingeniería social<sup>3</sup>, entre otras, obtienen las credenciales de ingreso a cuentas personales de clientes de una entidad<sup>4</sup>. Esto les permite apoderarse de cuentas y actuar en nombre del titular, sin su consentimiento. Quienes lo ejecutan, desean obtener un beneficio personal, ya sea apropiándose de medios de pago, robando dinero y/o realizando diferentes operaciones monetarias, generando gran perjuicio al individuo estafado y a la organización.

El creciente uso de las cuentas bancarias electrónicas y las billeteras virtuales, ha impulsado este tipo de estafas a nivel mundial en las diferentes entidades financieras. En particular, las cuentas bancarias de clientes alrededor del mundo se han vuelto muy atractivas para los fraudes de robo de cuentas, debido a que las entidades buscan habilitar más funcionalidades en línea<sup>5</sup>, volviendo más redituable esta modalidad de fraude.

Se estima que existen aproximadamente 15.000 millones de credenciales de usuarios, en circulación. De estos, aproximadamente un 25% corresponden a cuentas correspondientes a entidades financieras (Digital Shadows Photon Research Team, 2020).

Específicamente, para los clientes de entidades financieras puede ser muy alto el costo de ser víctima de robo de cuentas, dado que pueden sufrir múltiples daños, principalmente el robo directo de dinero. Por este motivo, estas instituciones necesitan encontrar maneras de prevenir este tipo de fraudes. El esfuerzo se debe dedicar en detectar rápidamente a los estafadores, ya que, una vez que consiguen ingresar a una cuenta personal, les lleva escasos minutos consumar la estafa. Para las empresas cuyos clientes están expuestos a estos ataques, pueden llegar a enfrentar la pérdida de sumas millonarias de dinero, e incluso otros daños, como el deterioro de confianza por parte de los usuarios o de la reputación asociado a la marca.

Adicionalmente, los clientes esperan que las instituciones financieras los protejan de estos ataques, y muchos, a pesar de saber que fueron víctimas de ingeniería social, se sienten fraudados por su banco, generando así resentimiento hacia la institución (Vasquez, 2017).

Para evitar los robos de cuentas, las entidades más expuestas, como las financieras, suelen utilizar varias capas de seguridad. La primera capa de seguridad y la más básica, se trata de la solicitud de usuario y contraseña<sup>6</sup> al momento del inicio de sesión. Como esta barrera suele ser altamente vulnerable por quienes se dedican a estas maniobras, existen otras capas adicionales de seguridad,

 $\overline{a}$ 

<sup>1</sup> "*Phishing*" es una técnica de ciberdelincuencia que utiliza el fraude, el engaño y el timo para manipular a sus víctimas y hacer que revelen información personal confidencial (Ivan Belcic, Avast Academy, 2020)

<sup>2</sup> Es un tipo de ciberataque donde se redirige tráfico de una página web oficial a un sitio fraudulento.

<sup>3</sup> Técnica para obtener información confidencial de terceros, a través de la manipulación o engaños.

<sup>4</sup> Pueden ser cuentas bancarias, cuentas de email, redes sociales, redes domésticas de internet, etcétera.

<sup>5</sup> Transferencias de altos montos, operaciones en el mercado de cambios, solicitar préstamos inmediatos, etc.

<sup>6</sup> Se trata de un nombre de usuario y una clave, que elige el usuario y que sólo éste debería conocer.

conocidas como "segundos factores de autenticación"<sup>7</sup> . Algunos de los ejemplos conocidos son las preguntas de seguridad, tokens, tarjetas de coordenadas. Desafortunadamente, estos también pueden ser vulnerados utilizando sofisticados métodos de ingeniería social para fraudar a clientes genuinos.

Existen diversas soluciones "*anti fraude*" desarrolladas por empresas dedicadas al desarrollo de software, cuyo negocio es vender soluciones en paquetes pre diseñadas. Estas soluciones pueden llegar a ser poco flexibles e incluso ser del estilo "caja negra", donde el negocio puede perder la flexibilidad de modificar las decisiones según su contexto.

En conclusión, para las compañías más expuestas a fraudes de robos de cuentas, los métodos tradicionales de seguridad no son suficientes para resolver este problema de negocios, que puede generar pérdidas importantes de dinero y de reputación. Sumado a esto, las soluciones pre armadas no siempre se adaptan a las necesidades de cada negocio. Por esto, surge la oportunidad de aprovechar los valiosos datos que disponen las compañías para diseñar soluciones inteligentes, incorporando modelos de detección de casos sospechosos, con el fin de evitar que intrusos ingresen en las cuentas de clientes genuinos sin su consentimiento.

## <span id="page-7-0"></span>2.Objetivo

El objetivo del presente trabajo es aportar una solución de valor para el problema de negocios de fraudes de robos de cuentas. Se desarrollará un modelo de aprendizaje automático que detecte fraudes en la etapa de inicio de sesión del cliente, de manera que permita evitar que estafadores operen en nombre de los verdaderos titulares de las cuentas. El abordaje de este modelo será no supervisado, mediante el estudio comportamental de los clientes.

Modelo como barrera adicional:

El modelo de prevención de fraudes no sustituye las tradicionales capas de seguridad mencionadas anteriormente, sino que opera como una barrera de seguridad adicional, que los estafadores no podrían burlar a pesar de disponer los diversos datos personales del cliente, ni a través de sofisticados métodos de ingeniería social.

Etapa de la prevención:

 $\ddot{ }$ 

Se desea que sea la prevención ocurra en la etapa del inicio de sesión, porque es fundamental en la prevención temprana para evitar mayores daños. Identificando al intruso desde las primeras interacciones con la página o aplicación, es que se logrará prevenir que pueda realizar operaciones que pondrían en riesgo los activos de los clientes. Una vez que el estafador logra entrar a la cuenta, es esperable que efectúe operaciones sensibles, como transferencias de montos elevados, cambios

<sup>&</sup>lt;sup>7</sup> Métodos de control de acceso a cuentas personales, donde el usuario debe pasar por múltiples métodos de autenticación, con el fin de aumentar la seguridad de las cuentas. Por ejemplo, los códigos por SMS o por mail.

de claves, entre otros ejemplos. Por lo tanto, lo ideal es no esperar a evaluar el fraude en la operación riesgosa, sino ya tenerlo detectado desde que ingresó.

Enfoque abordado:

 $\ddot{ }$ 

El enfoque será comportamental, en el sentido de que se diseñarán modelos que permitan entender el comportamiento habitual para cada cliente a la hora de hacer inicio de sesión en su cuenta en línea, a través de la utilización de variables disponibles, tales como: dirección de ip, zona geográfica de conexión, navegador de internet, etc. Una vez entendido el comportamiento habitual, se pueden encontrar las anomalías o *outliers,* es decir, inicios de sesión que, para cada cliente en particular, se alejan de lo que es habitual.

De esta manera, a través de las relaciones entre las variables, se buscará elaborar *clústeres* de "normalidad" para cada cliente, donde cada clúster represente las modalidades habituales con las que el cliente inicia sesión. Se entiende de esta manera, que los inicios de sesión que queden fuera de los clústeres de ese cliente, poseen características que se alejan lo suficiente de la normalidad del usuario. En este caso, su comportamiento no se parece al habitual (o no se parece lo suficiente) y es recomendable tomar una acción sobre ese inicio de sesión.

Por qué utilizar modelos no supervisados:

Se elige un enfoque no supervisado por varios motivos. En primer lugar, se desea diseñar modelos prácticos de incorporar en el curso del negocio. Trabajar con datos etiquetados, suele arrojar mejores métricas en los análisis, pero disponer de los datos etiquetados usualmente conlleva un costo alto en esfuerzo y tiempo. Asimismo, el tiempo que insume el etiquetado de datos puede llevar a que los patrones de fraudes queden desactualizados, dado que los patrones de fraude se caracterizan por mutar muy rápidamente. Por consiguiente, destinar mucho tiempo al etiquetado de una base de datos implicaría perderse las tendencias más recientes, por lo que este tipo de modelos pierde calidad con el correr del tiempo, requiriendo re entrenamiento y volver a dedicar esfuerzo en el etiquetado. En el caso de los modelos no supervisados, no sólo se evita el costo del etiquetado, sino que por definición debería capturar todos los patrones de fraudes, hasta los más recientes, sin necesidad de que estos queden representados en etiquetas.

Es decir, cuando se previene fraude usando modelos supervisados, por definición siempre se está trabajando sobre los patrones ya conocidos. Cuando trabajamos con no supervisados, estamos abiertos a que el modelo arroje luz sobre nuevas casuísticas.

En segundo lugar, obtener datos etiquetados con cierto porcentaje de confianza<sup>8</sup>, puede llevar algunos meses a partir de que se genera el evento, debido al tiempo que se tarda en recibir las notificaciones de clientes. En este sentido, cuando se utilizan técnicas supervisadas, es habitual entrenar con datos de algunos meses de antigüedad. Por lo tanto, se suele entrenar modelos con información poco actualizada y con un elevado margen de error. En (Phua, Lee, Smith, & Gayler, 2010) menciona varias desventajas de usar datos etiquetados, que exponen más adelante en la siguiente sección.

<sup>8</sup> Confianza en el sentido de que, en prevención de fraudes, es muy difícil tener la certeza de si un evento es fraudulento o genuino, en general esta conclusión de aproxima con cierto porcentaje de confianza.

En tercer lugar, el inicio de sesión es un evento muy frecuente, por ello, el esfuerzo de etiquetado sería aún mayor que en el de otros eventos menos frecuentes, por ejemplo: transferencias, cambios de clave, etc. Esto puede ser un fuerte desincentivo para aplicar de forma práctica modelos de detección de fraudes en inicios de sesión con metodologías supervisadas.

Dado lo anterior, se entiende que los modelos no supervisados son más apropiados si se busca el estudio del comportamiento del cliente para prevención de fraudes. En el presente trabajo, se dispone de una base de datos etiquetados. Estas etiquetas no son utilizadas como insumo para los modelos, pero sí serán utilizadas para evaluar la calidad de la predicción. Es decir, si lo que los modelos calificaron como comportamiento anómalo, en realidad fue o no un fraude.

## <span id="page-9-0"></span>3. Estudios relacionados y contribución

Para abarcar la literatura relacionada, se buscaron documentos que aborden el tema de fraude de tipo de robo de cuentas en diversos tipos de entidades, así como también literatura que se trate de detección de comportamientos anómalos. No se encontró literatura que aborde la problemática puntualmente de prevención de fraudes en robos de cuentas de entidades financieras, mediante el análisis de comportamientos sospechosos.

En (Vasquez, 2017) se realiza una recorrida por las principales tácticas de mitigación de los ataques de robos de cuentas en instituciones financieras. Identifica tres instancias esenciales de la mitigación: prevención, detección y resolución de los incidentes. Dentro de la prevención, destaca varias estrategias centradas en el cliente, como los ya mencionados múltiples factores de autenticación de identidad, que obligan al cliente a identificarse en múltiples capas, introduciendo diferentes tipos de claves. También educarlos para que sean más conscientes de los riesgos y que tengan herramientas para reconocer los métodos de ingeniería social que les permita evitar caer en engaños, alertándoles de cuales suelen ser las metodologías más habituales o recientes. También alientan a reducir las chances de que el cliente sea víctima de *Phishing,* a través de la mejora en la comunicación con el cliente. Del lado de la institución, destaca fundamentalmente que las instituciones deben hacer uso de metodologías de análisis de datos para comprender el comportamiento de los clientes para que permitan detectar en tiempo real aquellos comportamientos consistentes con actividades fraudulentas. Dentro de este punto habla de la importancia de entender cómo los clientes suelen ingresar a sus cuentas. El análisis de datos, puede permitir a las instituciones financieras prevenir el fraude de robo de cuentas.

Este resumen es interesante porque enfatiza tanto la importancia de mantener un cliente alerta e informado, con responsabilidad de no brindar sus claves personales a terceros individuos, así como también, subraya la responsabilidad de que la institución haga uso de su poder como recaudador de datos, para utilizarlos a favor de la prevención del fraude y velar por la seguridad de sus clientes.

El trabajo (Phua, Lee, Smith, & Gayler, 2010), realiza una revisión bibliográfica exhaustiva de los trabajos publicados que utilizan minería de datos para prevención de fraudes de diversos tipos. Cita numerosos estudios que utilizan modelos supervisados y no supervisados, para los diferentes tipos de fraude existentes, pero no menciona ninguno que aborde el problema de fraude del tipo de robo de cuentas.

Expone una serie de ideas de por qué suele ser recomendable utilizar algoritmos no supervisados para la detección de fraudes citando las críticas más comunes de trabajar con datos etiquetados. Al respecto menciona que generalmente el etiquetado de datos es realizado de manera manual, por lo que está sujeto a errores y a sesgo de subjetividad. Asimismo, puede ser caro y difícil de obtener.

Citando ejemplos de documentos que plantean soluciones a fraudes de robos de cuentas en entidades financieras, se puede mencionar a los estudios de (Mohammed & Elsadig, 2013) y (Williamson, 2006). Ambos plantean la seguridad del ingreso a cuentas personales en línea mediante varias capas de seguridad. Es decir, verificar que quien está iniciando sesión es quien dice ser (el titular), mediante consecutivas validaciones de identidad. Estas, se separan en tres pasos:

- Algo que el cliente sepa: claves, preguntas de seguridad, etc.
- Algo que el cliente posea: token, tarjeta de crédito, tarjeta de coordenadas, etc.
- Algo que el cliente sea: biometría, reconocimiento facial, etc.

Plantean que, cuantos más de estos factores utilicen las instituciones, más seguras serán las cuentas de los clientes. Todas estas capas de seguridad, dejan al cliente en poder de múltiples herramientas para poder mantener seguras sus cuentas.

Lo expuesto en estos dos documentos es importante ya que desglosan los distintos métodos de seguridad vigentes hoy en día, pero existe una vulnerabilidad intrínseca en ellos: quienes son expertos en técnicas de fraude e ingeniería social, pueden utilizar técnicas de persuasión logrando que el cliente se sienta en confianza de brindar datos personales, claves y diferentes tipos de información confidencial, que facilita el acceso a sus cuentas personales. Es tal la habilidad de engaño, que incluso logran que el cliente les diga elementos suficientes de los anteriores (*lo que el cliente sepa* y *lo que el cliente posea*) para lograr hacer el inicio de sesión.

En el caso de autenticación biométrica (*lo que el cliente es*), es más complejo de vulnerar mediante ingeniería social. Pero, generalmente existen mecanismos de enrolamiento o alta de validación biométrica, recurriendo a validaciones de los otros dos tipos (*algo que el cliente sepa* o *algo que el cliente tenga*), por lo tanto, controlando los dos primeros es posible que puedan controlar también el tercero.

De lo anterior, se desprende la importancia de aportar más investigación en materia comportamental. Es decir, independientemente de cuantas capas de seguridad apruebe el individuo, entender el comportamiento que está teniendo con la interfaz de la aplicación o la página web, es crucial para identificar estafadores. Si se entiende el comportamiento habitual de un cliente o usuario, aunque brinde todas sus claves, token e información confidencial, a través del entendimiento de su comportamiento se podría identificar cuando no es el cliente genuino quien está haciendo el inicio de sesión.

En este sentido, se encuentran varios trabajos que abordan el estudio comportamental o la interacción del usuario, para identificar intrusos.

En el documento de (Olandrewaju, Ul Islam Khan, Morshidi, Anwar, & Mat Kiah, 2021) se aborda el problema de robo de cuentas mediante método de autenticación basado en el comportamiento del usuario. Elabora un perfilado del cliente en base a la información histórica de sus inicios de sesión y luego compara los nuevos inicios de sesión con el perfilado. Calcula una tasa de acierto de cada uno de los atributos del inicio de sesión respecto al histórico, generando así un score de confianza, donde a partir de cierto umbral se decide si el inicio de sesión se permite o se deniega. Los atributos del usuario utilizados son la hora de acceso, información sobre la fuente del sitio web al que están accediendo, ubicación geográfica, nombre del navegador y sistema operativo utilizado. Una vez que se hace este cálculo, se utiliza como motor de análisis para decidir qué camino de autenticación seguirá el usuario.

A su vez, plantea que durante las últimas décadas se ha utilizado el tradicional método de usuario y contraseña, muy vulnerables a ataques de *cibercrimen*. Recientemente, existen métodos más sofisticados de autenticación de identidad, pero que no están diseñados para tener la flexibilidad que requieren las novedosas y dinámicas estrategias de ataque que van usando los estafadores. De esta manera, plantean un modelo de autenticación que combina la utilización de claves seguras, con un sofisticado método de análisis de datos basado en el comportamiento del cliente al momento de iniciar sesión, que permite detectar ataques con menor fricción para el usuario. Utiliza datos de comportamiento del cliente a través de diferentes variables, introduce el concepto de "autenticación comportamental" que refiere a modelar el comportamiento del usuario a través de determinadas variables como el movimiento del ratón, el tiempo en la web, pulsaciones en teclado, acelerómetros, entre otros.

En el trabajo de (Ashibani & Mahmoud, 2019), plantea la prevención de robo de cuentas abordando una aproximación también comportamental (lo llama "*behavioral-based athentication*"), que se trata de entender el comportamiento del usuario genuino para detectar usuarios no autorizados (fraudes). El abordaje del trabajo es sobre los dispositivos electrónicos conectados a redes de uso doméstico. Es decir, un modelo para autenticar e identificar el usuario que está utilizando un dispositivo móvil para conectarse a una red doméstica de una casa inteligente. Es decir, cuando un usuario intenta conectarse a la red, se utiliza el modelo para comparar su comportamiento con el de los usuarios ya conectados a la red. Si existen discrepancias, entonces se deniega o se solicita más información de autenticación. Las variables que utilizan son principalmente: horarios y días de conexión, el tiempo entre conexiones, tiempo de utilización de una aplicación y tiempo entre usos de aplicaciones, secuencia de utilización de aplicaciones. Utiliza un clasificador de tipo árbol aleatorio (*random forest classifier*) para clasificar los eventos.

Existen más trabajos que abordan la prevención de fraudes de robo de cuentas a partir de análisis comportamentales desde otras perspectivas, como (Sahu, Banavar, & Schuckers, 2020) que se enfoca en el tema de la autenticación comportamental del usuario, a partir del patrón de utilización del teclado, lo que significa un modelado del patrón del "tipeo" de teclas de los usuarios.

En (Niinuma & Jain, 2010) se plantea la autenticación constante de usuarios usando una aplicación, mediante la utilización de cámaras web, monitorea el rostro de quien está utilizando la aplicación. Lo novedoso de este estudio, es que propone también monitorear el color de la ropa del usuario, elaborando un perfil de cliente, hasta en su forma de vestir. Toma imágenes durante el inicio de sesión y con eso valida la identidad del cliente.

A partir del análisis de bibliografía relacionada, se encuentra que hay diversos estudios sobre fraude en general y también sobre autenticación comportamental del usuario, pero no se encontraron trabajos que aborden el fraude de robo de cuentas en entidades financieras desde una perspectiva comportamental. Por este motivo, se desea generar modelos que sirvan para el desarrollo de este tipo de prevención de fraudes. En particular, en el presente trabajo se busca aprovechar el poder de correlacionar observaciones que presentan la estructura de datos de grafos. Se busca aportar soluciones que puedan aprovechar las instituciones financieras, así como otros tipos de instituciones que estén altamente expuestas al robo de cuentas de sus usuarios y deseen protegerlos mediante una perspectiva comportamental, entendiendo cómo inician sesión sus clientes. Aquí, se pretende abordar este tipo de análisis, aplicado a la prevención de fraude de robo de cuentas, con variables extraídas al momento del inicio de sesión, mediante la identificación de clústeres y *outliers*.

El trabajo (Akoglu, Tong, & Koutra, 2014) plantea la utilización de grafos como metodología para detectar anomalías, expresando sus ventajas. Argumenta que los grafos muestran correlaciones entre eventos interconectados. Estas interdependencias entre objetos, son representadas de una forma muy natural a través de los ejes o enlaces. Esto se puede enriquecer a través de los atributos de los nodos y los enlaces. Es decir, se plantea un umbral a partir del cual se considera un evento (nodo) será etiquetado como raro o atípico.

Adicionalmente, menciona las ventajas de trabajar con grafos para detectar los eventos atípicos en prevención de fraudes. Plantea que se puede explotar el efecto de proximidad de los eventos fraudulentos cuando los vemos en una estructura de grafo. Es decir, es esperable que fraudes estén interconectados con fraudes, y operaciones genuinas con genuinas. Por otro lado, plantea que es un método robusto ante adversarios, dado que, al evidenciar las interdependencias, por más que los defraudadores intenten enmascararse para engañar (por ejemplo, enmascarando IP), no tienen visión de la red entera, por lo tanto, no pueden engañar.

En el presente trabajo, se buscará aportar un análisis aprovechando las ventajas de la estructura de datos expresadas en grafos.

## 4.Datos

Se dispone de la información correspondiente a varios meses de inicios de sesión a cuentas en línea de varios clientes de una importante entidad financiera. La información está desagregada por usuario.

Existen datos de 61 clientes que vivieron al menos un episodio de fraude en el inicio de sesión y 270 clientes que no vivieron episodios de fraude.

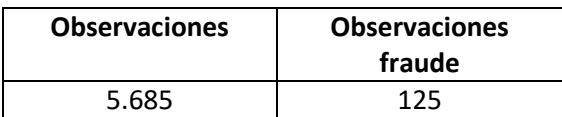

Los datos cuentan con un ID de usuario: "*id\_usuario".* Se puede ver para cada cliente (usuario) varios meses de sus inicios de sesión. La cantidad de inicios de sesión para cada cliente varía, así como la cantidad de meses de los que se tienen observaciones. Cada observación de inicio de sesión tiene una etiqueta binaria ("*Label*"), indicando si se trata de fraude o no.

Como es habitual cuando se trabaja con fraudes, los datos se encuentran desbalanceados. Para los 61 casos de clientes que presentan fraudes, se disponen de 5.685 observaciones en total, lo que significa, en promedio, 93 inicios de sesión por cliente. De estos, únicamente 125 se tratan de fraude, lo que representa 2 inicios de sesión promedio fraudulentos por cliente.

En este caso, como lo que se busca es detectar outliers y no se busca aprender de la etiqueta del dato, el desbalance no representa un inconveniente. El modelo trabajará con esos inicios de sesión del cliente, para definir cuál es su comportamiento o características habituales, y poder alertar inicios de sesión sospechosos.

#### <span id="page-13-0"></span>4.1. Descripción de variables

Se dispone de una gran cantidad de variables, en su mayoría enmascaradas. Se hace una preselección de estas mediante una metodología de grafos, explicado en la sección [5.1.](#page-25-0)

Las variables utilizadas en los modelos, son 23, detalladas en [Tabla 1](#page-13-1).

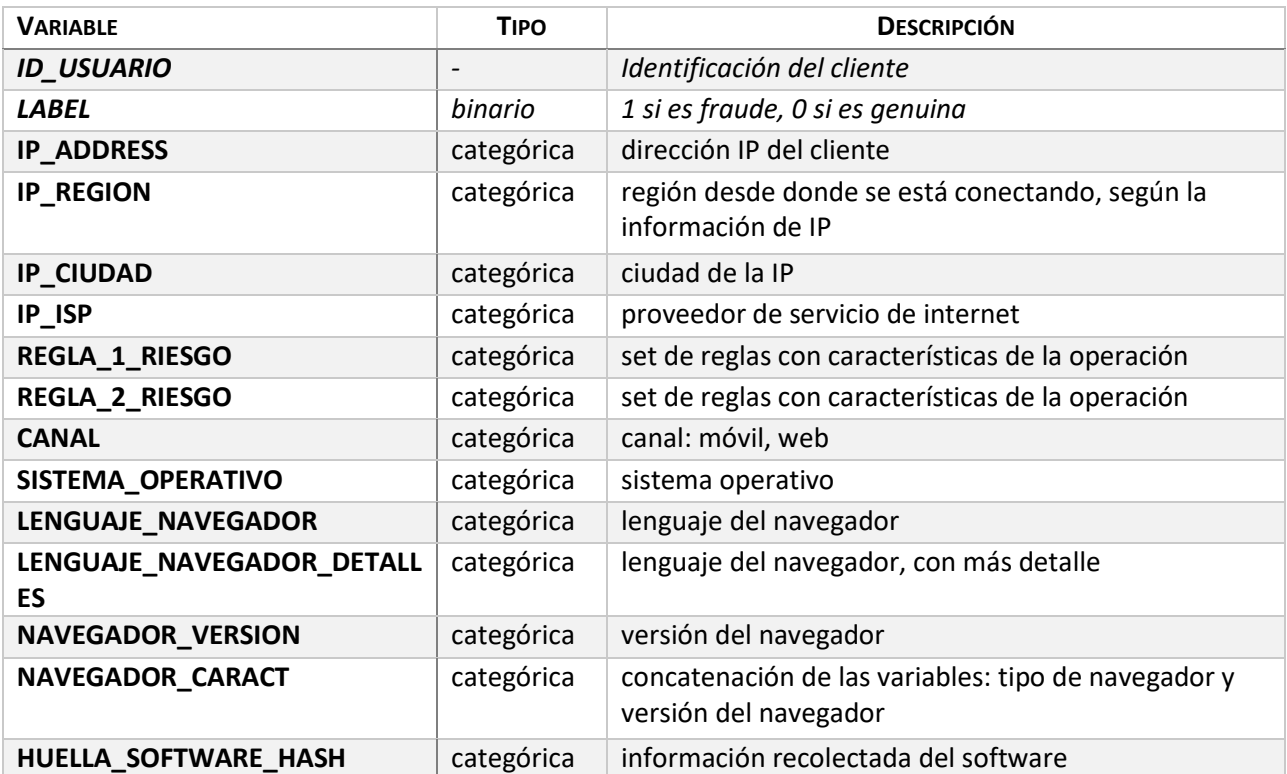

#### <span id="page-13-1"></span>**Tabla 1. Detalle de variables**

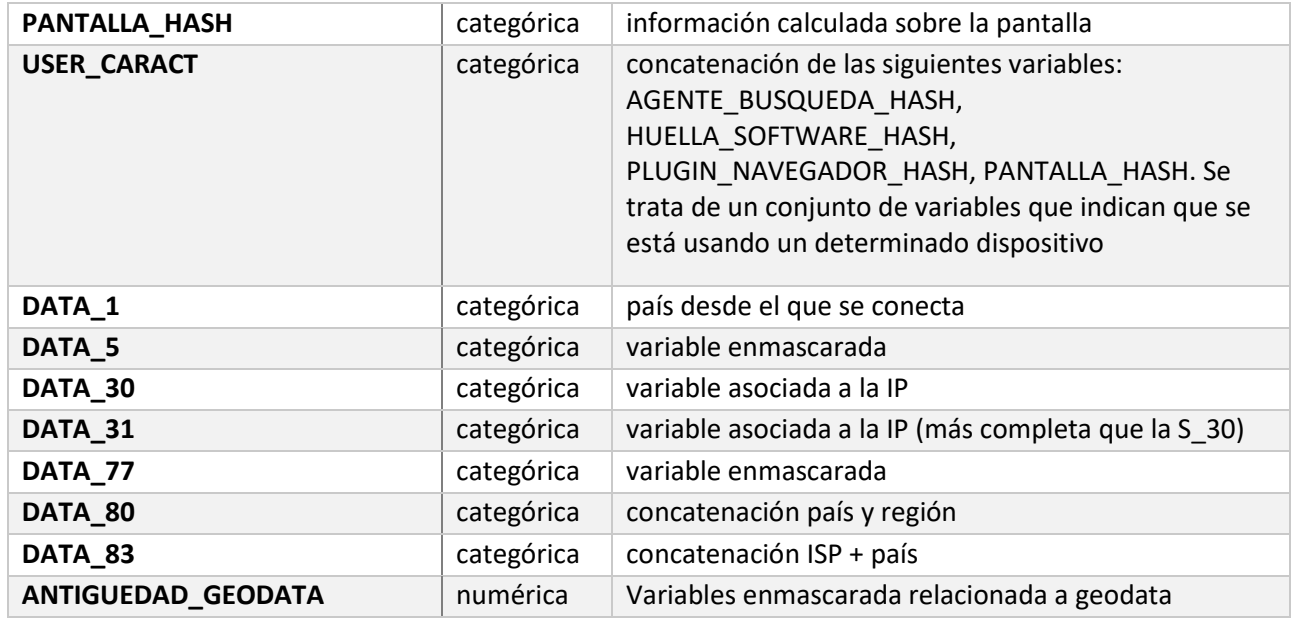

#### **Transformaciones de variables:**

- *"NAVEGADOR\_CARACT"*

Se genera la nueva variable "*navegador\_caract"*, compuesta por la concatenación de las variables "*navegador\_nombre"* y "*navegador\_version".* 

Observando las variables, se detectó que "*navegador\_nombre"*, que es la variable que indica cuál es el navegador de internet que el individuo está usando, posee pocos valores diferentes ya que no existe gran variedad de navegadores. Entonces hay una probabilidad muy alta de que no cambie entre el usuario verdadero y el estafador. De esta forma, concatenándola con la variable "*navegador\_version"*, que es la versión asociada al navegador, se genera una variable mucho más rica, ya que indica los casos en que los dos inicios de sesión comparten navegador y versión, lo cual resulta mucho más lógico. En conjunto dan más información que por separado.

#### - *"USER\_CARACT"*

Se genera la nueva variable "*user\_caract"* a partir de la concatenación de las cuatro variables: "agente\_busqueda\_hash", "huella\_software\_hash", "plugin\_navegador\_hash" y "pantalla\_hash".

El motivo es que tiene sentido utilizar estas cuatro variables en conjunto, ya que juntas conforman un estilo de "huella digital de usuario", es decir, un conjunto de características que identifican al usuario, creando una "huella".

Es decir, cuando varían las cuatro variables, es que podemos decir que el comportamiento es raro ya que cuando todas cambian, significa que hay necesariamente un nuevo dispositivo involucrado. Si cambia una sola, esto ya no es necesariamente cierto.

#### <span id="page-15-0"></span>4.2. Exploración de variables

Casi todas las variables que disponibles son categóricas y, en su mayoría, cada individuo tiene sus categorías individuales. A continuación, se agregan análisis de frecuencias de variables para las cuales existen valores transversales a todos los clientes.

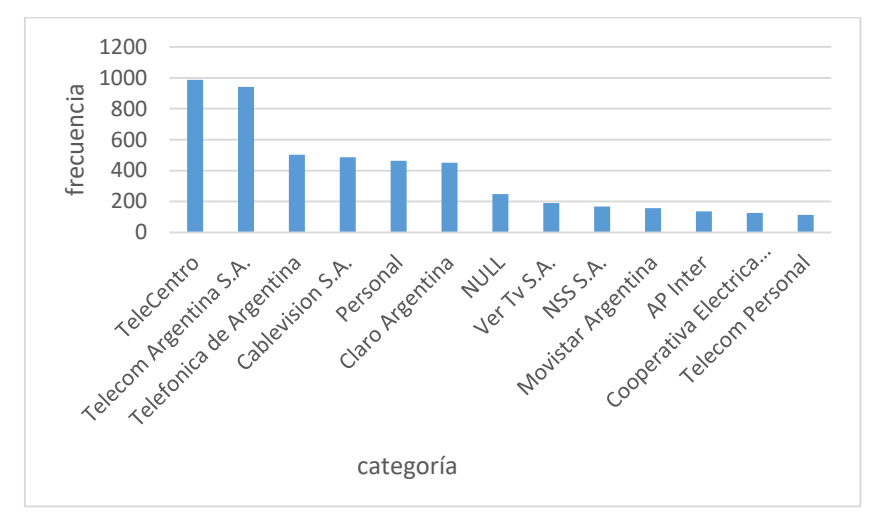

<span id="page-15-1"></span>**Figura 1. Variable IP\_ISP: Frecuencia absoluta de las principales categorías**

En la [Figura 1](#page-15-1), se puede observar que, para la variable IP ISP, los atributos están repartidos en diversas categorías. Esta variable aparentaría ser interesante de ver cómo interactúa en los modelos. Dada la característica intrínseca de la variable, no existe una relación directa con la etiqueta de fraude. Pueden existir fraudes desde cualquier conexión IP\_ISP, lo que importa en este caso, es cuál es la que es frecuente para cada cliente.

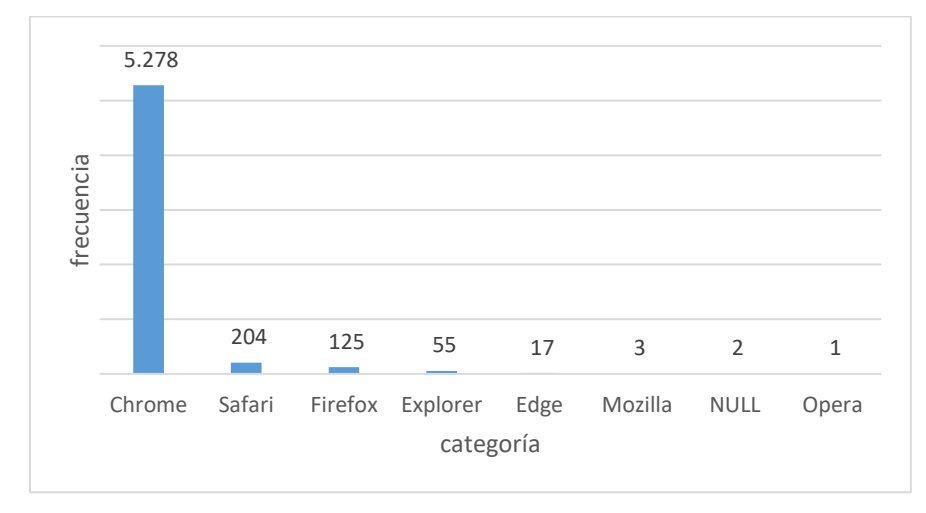

<span id="page-16-0"></span>**Figura 2. Variable NAVEGADOR\_NOMBRE: Frecuencia absoluta de las categorías**

A partir de la [Figura 2,](#page-16-0) se observa que la variable de nombre del navegador, está fuertemente concentrada en el valor "Chrome". Esto da la idea de que es posible que no agregue mucho valor al modelo, para distinguir fraudes de no fraudes, ya que ambos tipos de eventos, tienen alta probabilidad de presentar el mismo valor. Por este motivo, es que se genera la variable NAVEGADOR\_CARACT, que concatena el nombre del navegador y la versión que utiliza.

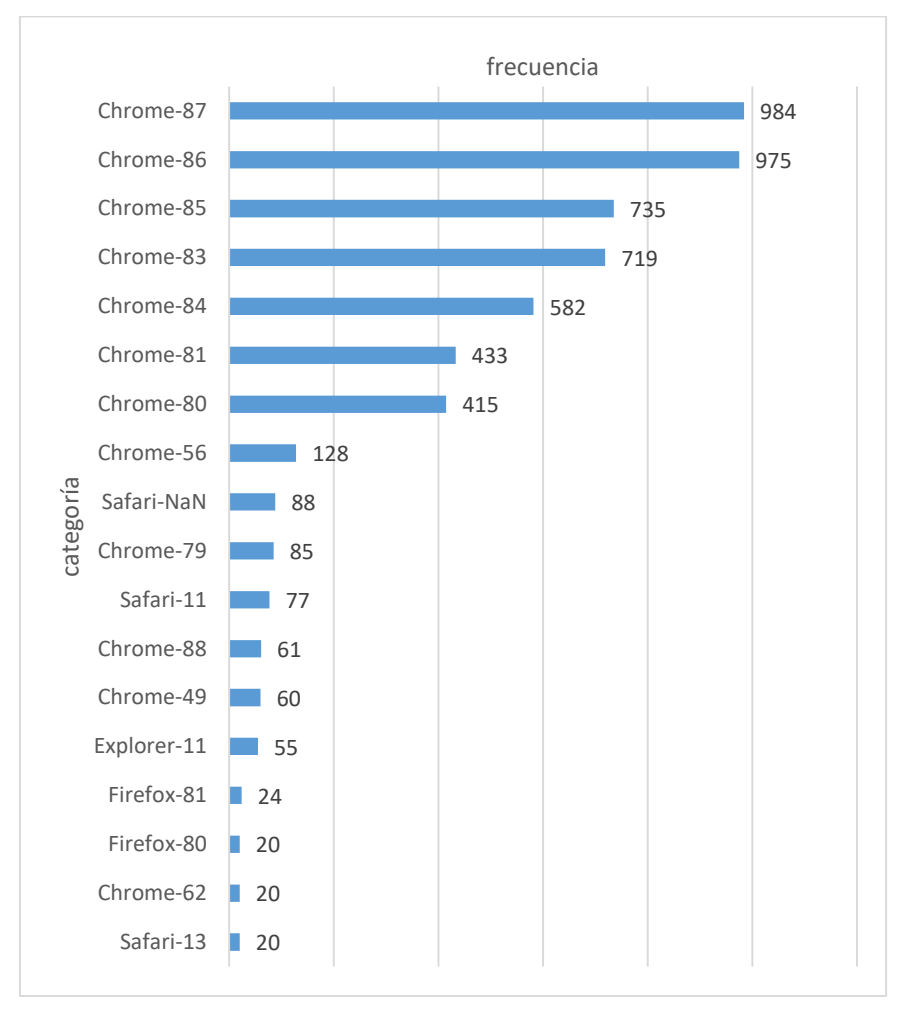

<span id="page-17-0"></span>**Figura 3. Variable NAVERGADOR\_CARACT: Frecuencia absoluta de las categorías más representativas**

En la [Figura 3,](#page-17-0) se analiza la frecuencia de los atributos para la variable construida NAVEGADOR\_CARACT, que se encuentra más distribuida en las categorías, y se espera que aporte más información al modelo. Nuevamente en este caso, no se busca una relación entre un atributo de esta variable y la etiqueta de fraude, ya que se pueden hacer fraudes desde cualquier navegador y versión, por lo que se buscará entender qué es habitual para cada cliente.

A continuación, las figuras que siguen, se observa la distribución de frecuencias de las variables donde podemos encontrar los mismos atributos para todos los usuarios:

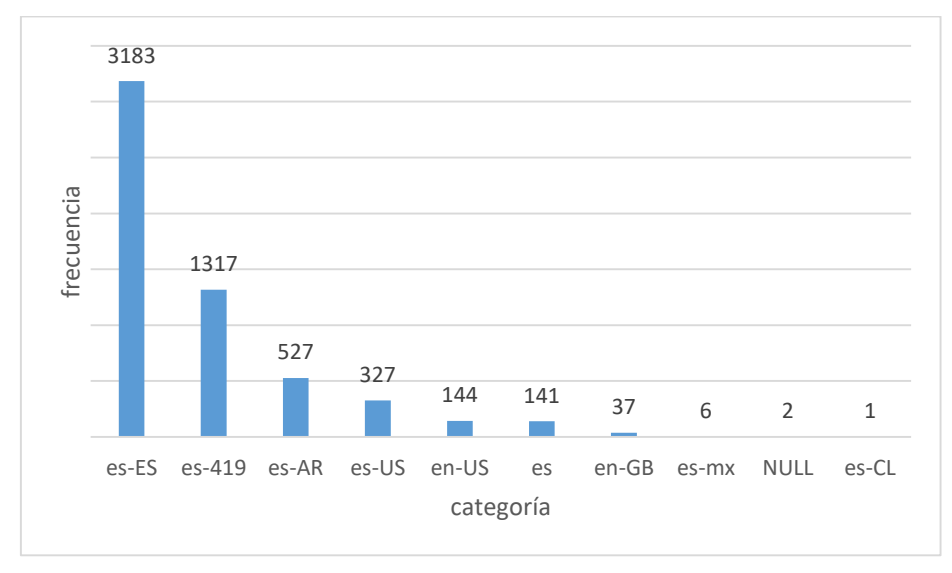

<span id="page-18-0"></span>**Figura 4. Variable LENGUAJE\_NAVEGADOR: Frecuencia absoluta de las categorías**

<span id="page-18-1"></span>**Figura 5. Variable SISTEMA\_OPERATIVO: Frecuencia absoluta de las categorías**

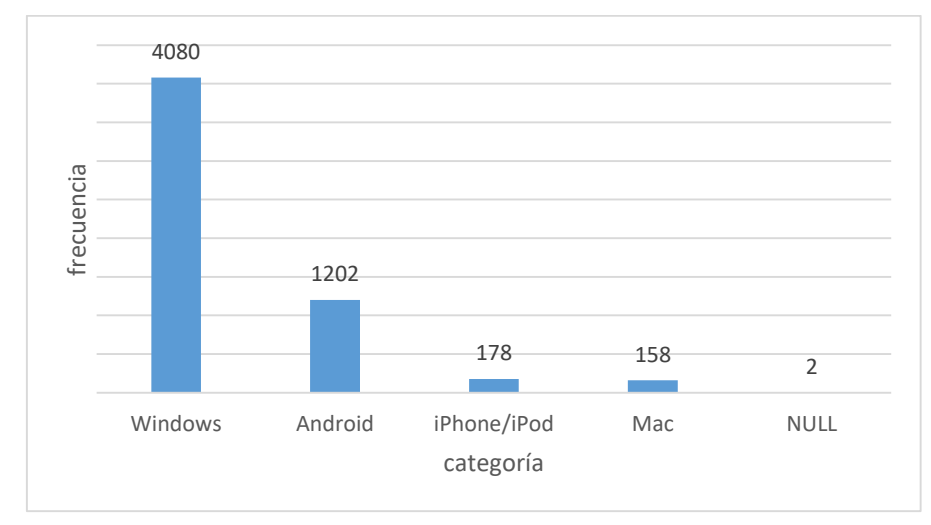

<span id="page-19-0"></span>**Figura 6. Variable CANAL: Frecuencia absoluta de las categorías**

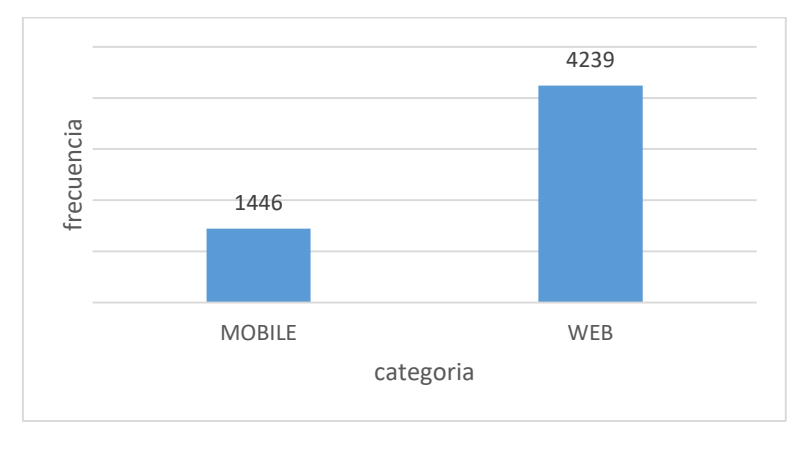

<span id="page-19-1"></span>**Figura 7. Variable IP\_CIUDAD: Frecuencia absoluta de las categorías**

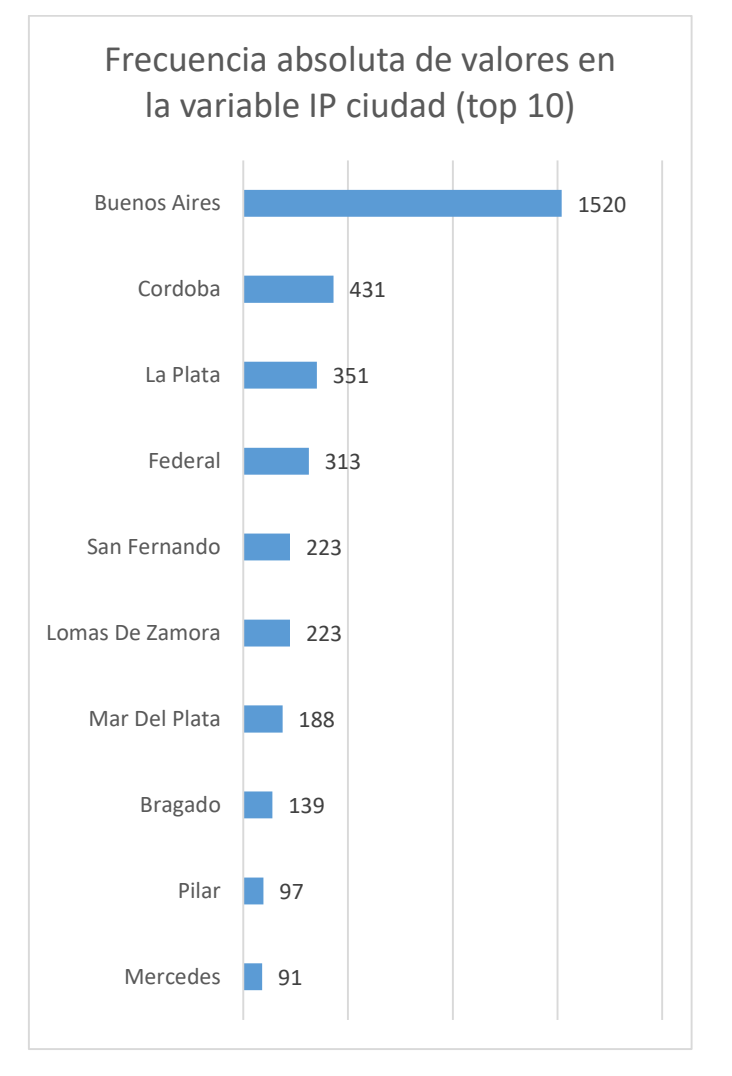

Para las variables que siguen, se desea analizar qué tan frecuente es que un cliente cambie los atributos. Por ejemplo, qué tan frecuente es que un cliente cambie el valor de su dirección de IP. Para ello, se muestra la frecuencia absoluta de clientes en la muestra en función de la cantidad de cambios de atributo para la variable en cuestión. Se comparan los cambios en toda la muestra contra sólo los eventos genuinos. De esta manera entender si, para determinada variable, es más estable en eventos genuinos que en toda la muestra.

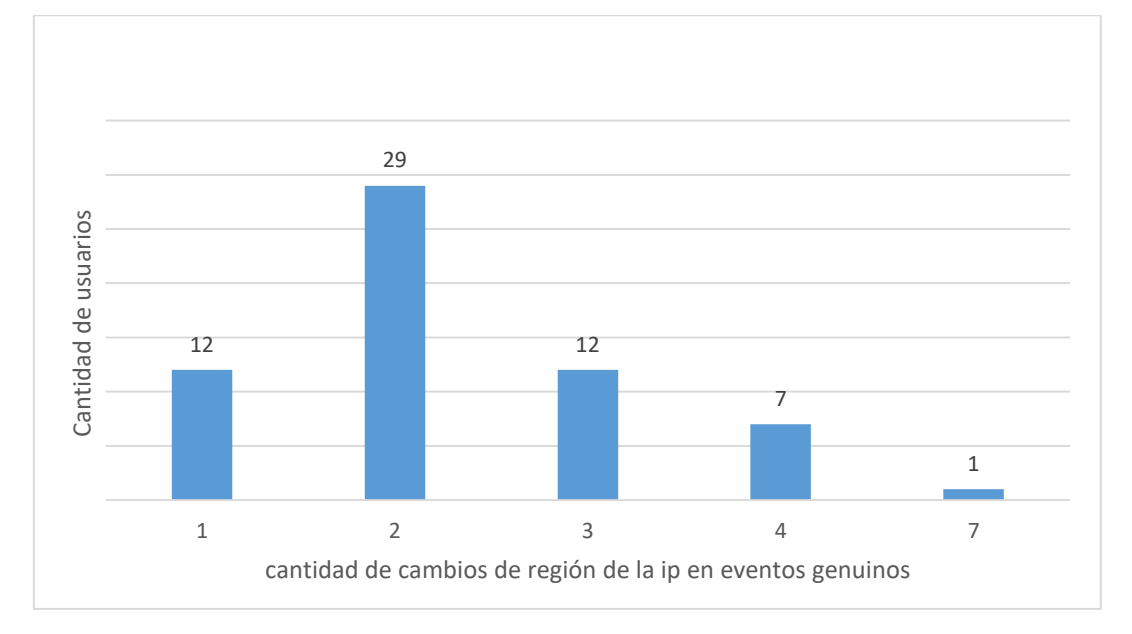

<span id="page-20-0"></span>**Figura 8. Variable IP\_REGION: Frecuencia de usuarios por cantidad de cambios en eventos genuinos**

<span id="page-20-1"></span>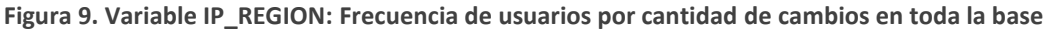

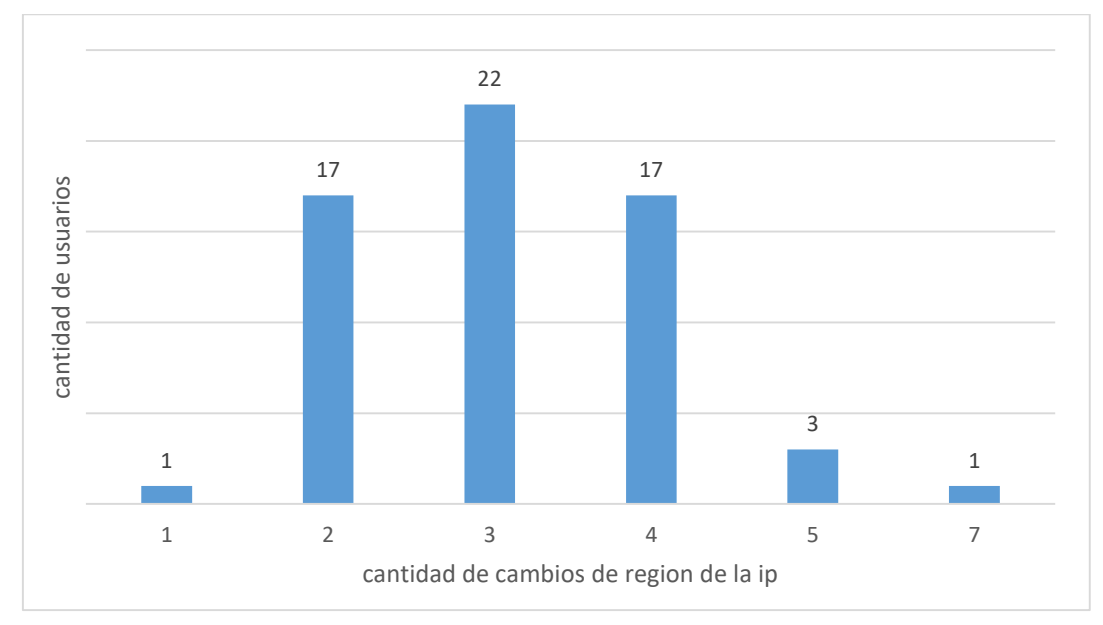

Observando la [Figura 8](#page-20-0) y la [Figura 9,](#page-20-1) se desprende que, para la variable región de la IP, la moda en eventos genuinos está en 2. Esto quiere decir que la mayoría de los clientes (29) cambian 2 veces de valor de la variable en eventos genuinos. Por otro lado, en la base completa, la mayoría de los usuarios presentan entre 3 y 4 cambios. Esto da la pauta de que la variable puede llegar a ser útil en los modelos.

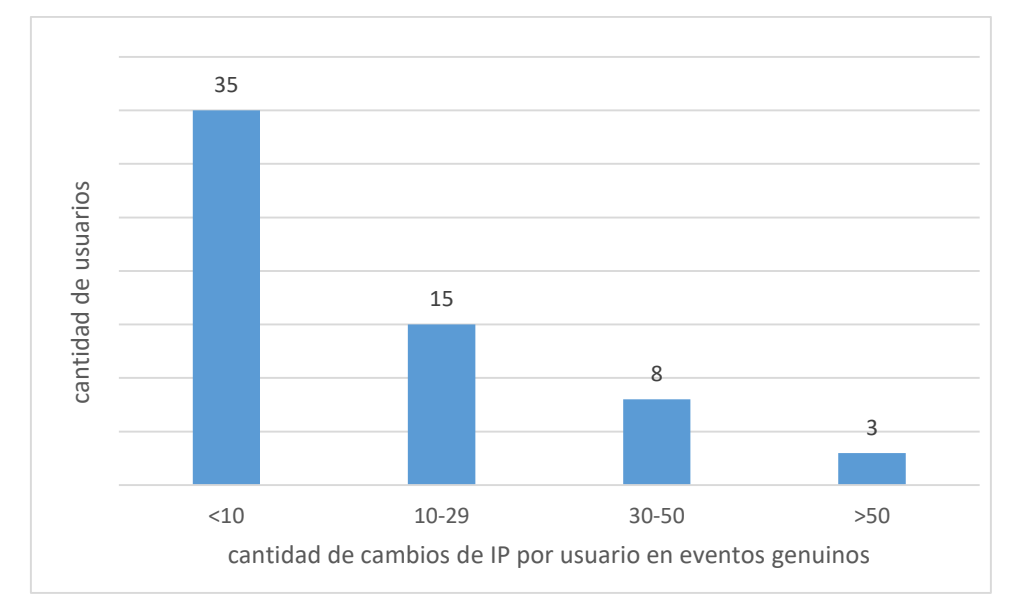

<span id="page-21-0"></span>**Figura 10. Variable IP\_ADDRESS: Frecuencia de usuarios por cantidad de cambios en eventos genuinos**

<span id="page-21-1"></span>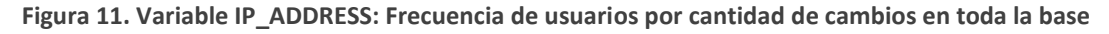

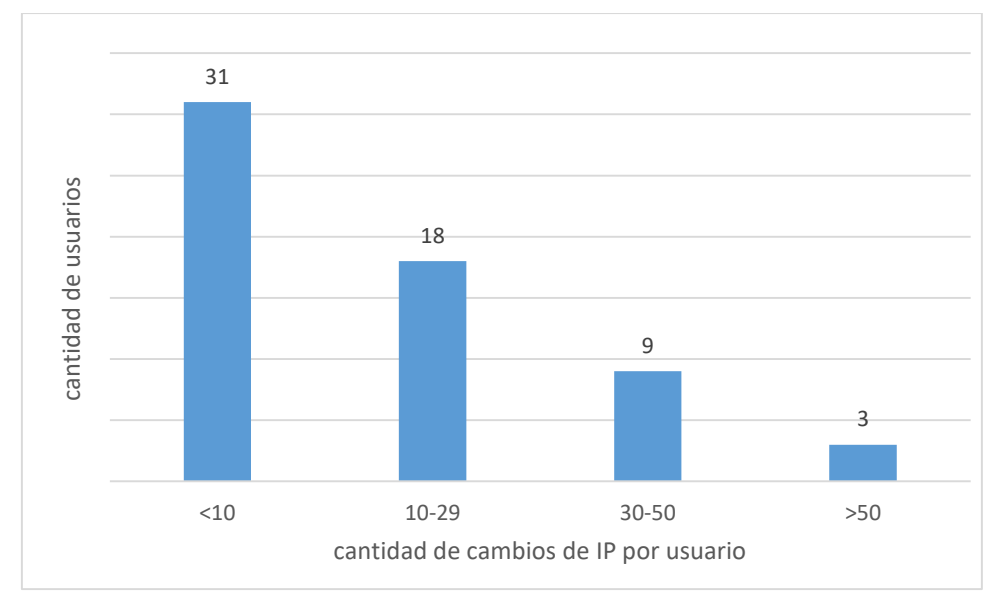

Para el caso de la dirección de IP del cliente, podemos observar que no existen grandes diferencias entre los cambios entre un gráfico y el otro. Ambos distribuyen las frecuencias de forma similar. Esta es una variable muy volátil y los cambios son muy frecuentes, tanto para eventos genuinos como para fraudulentos.

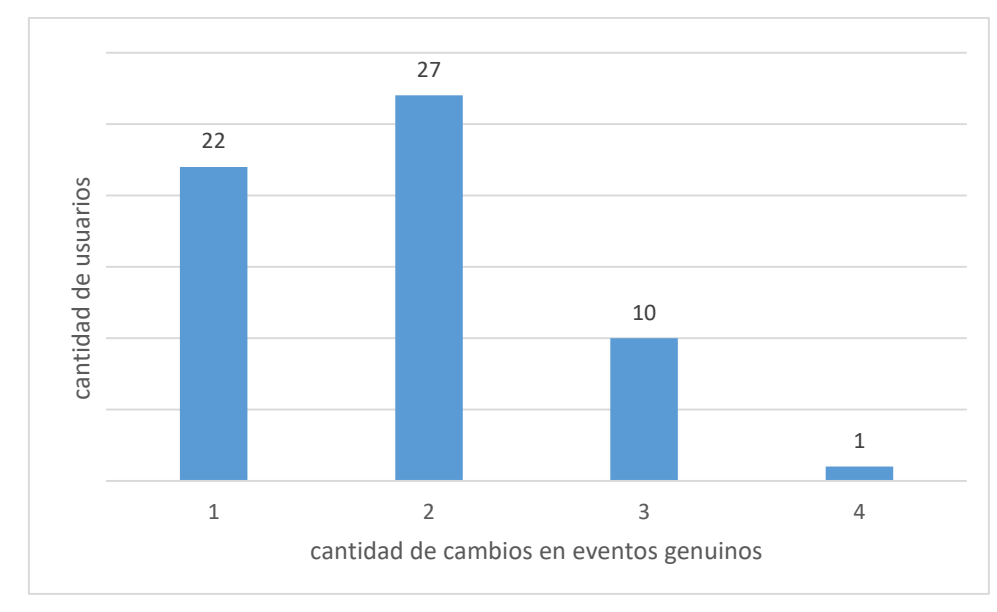

<span id="page-22-0"></span>**Figura 12. Variable HUELLA\_SOFTWARE\_HASH: Frecuencia de usuarios por cantidad de cambios en eventos genuinos**

<span id="page-22-1"></span>**Figura 13. Variable HUELLA\_SOFTWARE\_HASH: Frecuencia de usuarios por cantidad de cambios en toda la base**

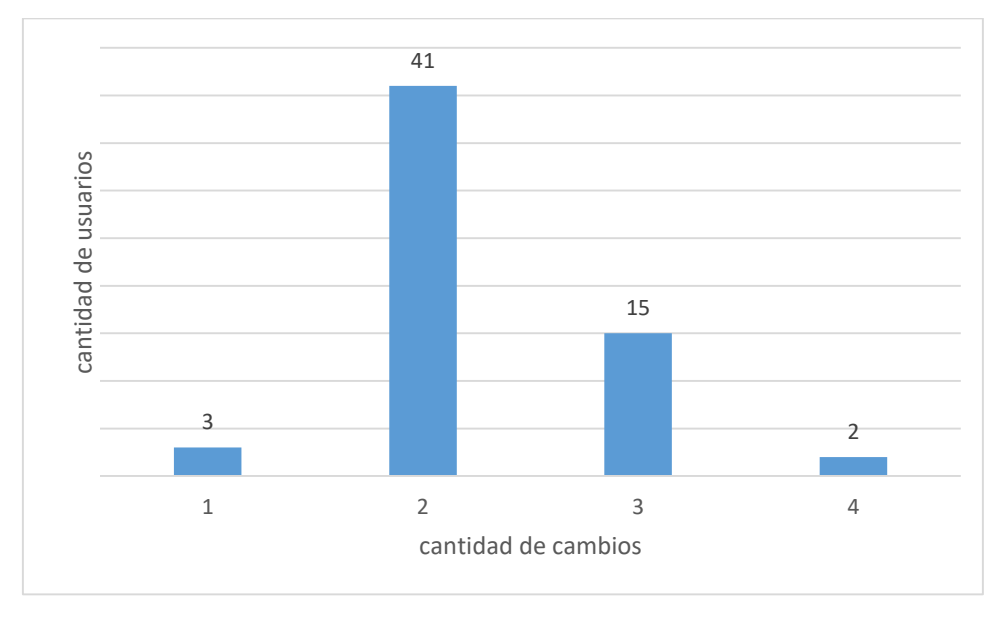

Para la variable HUELLA\_SOFTWARE\_HASH, encontramos que existe una diferencia en los dos escenarios. Mientras para los eventos genuinos, la mayoría de los usuarios cambia entre 1 y 2 veces de valor, para el caso de la muestra en general, la mayoría de los individuos cambia al menos dos veces.

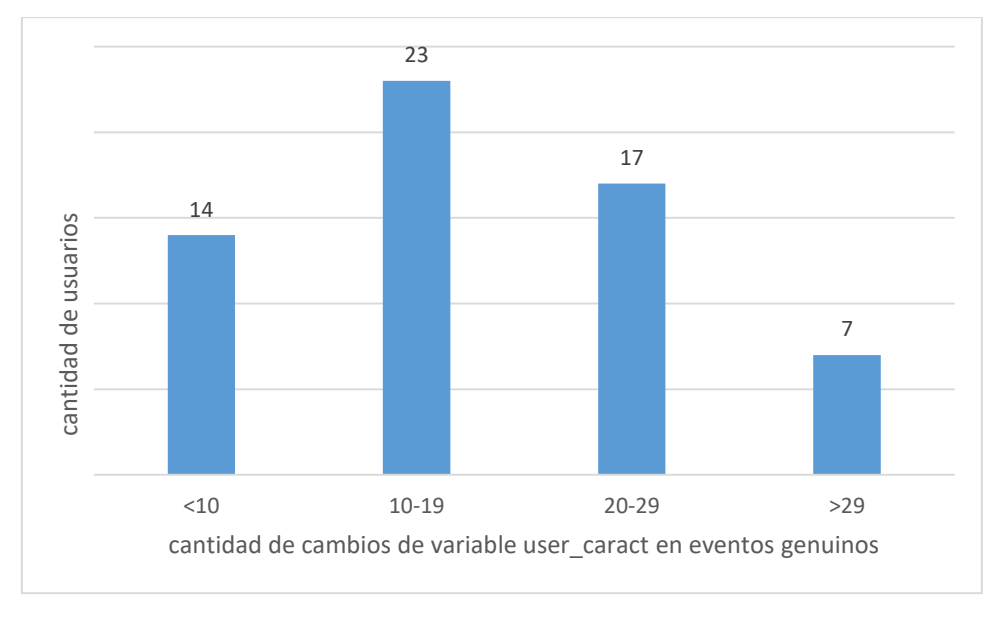

<span id="page-23-0"></span>**Figura 14. Variable USER\_CARACT: Frecuencia de usuarios por cantidad de cambios en eventos genuinos**

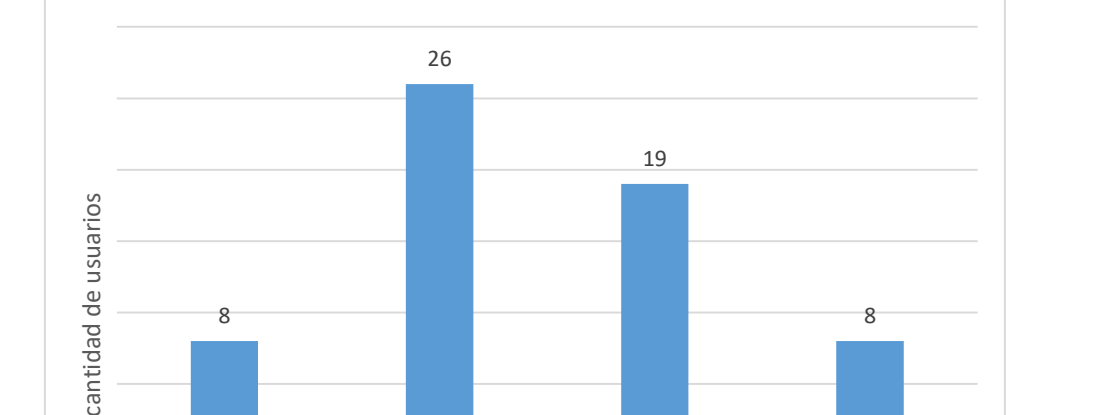

<10 10-19 20-29 >29

cantidad de cambios de variable user\_caract

<span id="page-23-1"></span>**Figura 15. Variable USER\_CARACT: Frecuencia de usuarios por cantidad de cambios en toda la base**

Para la variable construida USER\_CARACT también encontramos esta tendencia hacia menores cambios por usuarios en eventos genuinos.

## <span id="page-24-0"></span>5. Metodología

Se entiende un *outlier* como observación que posee características que son diferentes a la mayoría de las demás observaciones de un conjunto de datos o muestra, o que es un valor de un atributo inusual con respecto a los valores típicos de ese atributo (Tan, Steinbach, & Kumar, 2006). Se les puede denominar indistintamente datos atípicos o anómalos. Estas observaciones usualmente revisten cierta relevancia en diferentes análisis. Si se tiene en cuenta que la mayor parte del tráfico suele ser genuino, el análisis de eventos anómalos es muy rico para la prevención de fraudes, dado que un fraude será detectado en la medida en que se aleja de los patrones considerados normales en la conducta de un usuario.

Dado que se desean encontrar inicios de sesión que sean *outlier* a partir de la ausencia de relaciones con inicios de sesión genuinos, es que se utilizará la noción del documento (Akoglu, Tong, & Koutra, 2014), que plantea a los grafos como una herramienta útil para la detección de *outliers*, por su poder de evidenciar relaciones existentes en una base de eventos.

Por otro lado, este modelo se desea comparar con el algoritmo de *clustering Dbscan*, que detecta anomalías. La importancia del análisis radica en estos eventos que quedan por fuera de los clústeres conformados, ya que serán los catalogados como fraudes.

Intuitivamente, se asume que un cliente ingresa a sus cuentas personales bancarias desde un número limitado de dispositivos (celular propio, ordenador propio, ordenador laboral), y desde similares conexiones a internet, desde una ubicación geográfica puntual, y así con muchas otras características. Aprovechando este comportamiento racional, se pueden identificar clústeres o grupos de inicios de sesión con características similares, diseñando el comportamiento típico del cliente. Este diseño permite identificar *outliers* al detectar inicios de sesión en la cuenta de un cliente que se alejen de estos patrones habituales por presentar suficientes características anómalas, de manera de poder alertarlos como sospechosos y tomar las acciones pertinentes.

En este trabajo se diseñan tres modelos:

- *Modelo para el análisis y selección de variables (utilizando grafos)*
- *Modelo de redes para detección de fraudes (utilizando grafos)*
- *Modelo de agrupación para detección de fraudes (utilizando clústeres)*

En la **sección [5.1](#page-25-0)** se describe el método utilizado para seleccionar entre las 64 variables disponibles, cuáles aportan información rica para el modelo de detección de fraudes. En la **sección [5.2](#page-28-0)**, se detalla la lógica detrás del primer modelo de detección de fraudes utilizando un algoritmo no tradicional, mediante el uso de redes o grafos. Se busca detectar nodos poco conectados en la red de vínculos entre los inicios de sesión. En la **sección [5.3](#page-33-0)** se detalla el segundo algoritmo utilizado, un poco más tradicional: el algoritmo de *clustering* de *Dbscan*. Finalmente, en la **secció[n 5.4](#page-36-0)** se expone cual será la técnica de validación utilizada para entender si los modelos detectaron correctamente eventos de fraudes, aprovechando los datos etiquetados.

#### <span id="page-25-0"></span>5.1. Modelo para el análisis y selección de variables

Un grafo o red, es una estructura de datos usada para representar relaciones entre entidades. Se compone de nodos o vértices, que representan las entidades, y ejes que representan las relaciones entre los nodos (Tan, Steinbach, & Kumar, 2006).

En el presente apartado se busca identificar entre las 64 variables disponibles, aquellas que aporten más información a los modelos no supervisados, a través del diseño de grafos.

Se construirá una red para cada variable y para cada usuario, tomando 10 usuarios aleatorios. Estas redes serán los insumos para el análisis, y posteriormente identificar las variables que aporten más información. Las redes elaboradas, para cada variable y para cada usuario, disponen de las siguientes características:

- $\bullet$  Redes no dirigidas y sin pesos<sup>9</sup>. Nodos con atributo<sup>10</sup>
- Nodos: representarán los inicios de sesión para cada usuario. Atributo "Fraude": 1 si el nodo corresponde a un *login* fraudulento y 0 en otro caso
- Ejes: unen 2 nodos que comparten valor, para esa variable y ese usuario

<span id="page-25-1"></span>**Figura 16. Ejemplo de armado de grafos para la selección de variables**

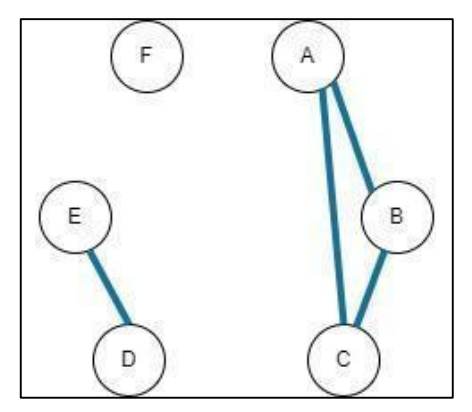

l

*En la* [Figura 16](#page-25-1) *se puede observar un ejemplo de la estructura de los grafos diseñados, para una variable determinada.*

*Dado un usuario X, se representan sus 6 inicios de sesión, que son los nodos A, B, C, D, E y F. Los nodos A, B y C, comparten ejes, lo que significa que los tres nodos tienen el mismo valor para la variable en cuestión. Por otro lado, los nodos D y E, también comparten valor entre sí, y es diferente* 

<sup>&</sup>lt;sup>9</sup> Los grafos o redes pueden ser dirigidos o no dirigidos, según cómo se desee representar las relaciones entre los nodos. Si la relación tiene una dirección, entonces es dirigida. En el caso contrario, es no dirigida. <sup>10</sup> Tanto nodos como ejes pueden tener atributos asociados. En este caso sólo los nodos tienen atributo.

*al de los tres nodos anteriores, por lo que no comparten eje. Finalmente, el nodo F, no comparte valores con ningún nodo, por lo que no tiene ejes que lo una a otros nodos.* 

Las variables seleccionadas se utilizarán con el objetivo final de detectar fraudes a partir de la identificación de *outliers*, por lo que la lógica para la selección de variables que más aportan información es la siguiente:

Dadas las redes construidas para una determinada variable, si para todos o la mayoría podemos observar que los nodos fraude están significativamente menos interconectados que los no fraude, entonces esa variable es útil para el modelo.

Dadas las redes obtenidas para una variable, si los nodos fraude tienen la misma cantidad de conexiones que los nodos no fraude, es porque la variable mantiene los valores (para escenario fraude y no fraude) por lo tanto, no sirve para distinguir un caso de fraude de uno que no lo es. Por el contrario, si está poco conectado con los demás nodos, es porque ante un suceso de fraude, la variable tiende a cambiar y, por lo tanto, aporta información. La conexión de los nodos se observa a través de los ejes que comparte con los demás nodos.

Dado el grado de un nodo<sup>11</sup> y el grado promedio de la red<sup>12</sup>, se utilizan ambas métricas con el objetivo de distinguir si el nodo fraude está tan interconectado como el no fraude, armando dos subgrupos de análisis para analizar el grado promedio: grupo de nodos fraude y grupo de nodos genuinos. Se compara el grado de los nodos fraude, con el grado promedio de la red.

Por lo tanto, para definir si una variable aporta o no información evaluaremos si, para todos o la mayoría de sus grafos, los nodos fraude tienen menor grado que el grado promedio de su red, se entiende que la variable efectivamente, aporta información. Por el contrario, si lo anterior no se cumple, se entiende que la variable no está aportando información y, por lo tanto, no es útil. El punto está en que la variable sea capaz de dejarnos significativamente menos conectados a los nodos fraude dentro de la red, que los nodos no fraude.

Para esto se realizan los siguientes pasos:

- Se construye un grafo por usuario, para cada variable. Si tenemos n usuarios y m variables, tenemos n\*m grafos.
- Se analiza variable por variable:
	- 1. Se calcula el grado de cada uno de los nodos de la muestra
	- 2. Para cada uno de los usuarios en el análisis, se calcula el grado promedio de los nodos fraude y el primer decil de los nodos genuinos.

Se usa una métrica diferente para los nodos fraude y los no fraude ya que no tiene sentido comparar promedio contra promedio, dado que los nodos fraude corresponden a muy pocas observaciones, mientras que los no fraude son la mayoría de las observaciones. Por lo tanto, el grado promedio de los nodos genuinos tenderá al grado promedio de la red, y será por lo tanto elevado casi

 $\overline{a}$ 

<sup>11</sup> Número de ejes que conectan al nodo.

<sup>&</sup>lt;sup>12</sup> Grado que espero que tenga un nodo elegido al azar dentro de la red.

siempre. Mientras que, al ser menos los nodos fraude, el grado promedio será más disperso. Por lo tanto, para entender si realmente los nodos fraude están menos conectados que los nodos genuinos, se comparará el grado promedio de nodos fraude, contra el primer decil del grado de los nodos no fraude. Esta comparación resulta más razonable que el promedio.

Sean:

i = usuario, j = variable

promedio\_gr\_fraude<sub>i</sub> = promedio del grado de los nodos fraude del usuario i

 $\text{decil\_gr\_no}$  raude<sub>i</sub> = primer decil de los grados de los nodos genuinos del usuario i

3. Tomando todos los grafos armados para una variable, se calcula el promedio de los grados promedio de los nodos fraude y el promedio de los primeros deciles de los nodos genuinos.

$$
promedio\_GRP\_fraude_v = \frac{\sum_{i=1}^{I}promedio\_gr\_fraude_i}{I}
$$

$$
promedio\_GRD\_noFraude_v = \frac{\sum_{i=1}^{I} decil\_gr\_noFraude_i}{I}
$$

4. Con estos dos valores se calcula la utilidad de la variable.

Si para la variable  $v$ , el valor de utilidad<sub>y</sub> es mayor o igual a 0.8, entonces la variable se considera útil, ya que, en promedio, los nodos fraude están al menos un 80% menos conectados en las redes que los nodos no fraude. Si  $utilidad_v$  se encuentra entre 0.8 y 0.5, entonces la variable queda en la categoría "duda". No se descarta, pero está sujeta a la performance del modelo. Finalmente, si utilidad $_v$ es menor a 0.5, se concluye que la variable aporta menos información, puesto que los nodos fraude no están necesariamente menos conectados que los no fraude, por lo tanto, no enriquecerá al modelo

$$
utilidad_v = \left(\frac{promedio\_GRP\_fraude_v}{promedio\_GRD\_noFraude_v} - 1\right) * (-1)
$$

#### <span id="page-28-0"></span>5.2. Modelo de redes para detección de fraudes

En el presente modelo, se plantea una búsqueda de anomalías en el sentido del trabajo (Akoglu, Tong, & Koutra, 2014). Se elaboran grafos o redes con las observaciones y se buscan aquellos elementos que son raros o que difieren significativamente de los objetos de referencia del grafo.

Con este objetivo, se diseñan redes para cada usuario, que serán no dirigidas y con peso. Es importante señalar que el modelado es por usuario. Esto significa que el modelo elabora una red para el histórico de inicios de sesión del usuario y predice los outliers para él.

Características de las redes:

- No dirigidas y con pesos. Nodos con atributo
- Nodos: los nodos representan los inicios de sesión. Atributo "Fraude": 1 si el nodo corresponde a un *login* fraudulento y 0 en si corresponde a un *login* genuino, esto no se utilizará para la clasificación, pero sí para el análisis posterior de si se catalogaron correctamente los fraudes
- Ejes: unen 2 nodos que comparten valores de diferentes variables. Atributo peso ("*weight"*) que indica cuántas variables comparten valor para esos dos nodos

En estas redes, cada nodo representa un inicio de sesión para el usuario. Este inicio de sesión, tiene un valor asociado a cada una de las variables consideradas en el modelo. De esta manera, los ejes unirán los nodos que comparten valores para las diferentes variables. Estos ejes tendrán peso (atributo "*weight*"), según la cantidad de valores para las variables que compartan entre sí los nodos.

De esta manera:

- Dos inicios de sesión con todos los datos diferentes, no tienen eje que los una
- Dos inicios de sesión que comparten valor para una sola variable, compartirán eje con peso 1
- Dos inicios de sesión que comparten valores para m variables, estarán unidos por ejes de peso m. De esta manera, el peso de los ejes va de 1 a N, siendo N la cantidad de variables consideradas para el modelo

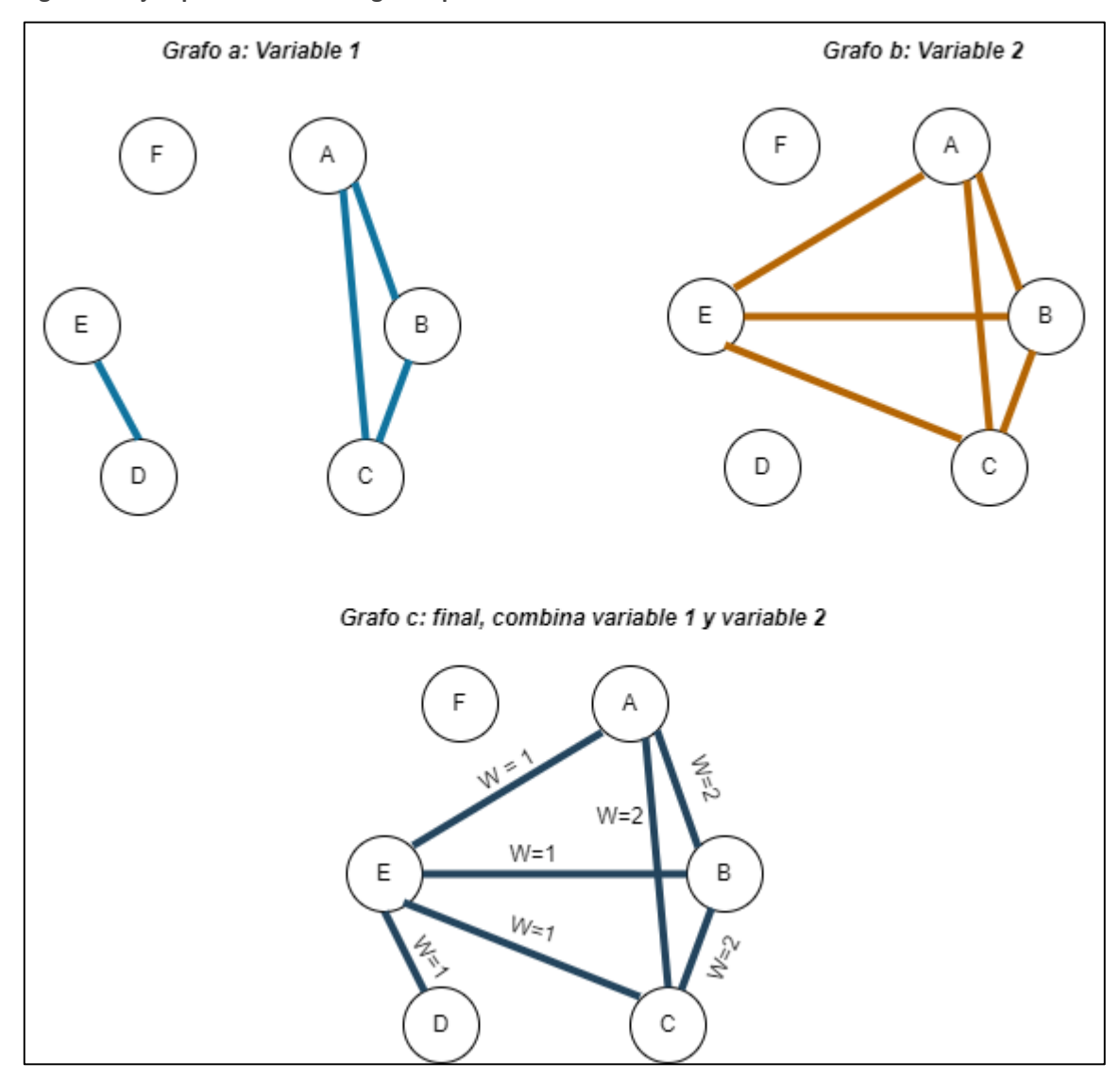

<span id="page-29-0"></span>**Figura 17. Ejemplo de armado de grafos para la detección de observaciones anómalas**

*En la* [Figura 17](#page-29-0) *se puede observar un ejemplo de la estructura de los grafos diseñados, para un usuario determinado. Suponiendo que queremos usar las variables 1 y 2. En la parte superior, en los grafos a y b, a modo ilustrativo se puede ver cuáles son las relaciones entre los nodos, para cada una de las respectivas variables. En el grafo c, se puede observar cómo queda el grafo final, para ese usuario, si el modelo tiene las variables 1 y 2. Para los nodos que comparten valores de una sola variable, su eje tiene peso 1 (W=1), como es el caso del nodo E con los nodos A, B, C y D. Los que comparten valores para más de una variable, el peso es de 2 (W=2), como los nodos A, B y C entre sí.* 

Las variables consideradas para el modelo, son las que surgieron del análisis de la **sección [5.1](#page-25-0)**, es decir, aquellas que se entiende que aportan información relevante para el armado del comportamiento del usuario.

#### 5.2.1. Cómo se definirá un nodo Outlier

Planteadas las redes de esta manera, se desprende que aquellos nodos que estén menos conectados con respecto a otros nodos, serán catalogados como *outliers* y, por lo tanto, son identificados como inicios de sesión posiblemente fraudulentos.

Es necesario definir cómo considerar a un nodo "menos conectado con respecto a los demás nodos". Para esto, se pueden usar muchas métricas aplicadas a los nodos de las redes. Dado que tenemos ejes con peso, importa no sólo cuántos ejes conectan al nodo, sino también el peso de estos ejes.

- Grado medio

El grado de un nodo nos dice el número de ejes que lo conectan. De esta manera, el grado medio nos dice para un grupo de nodos, cuántos ejes espero que tenga un nodo elegido al azar. Por lo tanto, resulta interesante analizar cuál es el grado medio distinguiendo los nodos en dos grupos: nodos fraude y no fraude (genuinos).

Realizando esta comparación se observa que el grado medio no varía significativamente entre los nodos fraude y los no fraude (ver [Figura 18](#page-31-0)). Esto tiene sentido, ya que, si el nodo fraude comparte valor para al menos una variable con todos los demás nodos, este nodo estará igual de conectado con todos los demás, llevando su grado promedio al máximo, sin importar si es fraude o no.

<span id="page-31-0"></span>**Figura 18. Demostración cálculo grado medio de los nodos**

```
In [154]: for user in users:
    carga grapho(user, vars for grafo, data)
Data for user '150073', con 446 observaciones, 1 fraudes
Se agregaron 446 nodos a la red
Se agregaron 99127 ejes a la red
                     445
mean degree
mean_degree_f
                         445
mean degree nf
                         445Se guardo el Grapho red_150073.gml'
Data for user '2109180', con 85 observaciones, 2 fraudes
Se agregaron 85 nodos a la red
Se agregaron 3540 ejes a la red
mean_degree
                       -83
mean degree f
                          69
mean degree nf
                           84
Se guardo el Grapho red 2109180.gml'
Data for user '2400976', con 60 observaciones, 2 fraudes
Se agregaron 60 nodos a la red
Se agregaron 1770 ejes a la red
mean degree
                       - 59
mean_degree_f
                          59
mean degree nf
                          -59
Se guardo el Grapho red_2400976.gml'
Data for user '2586765', con 167 observaciones, 1 fraudes
Se agregaron 167 nodos a la red
Se agregaron 13861 ejes a la red
mean_degree
                      166
mean_degree_f
                         166
mean_degree_nf
                         - 166
Se guardo el Grapho red 2586765.gml'
Data for user '2778561', con 85 observaciones, 2 fraudes
```
Grado ponderado ("Weighted degree")

Dado lo anterior se introduce el concepto de grado medio ponderado por el peso, ya que no sólo importa cuántos ejes conectan al nodo sino también cuán pesados son estos ejes. El concepto es el mismo que el del grado, se basa en la cantidad de ejes que conectan al nodo, pero se pondera por el peso de cada uno de esos ejes. Al ser esta una métrica más rica, se decide usarla para determinar si un nodo está menos conectado que el resto de los nodos y, por lo tanto, es candidato a ser fraude.

Dado lo anterior, el enfoque que se adoptará será construir la distribución del grado ponderado para los nodos de cada usuario. Es decir, dada la red armada para el usuario, se calcula el grado ponderado de cada nodo, y luego se analizan los valores, mirando la distribución. Con esta distribución, se arman diagramas de cajas, identificando los nodos que quedan como *outliers*, siendo estos los catalogados como fraude.

La intuición es la siguiente, si un nodo tiene un valor de grado ponderado relativamente próximo a la media, es porque los ejes que lo conectan tiene peso suficiente, por lo tanto, el nodo comparte datos con muchos inicios de sesión. Por otro lado, si un nodo tiene un valor de grado medio ponderado atípico, está muy alejado de los valores medios, por lo que está muy poco conectado con los demás nodos de la red, y por lo tanto comparte pocos datos con otros nodos.

#### 5.2.2. Cálculo para detección de outliers

El método para detectar los outliers se elabora observando la distribución de valores del grado ponderado de los nodos del usuario. Cada usuario tendrá su distribución de valores. Los nodos con los valores mayores, representan comportamientos usuales del cliente, mientras que los valores más bajos, serían los más atípicos. De esta manera, se arman diagramas de caja para cada usuario, de manera que los valores que queden como atípicos en la distribución, serán los candidatos a fraude.

Se prueban diversas combinaciones de variables. A su vez, se arma un modelo base, que es el descrito y luego se prueban algunos cambios.

Detalle de los modelos utilizados:

- *Modelo base*

Se prueba con las 11 combinaciones de variables seleccionadas. Se nombran "mod\_base\_i" donde "i" indica la combinación de variables usada.

#### - *Modelo con ponderación*

Se pondera con mayor valor a las variables:

"USER\_CARACT" ya que, si esta variable se mantiene, es más fuerte que las demás indicando que se trata de la misma persona iniciando sesión. Se espera que ayude a bajar el falso positivo.

"NAVEGADOR\_CARACT" es un fuerte indicador de que el cliente está iniciando sesión desde un dispositivo habitual.

La ponderación se basa en que el peso asociado a los ejes con estas variables, sea mayor. Se nombran "mod\_i\_ponder\_j" donde "i" indica la combinación de variables usada y "j" indica con qué valor se pondera la variable, es decir, cuánto peso se le suma al eje cuando dos nodos comparten valores para la variable mencionada.

- *Modelo de eliminación de ejes con poco peso*

Se eliminan de la red los ejes que tienen poco peso (menor a un valor definido) de manera que, nodos unidos por ejes con bajo peso, ya no estén conectados. Esto llevaría a que los nodos que están poco conectados, estén menos conectados.

Se nombran "mod i peso j" donde "i" indica la combinación de variables usada y "j" indica el umbral debajo del cual se eliminan los ejes.

| Nombre modelo  | Descripción                                                           | <b>Indicadores</b>            | Cantidad de<br>variantes |
|----------------|-----------------------------------------------------------------------|-------------------------------|--------------------------|
| mod base i     | Modelo base                                                           | i=variables<br>utilizadas     | 11 modelos               |
| mod i ponder j | Ponderación mayor en las variables<br>USER CARACT<br>NAVEGADOR CARACT | i=variables<br>j=ponderación  | 8 modelos                |
| mod_i_peso_j   | Eliminación de ejes con peso bajo<br>(umbral)                         | i=variables;<br>j=umbral peso | 9 modelos                |

<span id="page-33-1"></span>**Tabla 2. Resumen de modelos construidos con grafos**

#### <span id="page-33-0"></span>5.3. Modelo de agrupación para detección de fraudes

Se puede definir un clúster, como *un grupo de objetos que comparten alguna propiedad* (Tan, Steinbach, & Kumar, 2006).

Existen diversas formas de detectar *outliers*, una de ellas es a partir del armado de clústeres. Serán anómalos o *outlier* aquellos datos que no puedan ser identificados dentro de ninguno de los clústeres (Tan, Steinbach, & Kumar, 2006). Puede ser aplicado para la detección de fraudes, ya que permite diseñar comportamientos habituales, dentro de cada clúster, y no habituales, por fuera de los clústeres.

Dbscan es un algoritmo de aprendizaje automático que permite armar clústeres de observaciones, según los atributos de las variables. Se basa en la densidad de observaciones en las regiones. Los puntos encontrados en bajas densidades, quedan fuera de los clústeres y se consideran anómalos, por lo tanto, permiten ser catalogados como fraudes.

Se define la densidad de cada observación como la cantidad de observaciones que se encuentran a un determinado radio de distancia. Ese radio, se le denomina "*Eps*" (épsilon), y se trata de un parámetro a optimizar, ya que la densidad de cada punto, va a depender del valor del radio elegido.

El otro parámetro a optimizar es "*MinPts*" (o Min samples), que se trata de la mínima cantidad de puntos que conforman un clúster. Es la mínima cantidad de puntos que deben estar al radio "*Eps*" de distancia.

Las observaciones se clasifican en 3 tipos:

- Core points (puntos núcleo): son aquellos cuya densidad es mayor o igual a *MinPts,* en menos de un radio *Eps* de distancia.
- Border points (puntos fronterizos): son observaciones que no son "*Core points"* pero que caen dentro del vecindario de uno.
- Noise points (puntos ruido)*:* son observaciones que no son ni "*core"* ni "*border"*, por lo tanto, no entran dentro de ningún clúster. Estos puntos son los de interés en este caso de estudio, pues representarán los *outliers*, candidatos a fraude.

#### 5.3.1. Método para detección de outliers

El objetivo de este capítulo es armar un modelo de clustering basado en el algoritmo *Dbscan*, que permita prevenir los escenarios de fraude. Se diseñan clústeres para los inicios de sesión de cada cliente. De esta forma, con la selección de variables adecuada, se modelará el comportamiento de cada cliente, a través del diseño de sus clústers. Se espera que cada clúster contenga la información de cada una de las maneras habituales que tiene el cliente, de iniciar sesión. Por eso, todo lo que quede sin ser englobado en un clúster, se entiende como anómalo, y es candidato a fraude.

#### 5.3.2. Ventajas y desventajas de este algoritmo, aplicado a este problema en particular

#### Ventajas

- No es necesario preestablecer cantidad de clústeres. Esto permite una flexibilidad necesaria, ya cada cliente tendrá su propia cantidad de maneras de hacer inicio de sesión en sus cuentas, independiente a los demás. Es decir, algunos realizarán siempre sus inicios de sesión desde una única manera, en ese caso se espera que se forme un único clúster. Y así, sucesivamente.
- A diferencia de otros algoritmos, no cataloga todas las observaciones, sino que permite la identificación de las observaciones *outlier* de manera automática
- Tiene pocos parámetros y sencillos de interpretar

#### Desventajas

l

- Solo admite variables numéricas. En la base de datos se dispone en su mayoría, de variables categóricas. Esto se soluciona mediante un método de "*frequency encoding*" explicado más adelante.
- Es un algoritmo basado en distancias, por lo tanto, está sujeto a la "maldición de la dimensionalidad"<sup>13</sup>. Esto obliga a encontrar un set de variables reducido, ya que, si se

<sup>&</sup>lt;sup>13</sup> Cuantas más dimensiones se incluyen en el modelo de distancias, más difícil resulta encontrar puntos cercanos.

utilizan muchas variables, por la dimensionalidad, resultará más difícil encontrar puntos cercanos entre sí.

#### 5.3.3. Técnica utilizada para transformar las variables categóricas a numéricas

Se desea transformar variables categóricas en variables numéricas, con una lógica que tenga sentido para el modelo basado en distancias. Para ello se elige una estrategia de "*frequency encoding*" (codificación de frecuencia).

Esta estrategia se trata de reemplazar las categorías de la variable por la frecuencia relativa de esa categoría en la muestra. Es importante destacar que esta transformación se hace a nivel usuario: se transforman las categorías de la variable por la frecuencia relativa de ese valor, en la muestra del histórico para ese cliente.

Esta técnica permite pasar de variables categóricas a numéricas, sin perder la esencia que se quiere capturar: los valores más frecuentes, permanecerán "más cerca" entre sí, mientras que los menos frecuentes estarán, en términos de distancias, más alejados, aumentando las chances de catalogar esa observación como atípica.

Esta técnica tiene una principal desventaja y es que dos valores con la misma frecuencia en la base, serán representados por el mismo número. Esto puede significar una pérdida de información, especialmente cuando se tratan de valores con poca frecuencia, ya que podemos perder los *outliers,*  por tener mucha presencia de datos con baja frecuencia. Para remediar este problema, se usa una segunda transformación, denominada "*feature hashing*", que consiste en asignar un número entero a cada categoría.

Por lo tanto, los pasos para transformar las variables son los siguientes:

- 1. Aplicar *frequency encoding* y obtener un valor asociado a cada categoría
- 2. A la variable original, se le aplica el *feature hashing* (segunda transformación), obteniendo un valor entero a cada categoría
- 3. Sumar estos dos valores, y asignárselo a cada categoría
- 4. Los valores se re escalan entre 0 y 1

#### 5.3.4. Optimización de parámetros

Se utiliza la técnica de "*grid search" o "búsqueda de rejilla"* para la optimización de parámetros. Esto significa que se realiza una búsqueda exhaustiva del óptimo en un conjunto seleccionado de parámetros candidatos.
## <span id="page-36-0"></span>5.4. Técnica de validación de segmentación

Si bien se trata de un análisis no supervisado, ya que el modelo no aprende de la etiqueta de los datos, se dispone de la información de las observaciones indicando si se trata de una observación genuina o fraudulenta. Por lo tanto, se puede medir el grado de correspondencia entre lo que dicen los modelos y las etiquetas, y entender qué tan bien se están prediciendo los fraudes. Esto nos permite evaluar los modelos no supervisados, de la misma manera que un modelo de clasificación tradicional supervisado.

Particularmente, en estos modelos se tendrán en cuenta las siguientes métricas:

- Precisión*:* De los catalogados como fraude por el modelo, cuántos son realmente fraude. Habla de la calidad de la predicción.

$$
Precision = \frac{True \ Positive}{(True \ Positive + False \ Positive)}
$$

- Recall*:* Porcentaje de fraudes que captura el modelo. Habla de la cantidad de la predicción.

$$
Recall = \frac{True \ Positive}{(True \ Positive + False \ Negative)}
$$

- F1score*:* Media armónica <sup>14</sup> entre las dos métricas anteriores. En este caso, interesa ponderar de igual manera *Recall* y *Precisión* dado que ambas métricas son importantes, y no necesariamente una es más importante que la otra. Es importante que el *Recall*sea alto, ya que el objetivo es detectar los casos de fraude, este no es más importante que la *Precisión* ya que, para el punto de vista del negocio, es a veces incluso más costoso tener falsos positivos que falsos negativos, por lo tanto, es importante que la precisión sea buena, ya que no se quieren catalogar como positivos los casos negativos.

$$
F1score = 2 * \frac{Precision * Recall}{(Precision + Recall)}
$$

Se evaluarán *Recall*, *Precisión* y *F1 score*, entendido de la siguiente manera:

- Verdadero Negativo: Si la observación queda comprendida dentro de un clúster y su etiqueta es cero (no fraude).
- Falso Negativo: Si la observación queda comprendida dentro de un clúster y su etiqueta es uno (fraude).
- Falso Positivo: Si la observación no queda comprendida dentro de un clúster y su etiqueta es cero (no fraude).

 $\ddot{ }$ 

<sup>14</sup> inversa de la media aritmética.

- Verdadero Positivo: Si la observación no queda comprendida dentro de un clúster y su etiqueta es uno (fraude).

Para el modelo de grafos, los criterios son los siguientes:

- Verdadero Negativo: Si la observación queda dentro de los valores de la distribución y no es un *outlier,* y a su vez, la etiqueta es cero.
- Falso Negativo: Si la observación no es *outlier*, y la etiqueta es uno.
- Falso Positivo: Una observación cuya etiqueta es cero, queda catalogada como *outlier.*
- Verdadero Positivo: Observación cuya etiqueta es uno y queda catalogada como *outlier.*

Con los criterios anteriores, se obtendrán las métricas por usuario, para cada uno de los modelos. Es decir, existirá una *Tasa de Falso Positivo*, un *Recall*, una *Precisión* y un *F1 score* por usuario, ya que el modelo decidirá sobre cada usuario.

Luego, se hace una evaluación global del modelo, para la muestra, para entender, de manera global, cómo se comportarían los modelos.

# 6. Resultados

# 6.1. Selección de variables

Las variables que cumplieron la condición de  $utilidad<sub>v</sub>$  mayor o igual que 0.8 son:

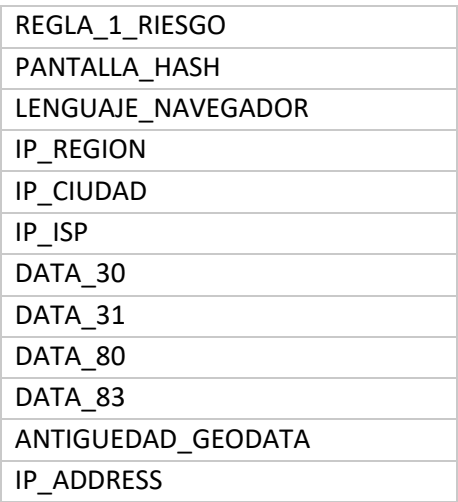

Las variables que quedan en duda, por obtener valor de  $utilidad$ , entre 0.8 y 0.5:

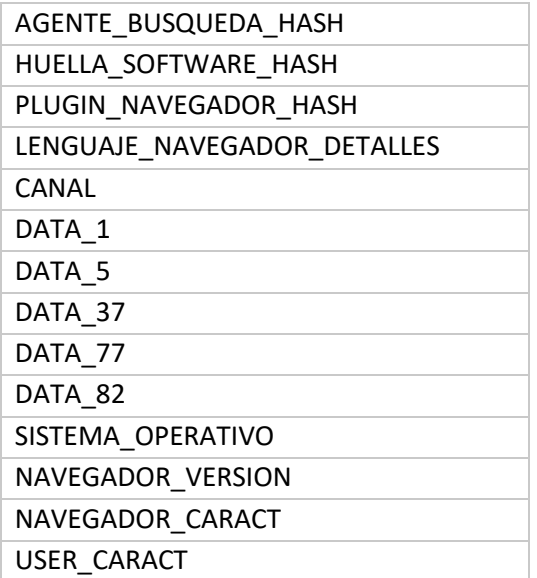

#### <u>Variables menos útiles por obtener valor de  $utilidad_v$  igual o inferior a 0.5 son:</u>

HASH\_USUARIO

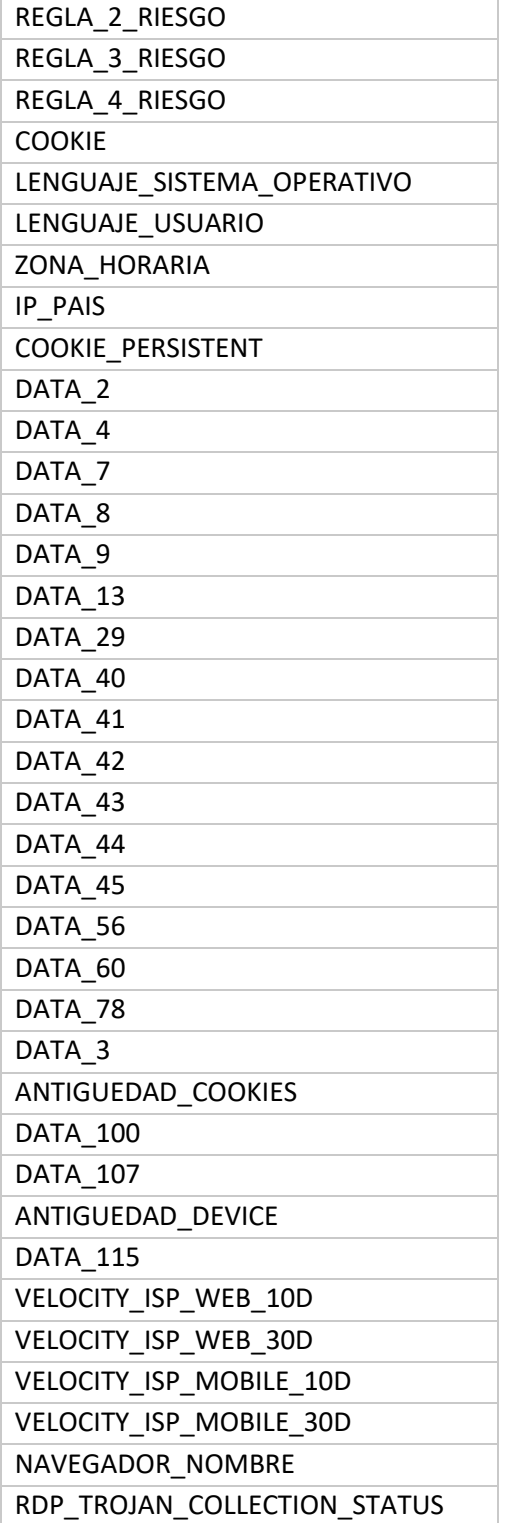

En conclusión, de las 64 variables disponibles, se seleccionaron 12, quedaron en duda/bajo más análisis 14 y resultaron menos útiles 38<sup>15</sup>. Ver *Anexo 1. [Tabla de selección de variables.](#page-68-0)*

Los grupos de variables que se probarán se encuentran detallados en la [Tabla 3](#page-40-0).

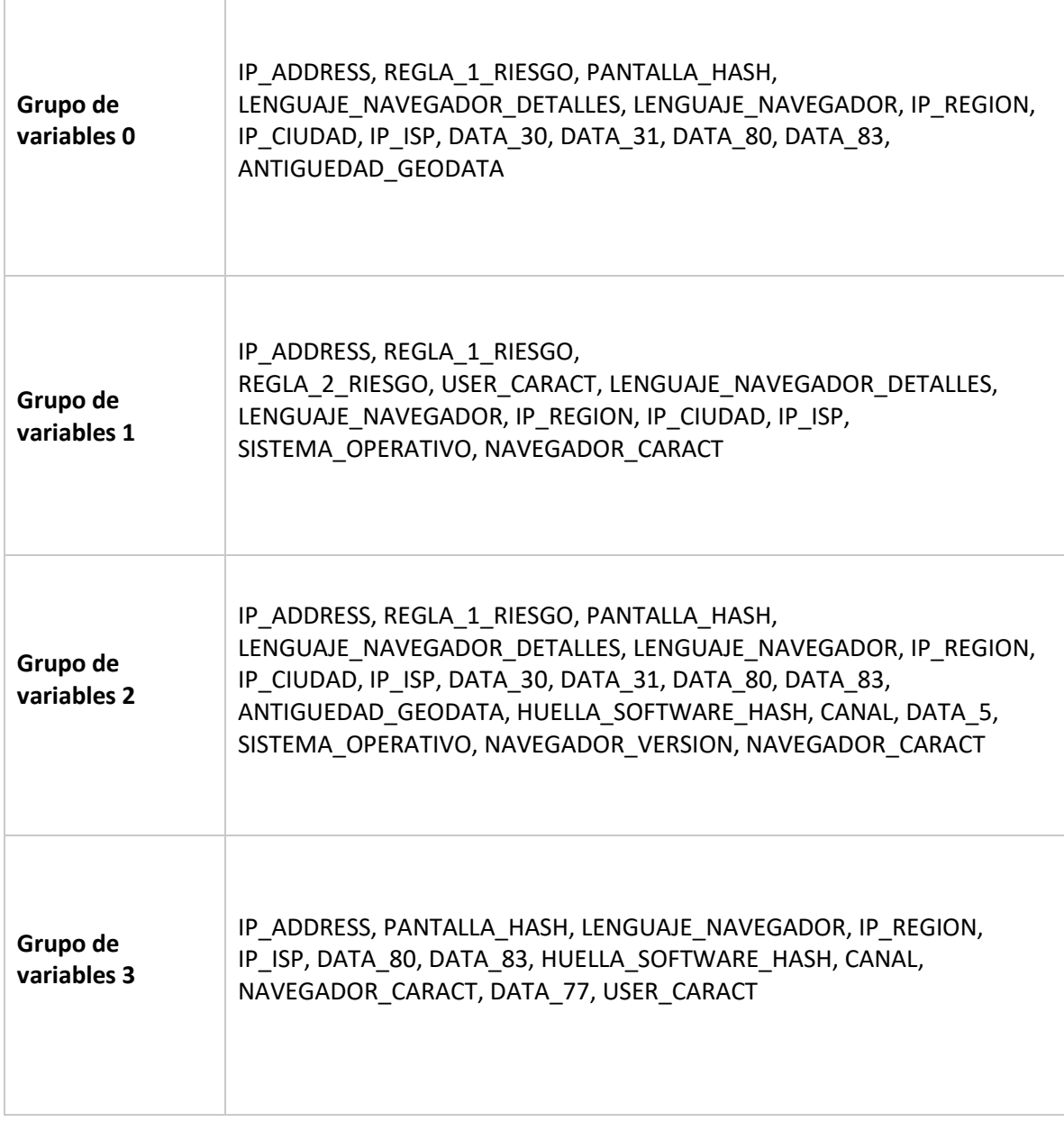

<span id="page-40-0"></span>**Tabla 3. Grupos de variables seleccionados**

 $\ddot{ }$ 

<sup>&</sup>lt;sup>15</sup> Esto no significa que estas variables se descartan del análisis, sino que no tendrán prioridad para ser evaluadas.

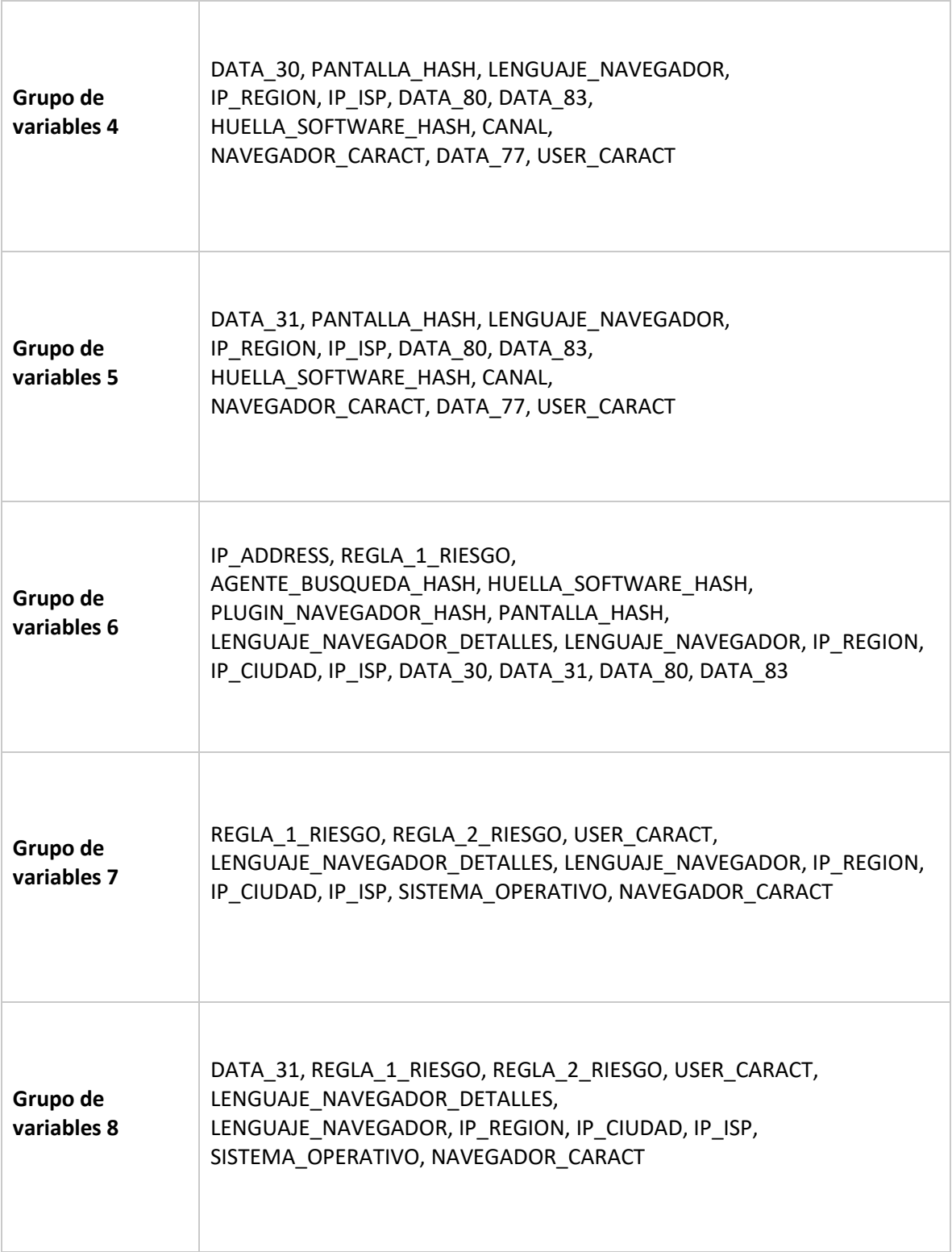

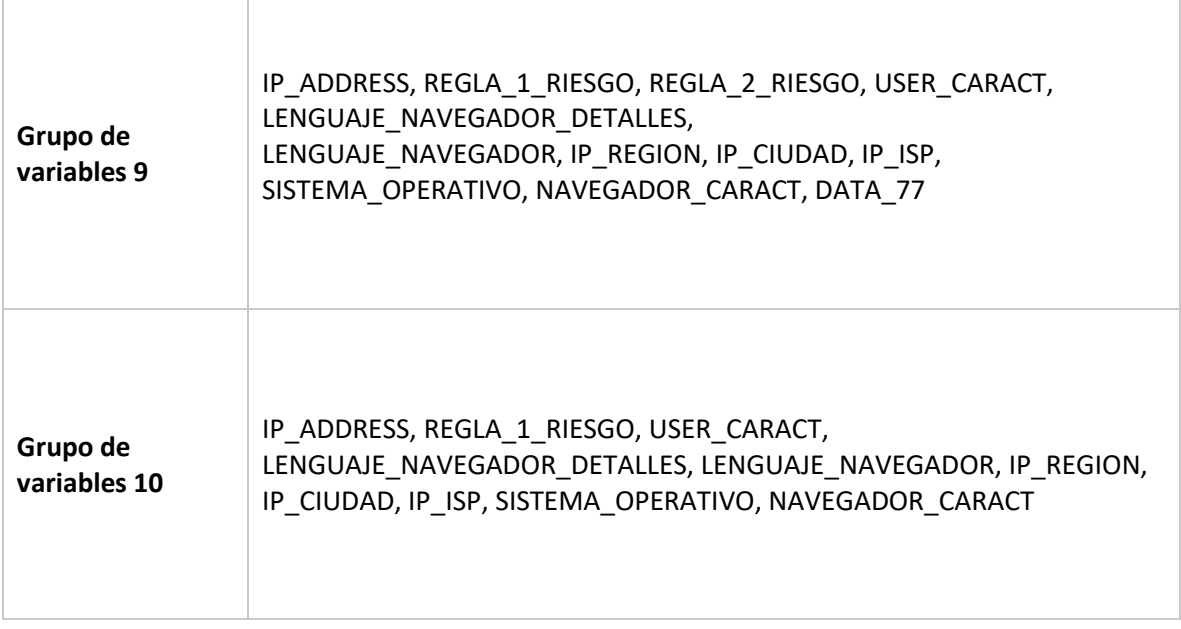

# <span id="page-43-0"></span>6.2. Modelo de redes

Se probaron varios tipos de modelos con grafos, explicados en la **sección [5.2.](#page-28-0)** En ésta sección se exponen los resultados obtenidos en las diferentes pruebas, para diferentes combinaciones de variables. Se realiza una comparación entre ellos, agregando una discusión de cuál podría ser la aproximación más apropiada para la puesta en producción del modelo.

#### 6.2.1. Resultados por modelo

Se prueban diferentes combinaciones de variables en función del análisis realizado en la **secció[n 5.2.](#page-28-0)** Este modelo no presenta parámetros a optimizar, por lo tanto, no se requiere una optimización.

Se realiza una comparación entre las 11 combinaciones de variables, para entender cuál de ellas se ajusta más a la mayoría de los usuarios. Se utilizan las métricas de Recall y Precisión, por usuario, para calcular su F1score, (explicados en la **sección [5.4](#page-36-0)**). Luego, para hacer el entendimiento global del modelo y entender cómo se desempeña en todos los usuarios, se calcula:

- Tasa de falso positivo<sup>16</sup> global: "FP Global"
- Accuracy global: "Accuracy"<sup>17</sup>
- Porcentaje de fraudes capturados
- Recall Promedio de todos los usuarios: "Recall Avg"<sup>18</sup>
- Precisión Promedio de todos los usuarios: "Precisión Avg"<sup>19</sup>
- F1 score Promedio y mediana<sup>20</sup>
- I. mod base i

 $\overline{a}$ 

El modelo base es el más básico de los modelos de redes, tal como se explicó en la **sección [5.2.](#page-28-0)**  donde "i" indica el grupo de variables utilizado.

<sup>&</sup>lt;sup>16</sup> La tasa de Falso positivo indica el porcentaje de observaciones negativas que fueron mal catalogadas como positivas. Se calcula como: Falso Positivo / (Falso Positivo + Falso Negativo).

En este caso, se hace una sumatoria de las observaciones falso positivo y falso negativo, correspondientes a todos los usuarios, y se calcula la métrica global.

 $17$  Indica el porcentaje de observaciones bien catalogados y se calcula como: (Verdaderos Positivos + Verdaderos Negativos) / Total de las observaciones.

En este caso, también se hace la sumatoria de estas observaciones para todos los usuarios.

 $18$  Se toma el Recall de cada usuario y se aplica el promedio.

 $19$  Se toma la Precisión de cada usuario y se aplica el promedio.

 $20$  Se toma el F1 score de cada usuario y se aplica promedio y mediana.

Al comparar los diferentes grupos de variables, se obtienen resultados diversos. El resultado varía por usuario. Esto se puede observar en la [Figura 19](#page-44-0), donde se comparan todas las métricas de los *mod\_base\_i*.

- Los grupos de variables que arrojaron mejores resultados, para las métricas consideradas, fueron grupo de variables 1, 7 y 8 (*mod\_base\_1, mod\_base\_7* y *mod\_base\_8*). Todos estos grupos de variables presentaron la mediana del F1 score por usuario mayor al 50%. De todas formas, los tres modelos aún presentan baja precisión y alto falso positivo global.
- Siguiendo con la misma comparación, los modelos 9 y 10, son los segundos mejores, teniendo en cuenta las métricas consideradas.
- Los grupos de variables con peor resultados, fueron el 0 y el 6 (mod\_base\_0 y mod\_base\_6). Estos grupos de variables se sacan de las siguientes pruebas.
- Los restantes grupos de variables: 2,3,4 y 5, no arrojaron muy buenos resultados, pero se probarán también en los siguientes análisis.

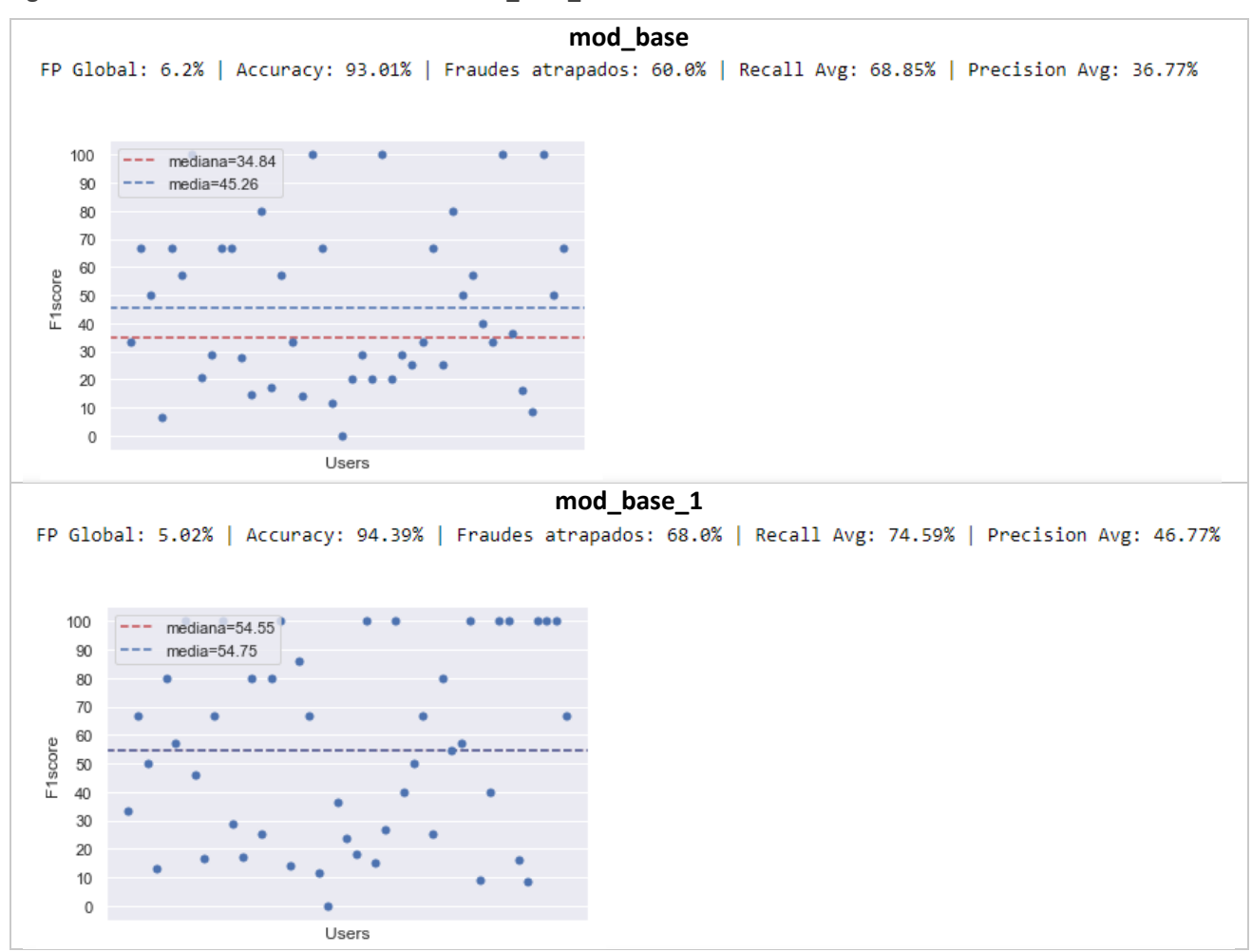

<span id="page-44-0"></span>**Figura 19. Panel de resultados de modelos mod\_base\_i**

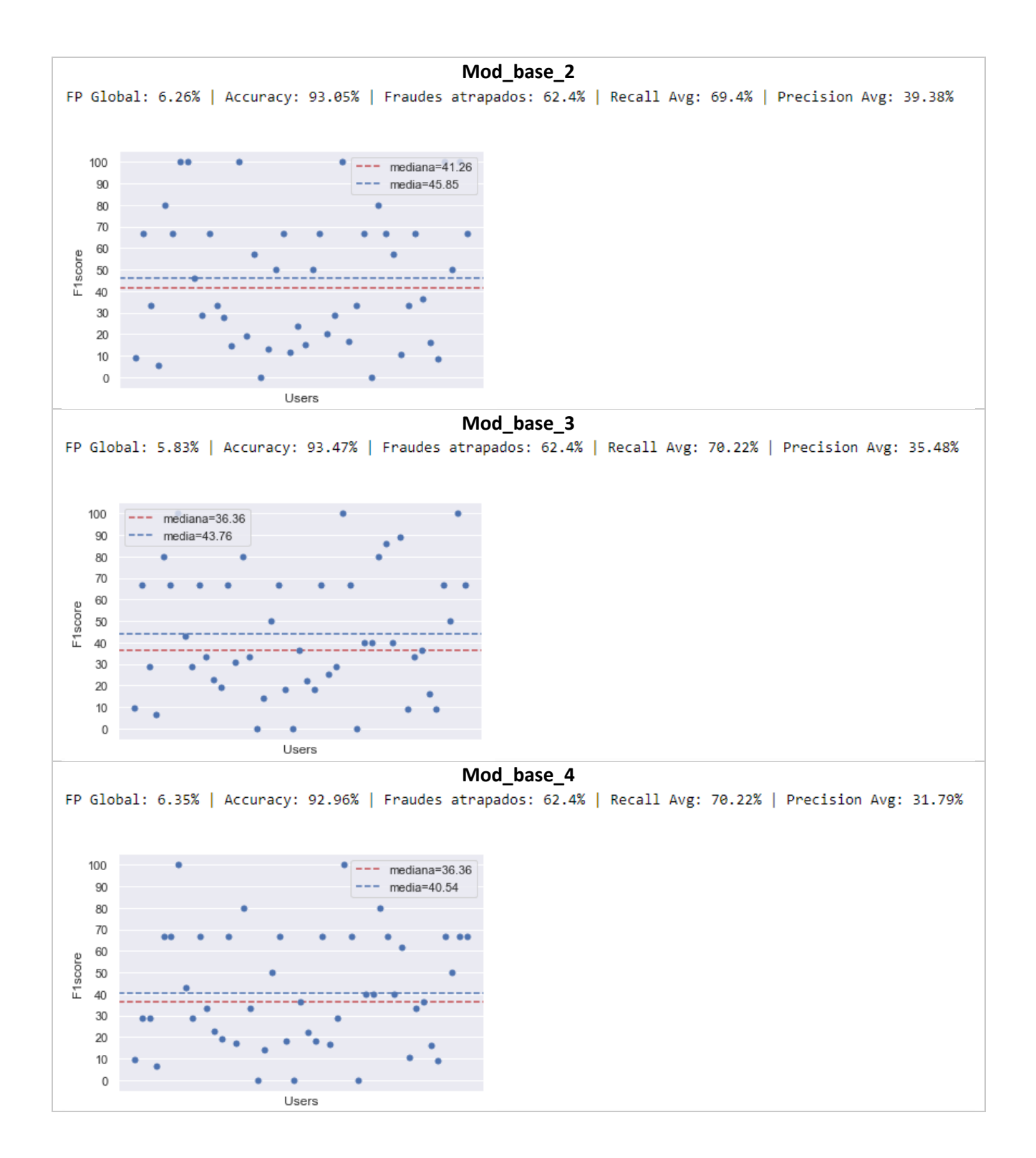

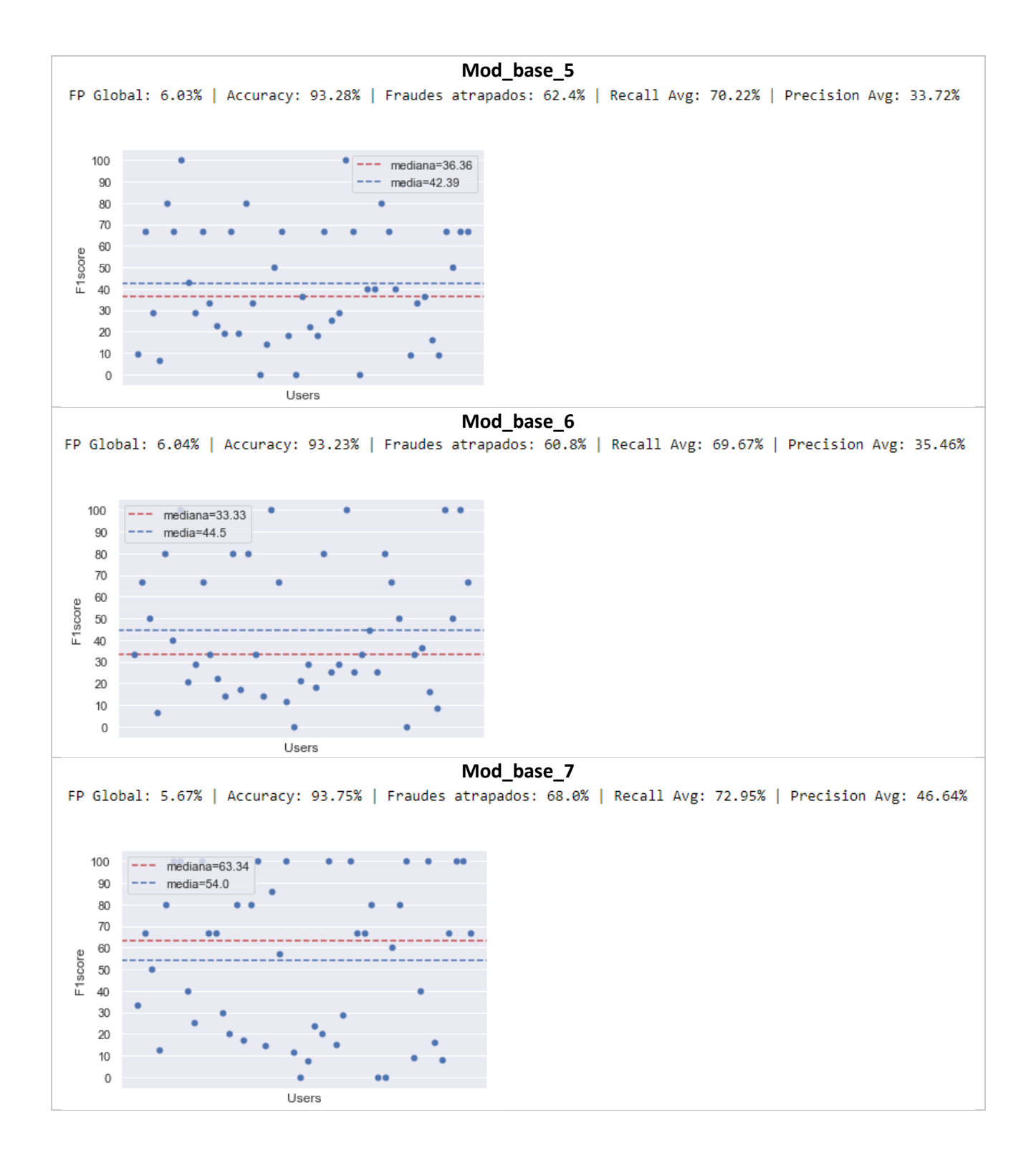

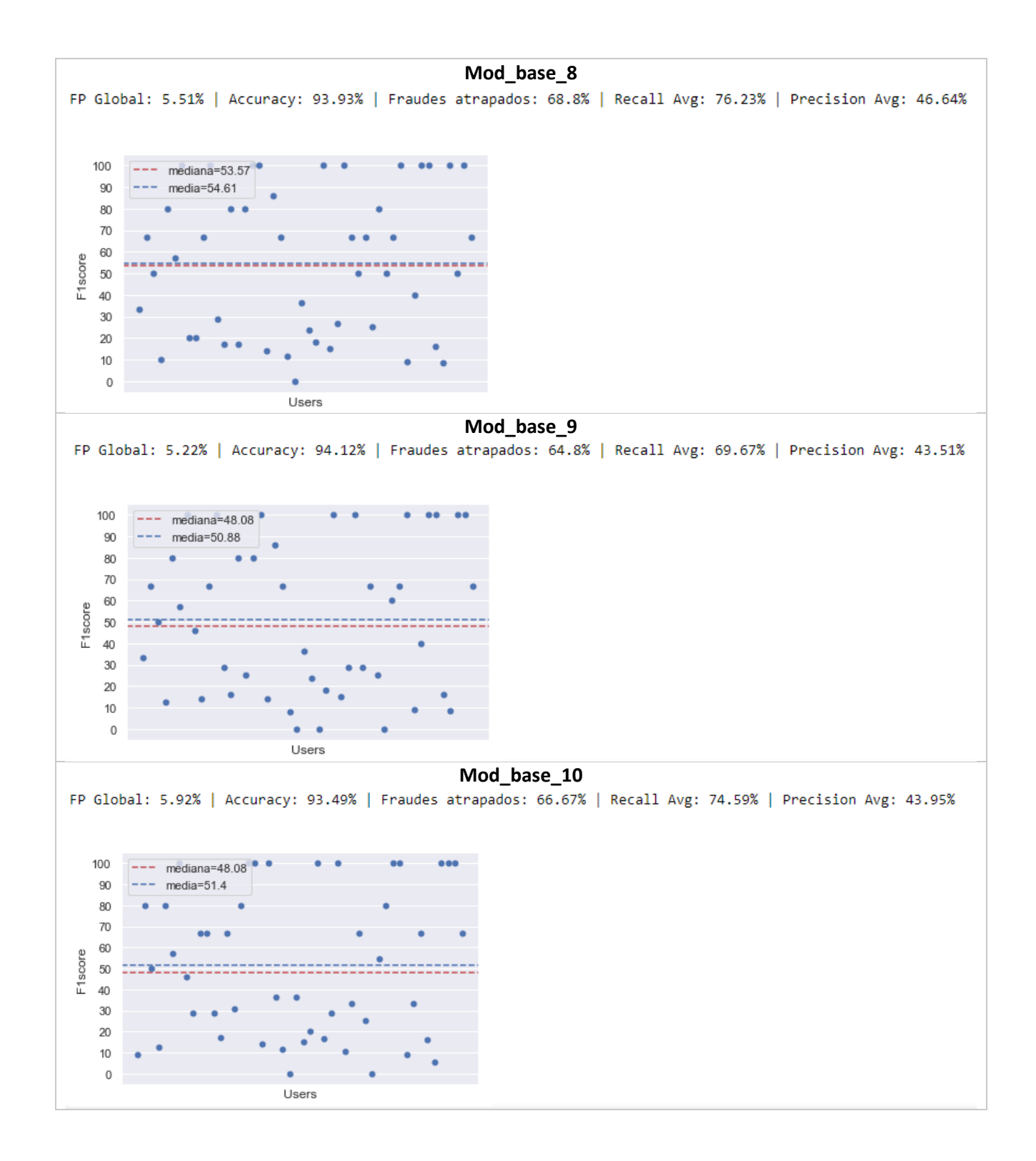

En la [Figura 20](#page-48-0) se puede observar un diagrama de distribución de cajas, a modo de resumen, con el desempeño del modelo para cada usuario.

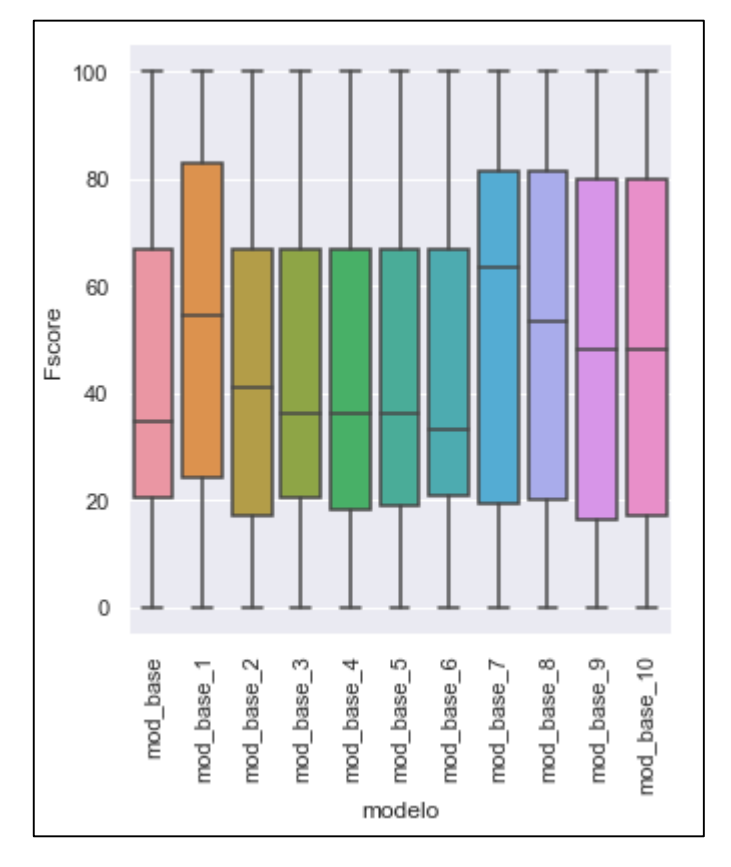

<span id="page-48-0"></span>**Figura 20. Resumen de resultados de los modelos mod\_base\_i**

II. mod\_i\_ponder\_j

Este modelo se basa en agregarle ponderación a las variables que intuitivamente se entienden más significativas: "user\_caract" y "navegador\_caract". Esto significa que los ejes que unen nodos que comparten valor para estas variables, en lugar de ponderar 1 como todas las variables, ponderarán "j", siendo "j" un numero racional, positivo.

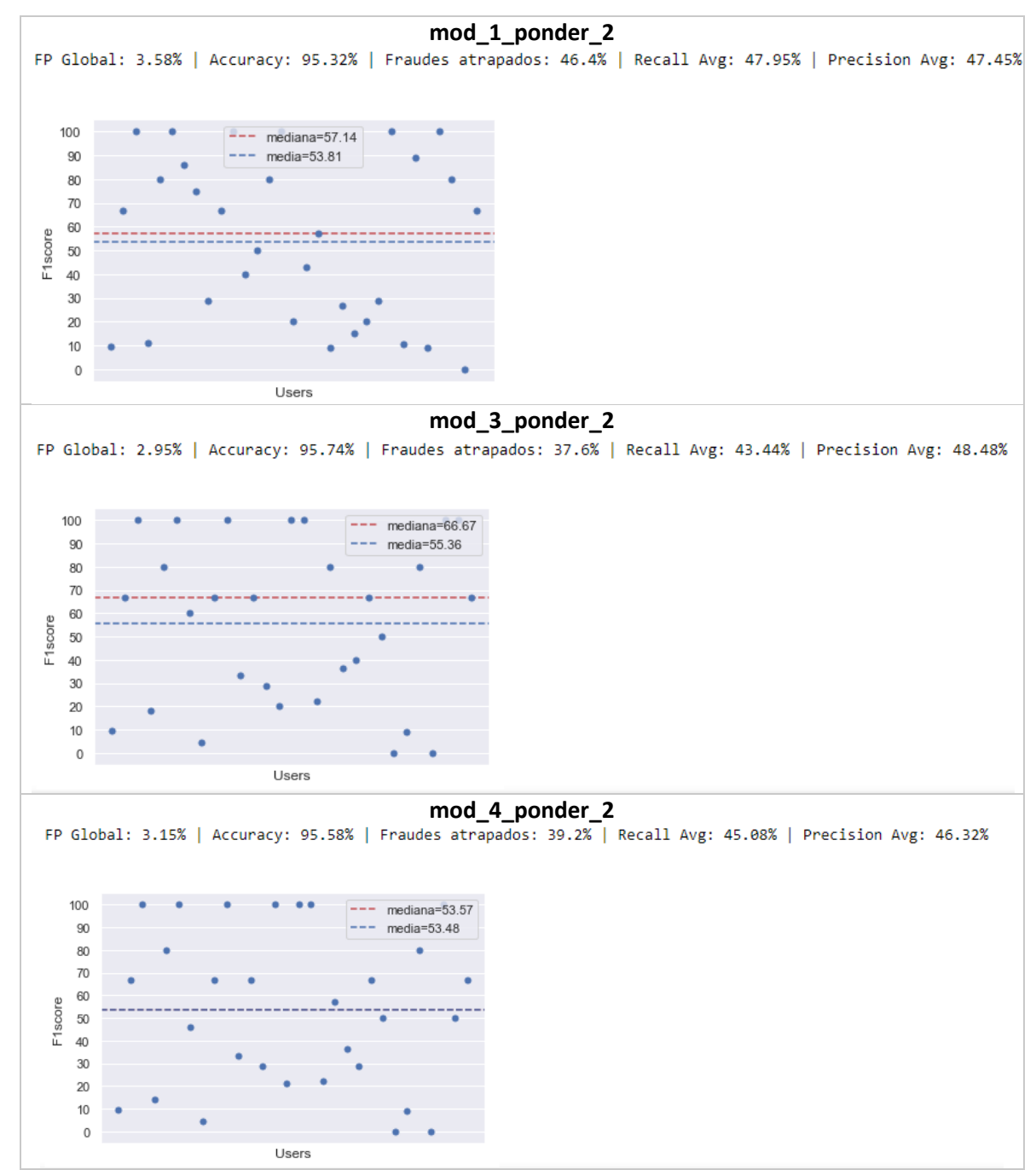

<span id="page-49-0"></span>**Figura 21. Panel de resultados de los modelos mod\_i\_ponder\_j**

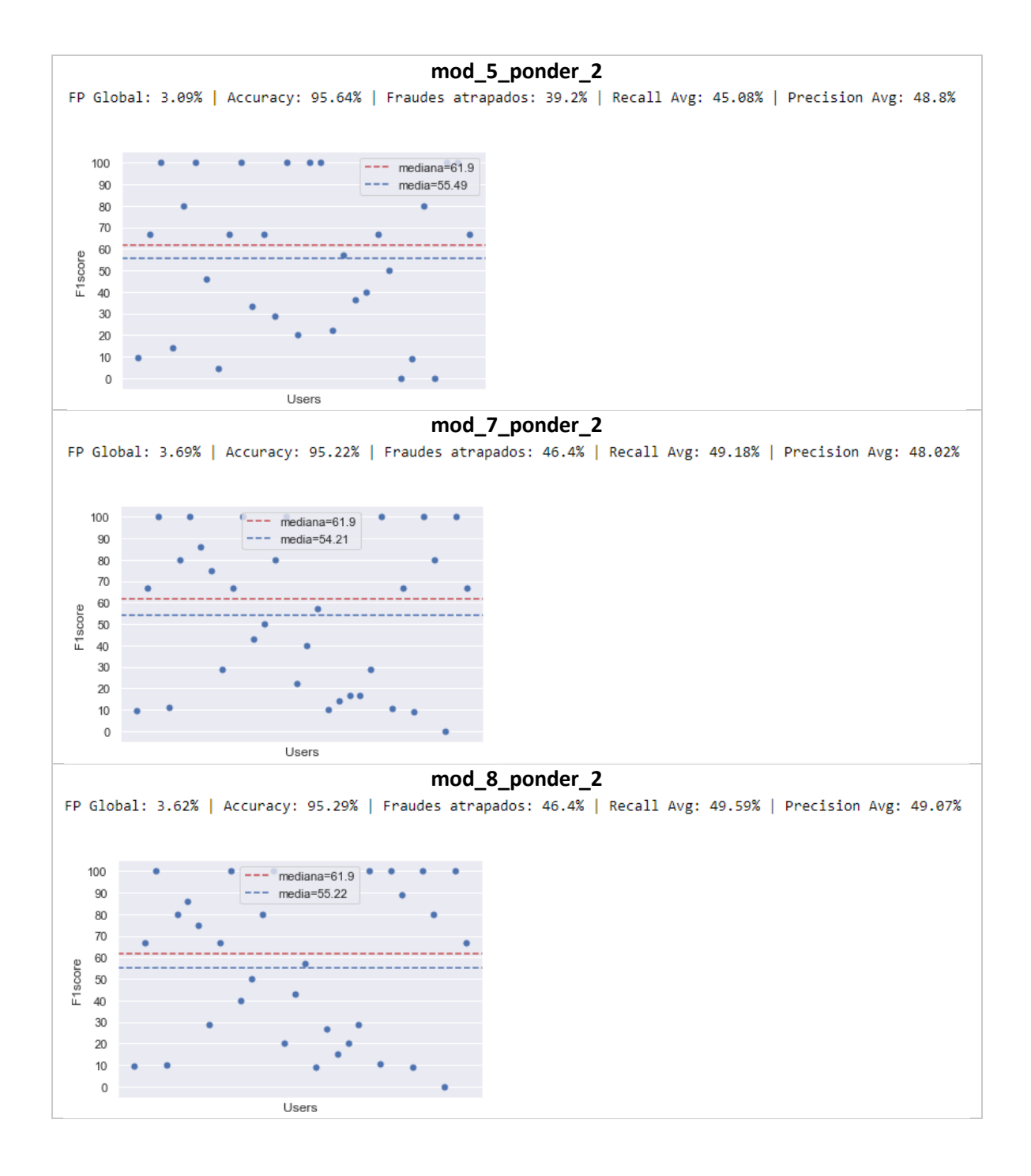

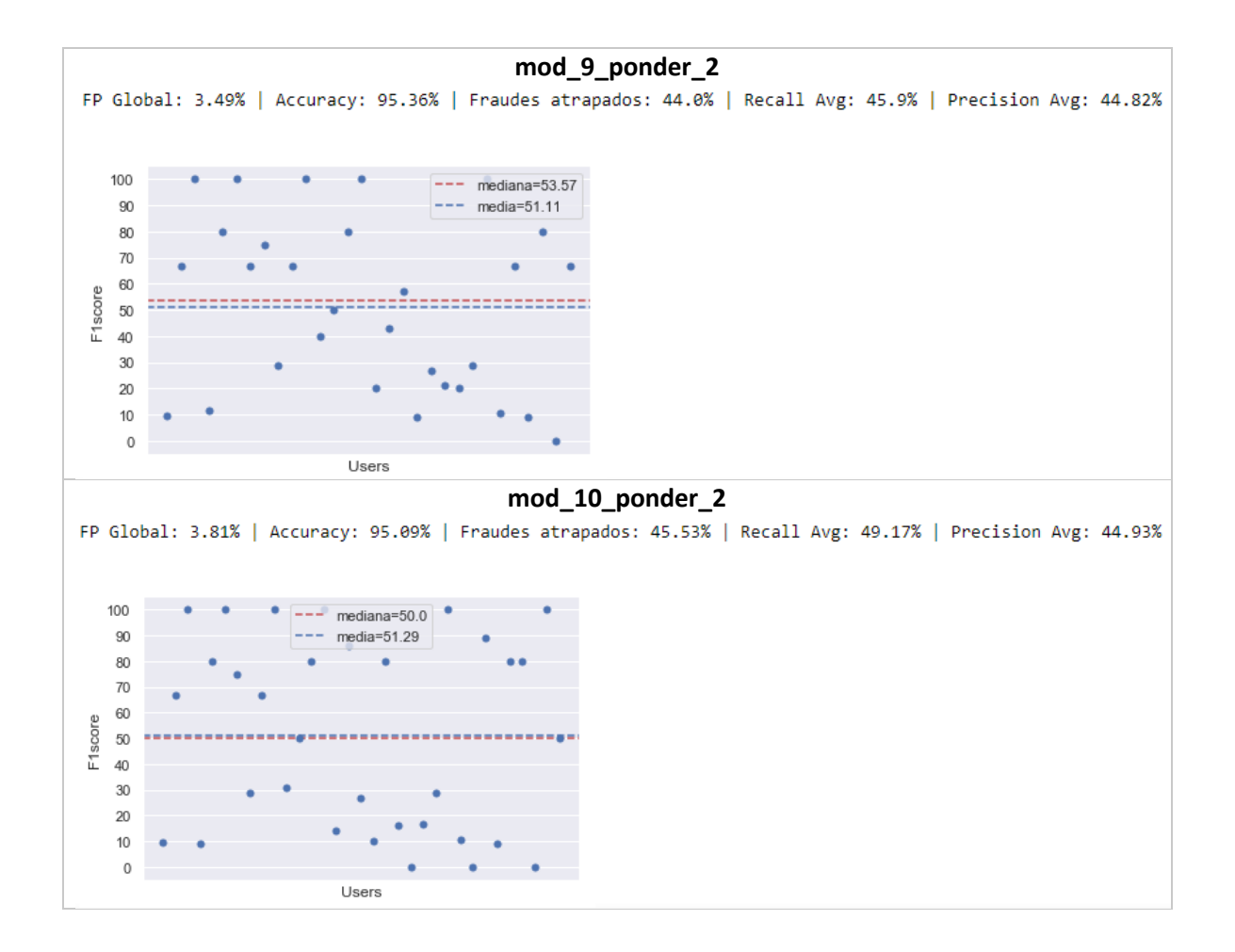

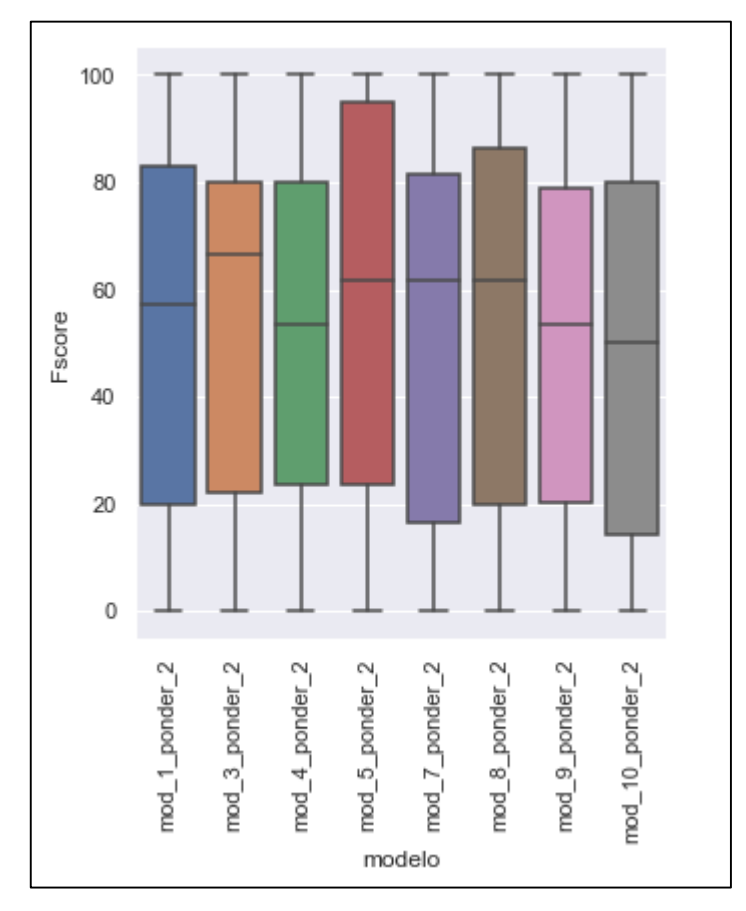

<span id="page-52-0"></span>**Figura 22. Resumen de resultados de los modelos mod\_i\_ponder\_j**

En la [Figura 21](#page-49-0), se puede ver el desagregado por usuario. Si bien se mejora la métrica de F1 score en promedio, se puede observar que la cantidad de usuarios con eventos de fraude detectados son menores, si lo comparamos con mod\_base\_i. Esto se puede observar en el porcentaje de fraudes atrapados. En el caso de *mod\_base\_i*, si bien en promedio los F1 score son más bajos, se detectan muchos más eventos de fraude.

En la [Figura 22](#page-52-0)*,* donde se compara el desempeño de los modelos *mod\_i\_ponder\_j,* viendo la distribución de los F1 score por usuario. Se puede decir que, para todos los grupos de variables, esta estrategia iguala o mejora a la anterior. Se destaca el caso de *mod\_3\_ponder\_2* y *mod\_5\_ponder\_2*, que son los que arrojan mejor resultado en comparación con los demás.

III. mod i peso j

Este modelo se basa en eliminar ejes que tangan poco peso, de manera que aquellos nodos que estén poco interconectados, estén menos conectados. Se eliminarán los ejes que tengan atributo "peso" menor o igual a "j", siendo "j" un número natural.

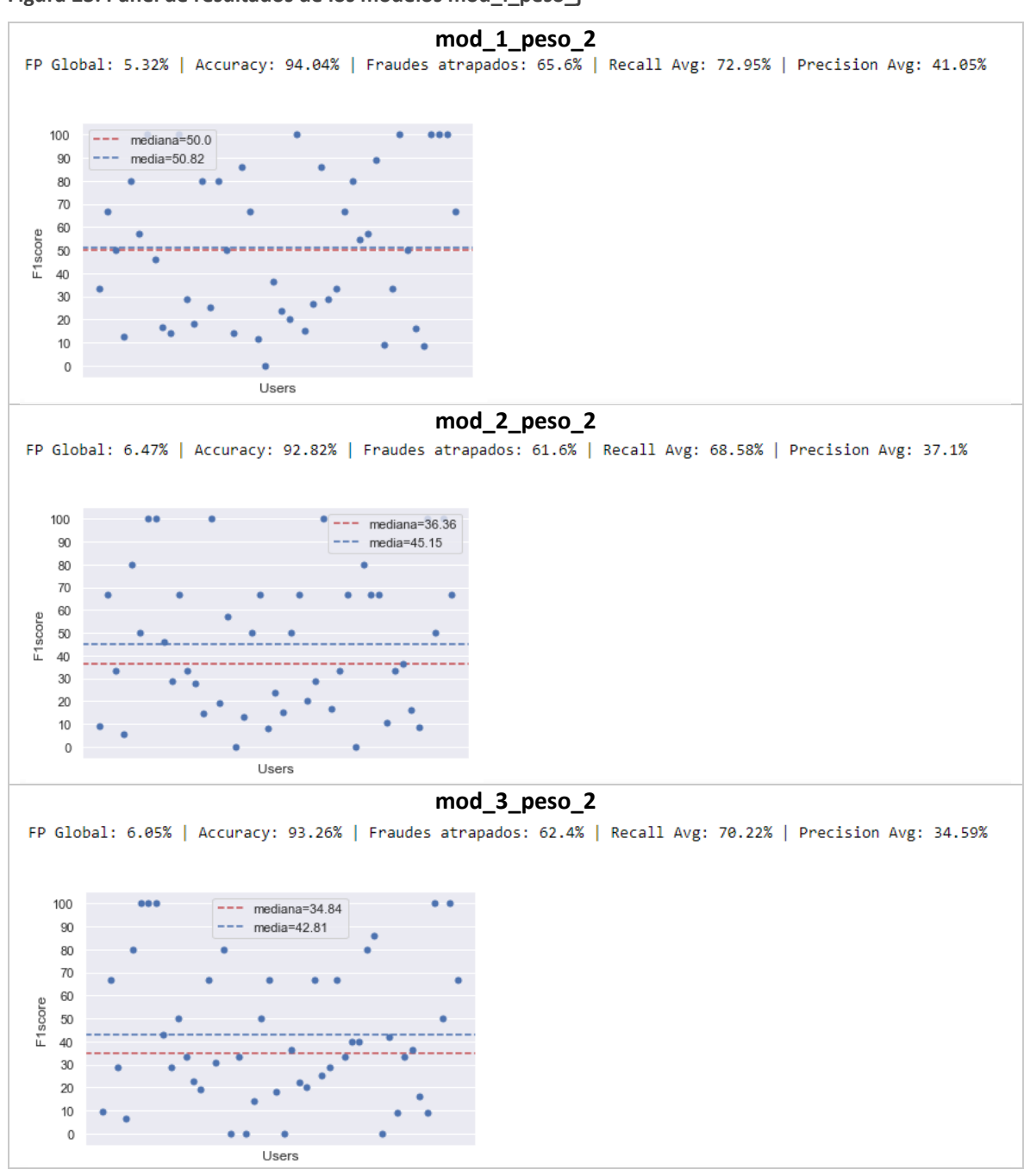

<span id="page-53-0"></span>**Figura 23. Panel de resultados de los modelos mod\_i\_peso\_j**

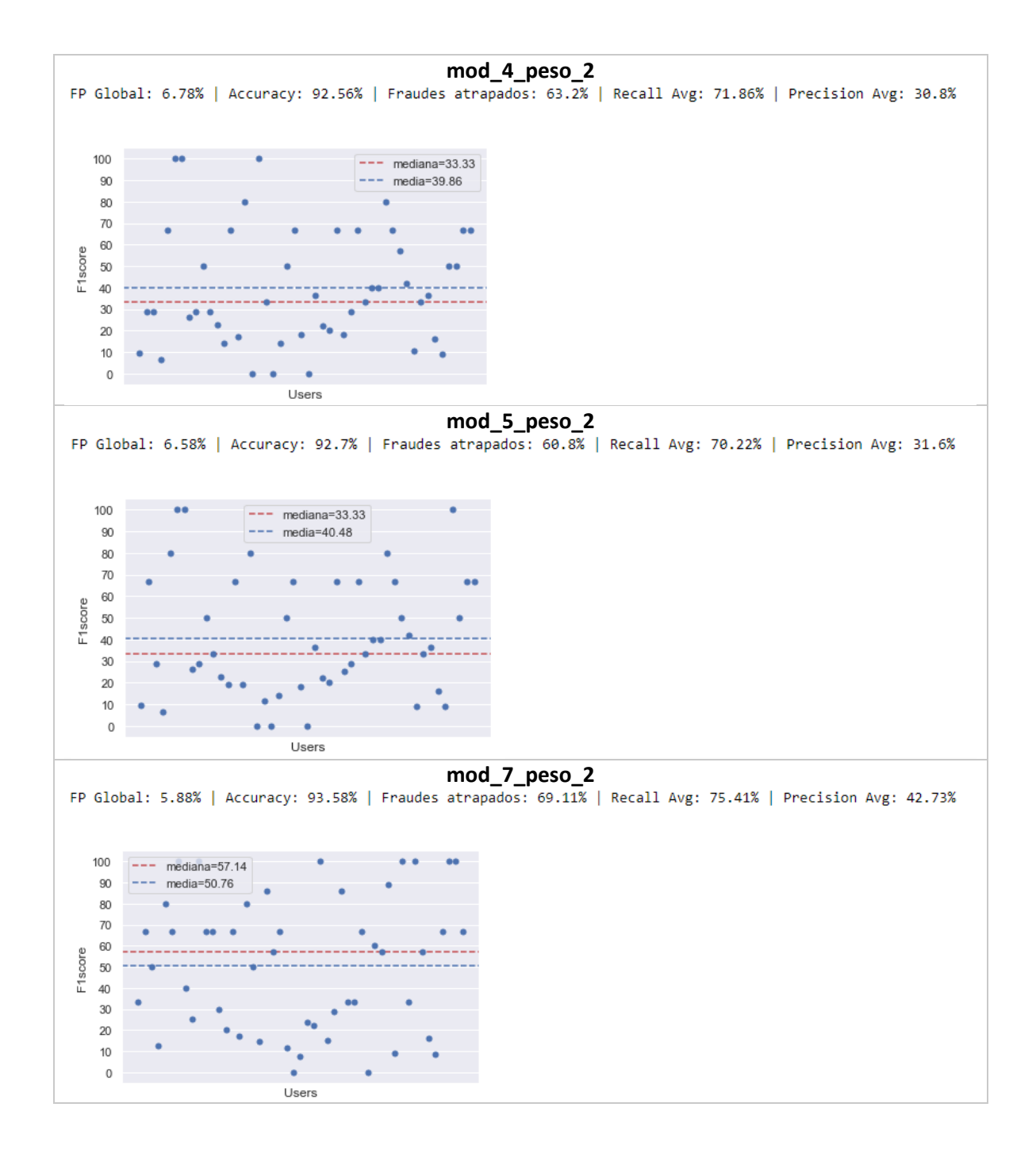

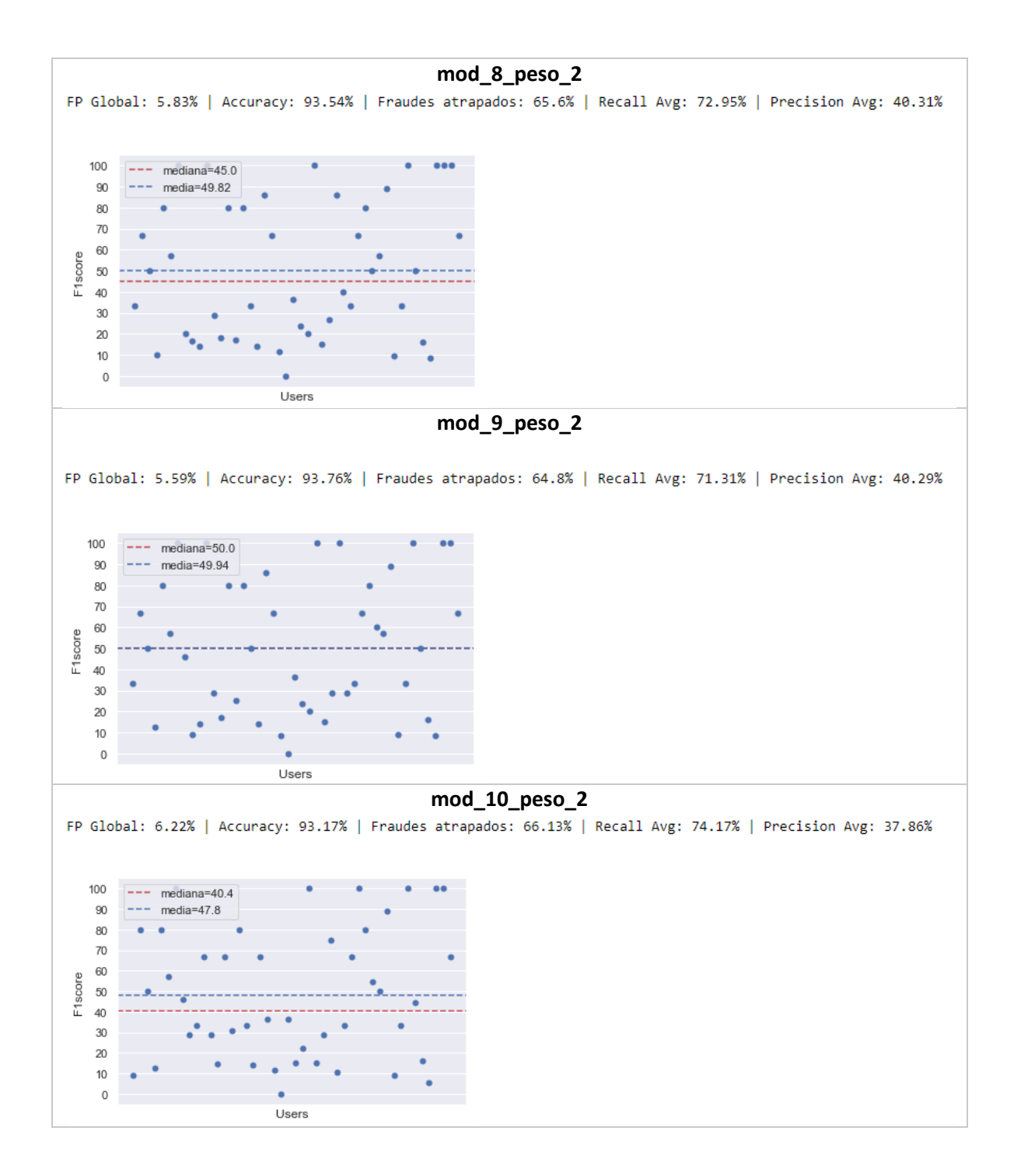

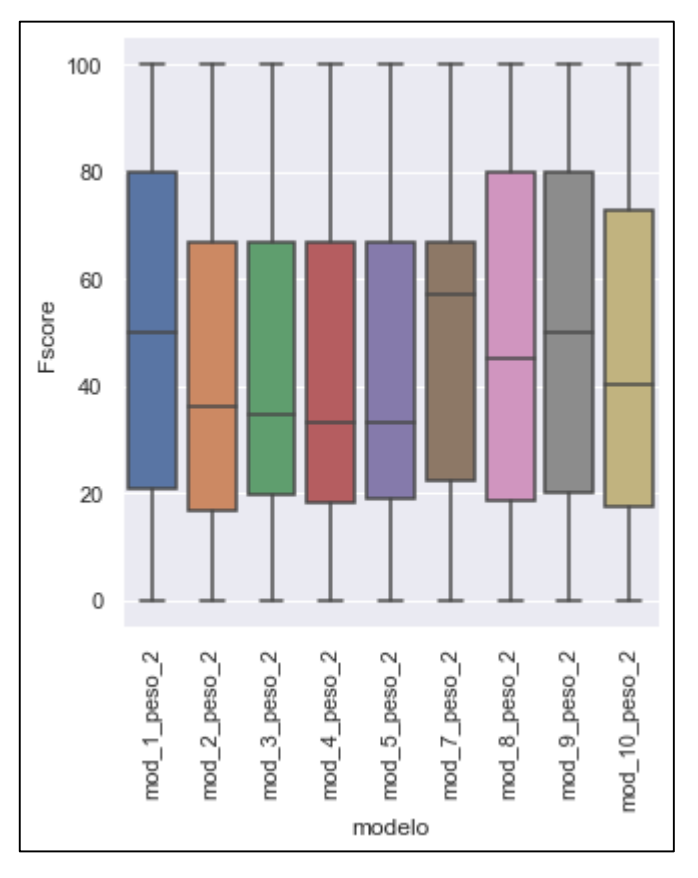

<span id="page-56-0"></span>**Figura 24. Resumen de resultados de los modelos mod\_i\_peso\_j**

En la [Figura 23](#page-53-0) se puede observar que el falso positivo global también es elevado todos los casos y con peores F1 score, en comparación con los modelos *mod\_i\_peso\_j*. Si se compara con *mod\_base\_i*, tiene similares tasas de falso positivo, pero peores F1 score.

Observando la [Figura 24Figura 24](#page-56-0) se puede observar que la calidad del modelo decae con esta técnica. En general, los F1 score son iguales o menores que en los modelos anteriores.

De las imágenes mostradas, se desprende que los modelos tienen un desempeño variable por usuario. Esto implica que, para muchos usuarios predice bien los eventos de fraude, con buena precisión y recall, pero para otros no tanto.

Lo importante es que, observando todas las predicciones que son fraude, efectivamente el modelo está detectando comportamientos que pueden considerarse "raros" para un usuario. El problema es que no todos estos eventos, son efectivamente fraude. Es decir, si un cliente un día realiza inicio de sesión de una manera suficientemente diferente a lo que lo hace habitualmente, el modelo probablemente sea bueno detectando que se trata de características atípicas.

#### 6.2.2. Modelo elegido de esta sección

El modelo elegido de esta sección es *mod\_base\_1*, ya que es el que presenta mejor relación entre todas las variables: tiene una de las mejores recall y precisión promedio, y entre los *mod\_base\_i*, es de los que presenta tasas de falso positivo más bajas. Este modelo se desafiará con el modelo elegido de la sección siguiente, **sección [6.3.](#page-57-0)**

Las métricas de este modelo son:

- Falso Positivo Global: 5,02 %
- Accuracy: 94,39 %
- Fraudes atrapados: 68%
- Recall Promedio: 74,59 %
- Precisión promedio: 46,77 %
- F1 score promedio: 54,75

### <span id="page-57-0"></span>6.3. Modelo de agrupación

El modelo de clustering de Dbscan se presenta como alternativa al modelo de grafos de la sección anterior.

- Se probaron varios conjuntos de variables: los mismos conjuntos de variables que de probaron en la **sección [6.2.](#page-43-0)** del modelo de grafos.
- Se hizo una prueba de combinaciones de parámetros para encontrar los que mejor resultado arrojaran. Se realizan tres grupos de valores de los parámetros:

<span id="page-57-1"></span>**Tabla 4. Nueve escenarios de parámetros usados para optimizar los modelos (épsilon y puntos mínimos)**

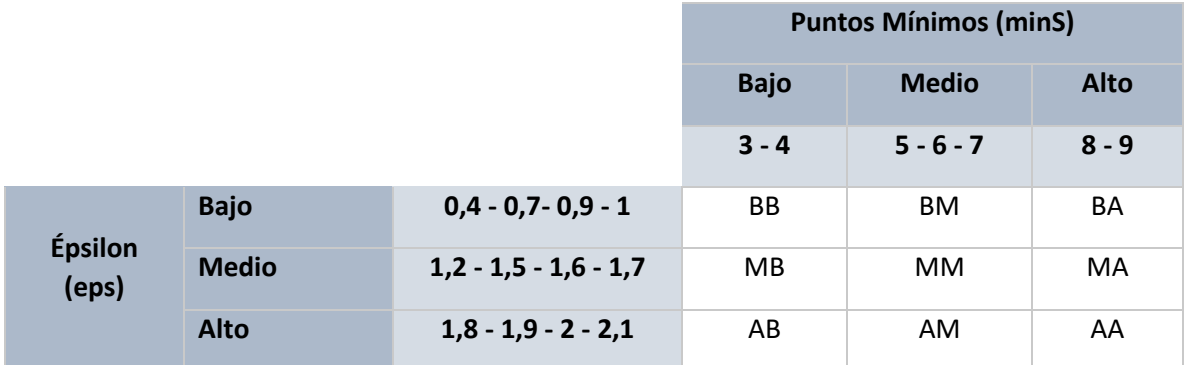

#### 6.3.1. Resultados por modelo

Se toma cada uno de los 9 escenarios de parámetros mostrados en la [Tabla 4](#page-57-1) y se elabora un análisis de resultados para cada una de ellas por separado. Se prueban todas las combinaciones de parámetros, con todas las combinaciones de grupos de variables armados (11 grupos de variables). En la [Figura 25](#page-58-0) se resumen los resultados obtenidos, de forma gráfica. Se puede observar un gráfico por cada una de las nueve combinaciones de parámetros, donde los grupos de variables están representados por colores.

<span id="page-58-0"></span>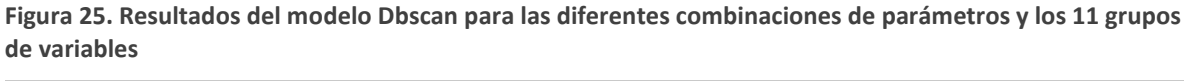

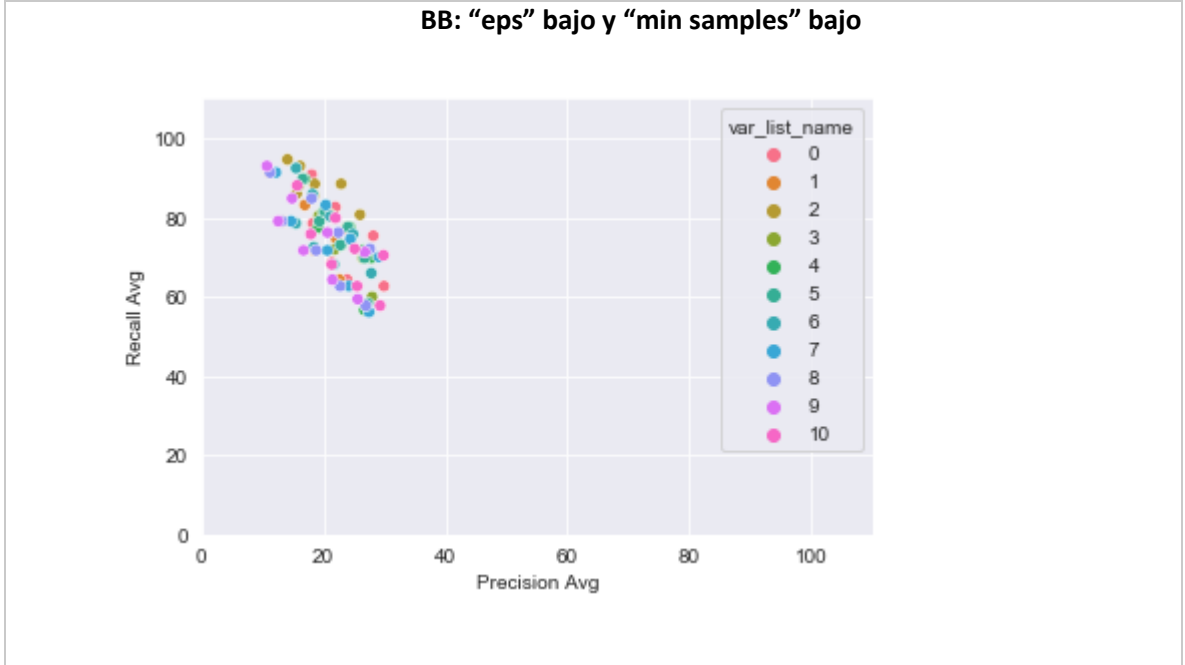

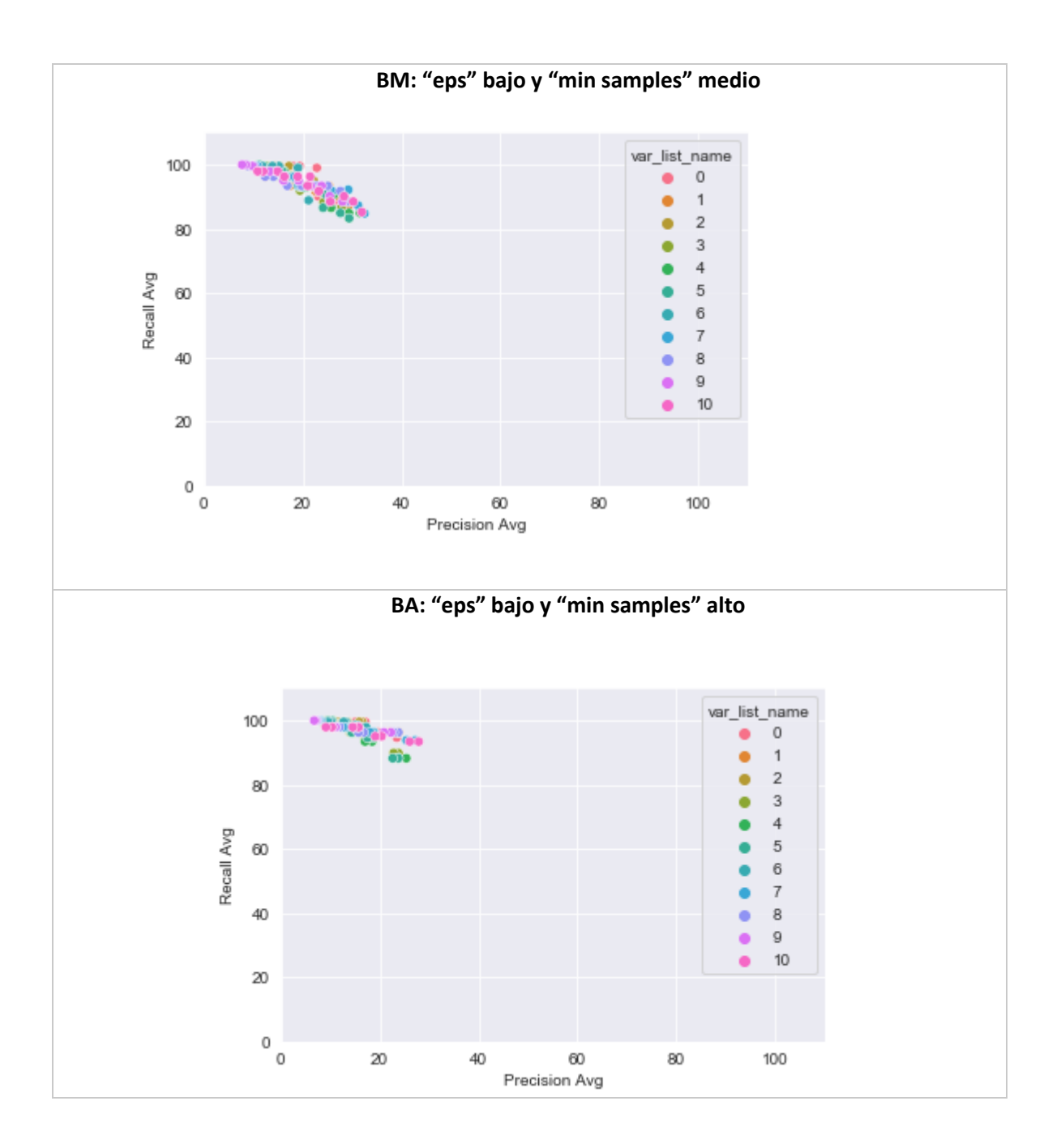

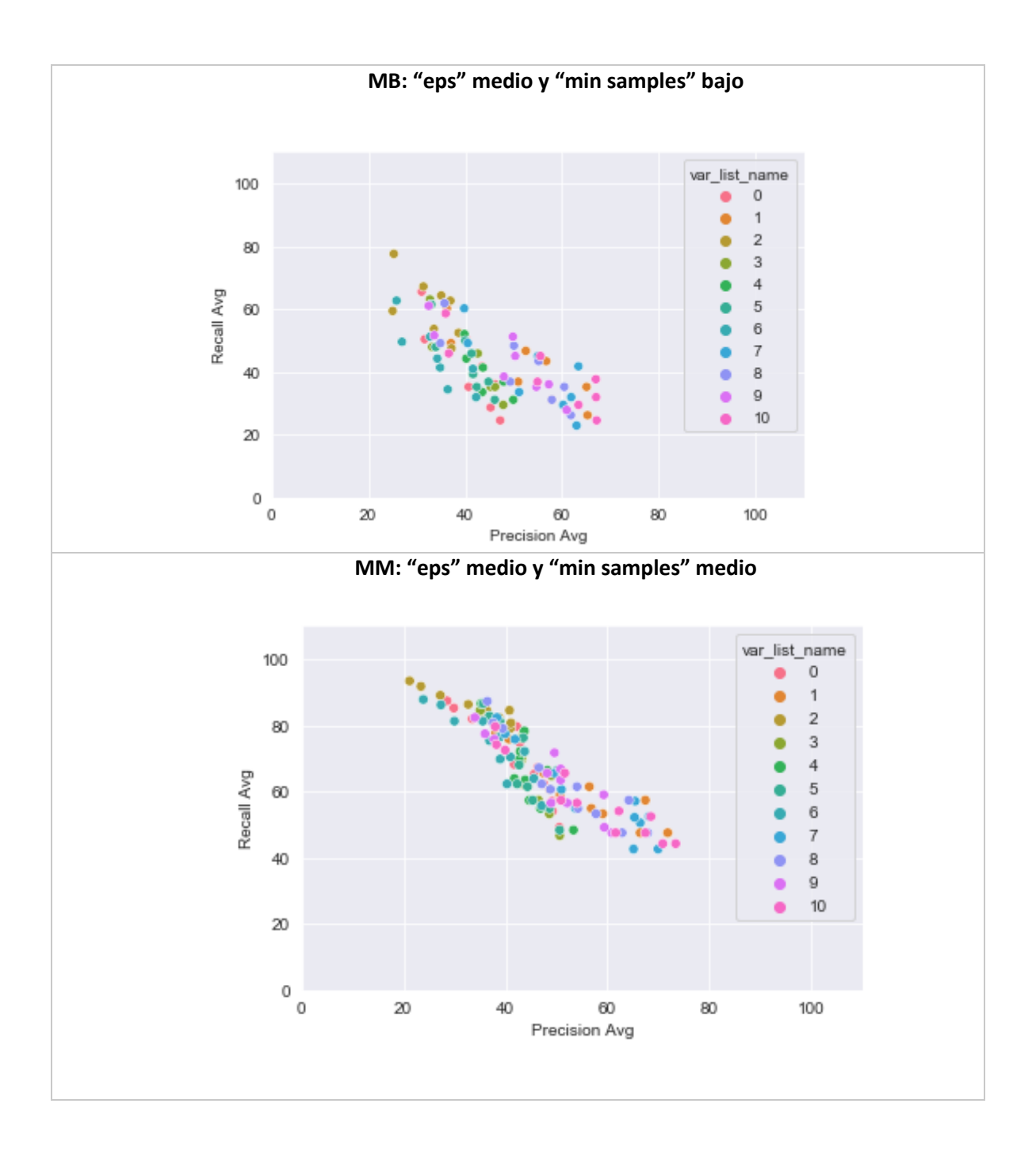

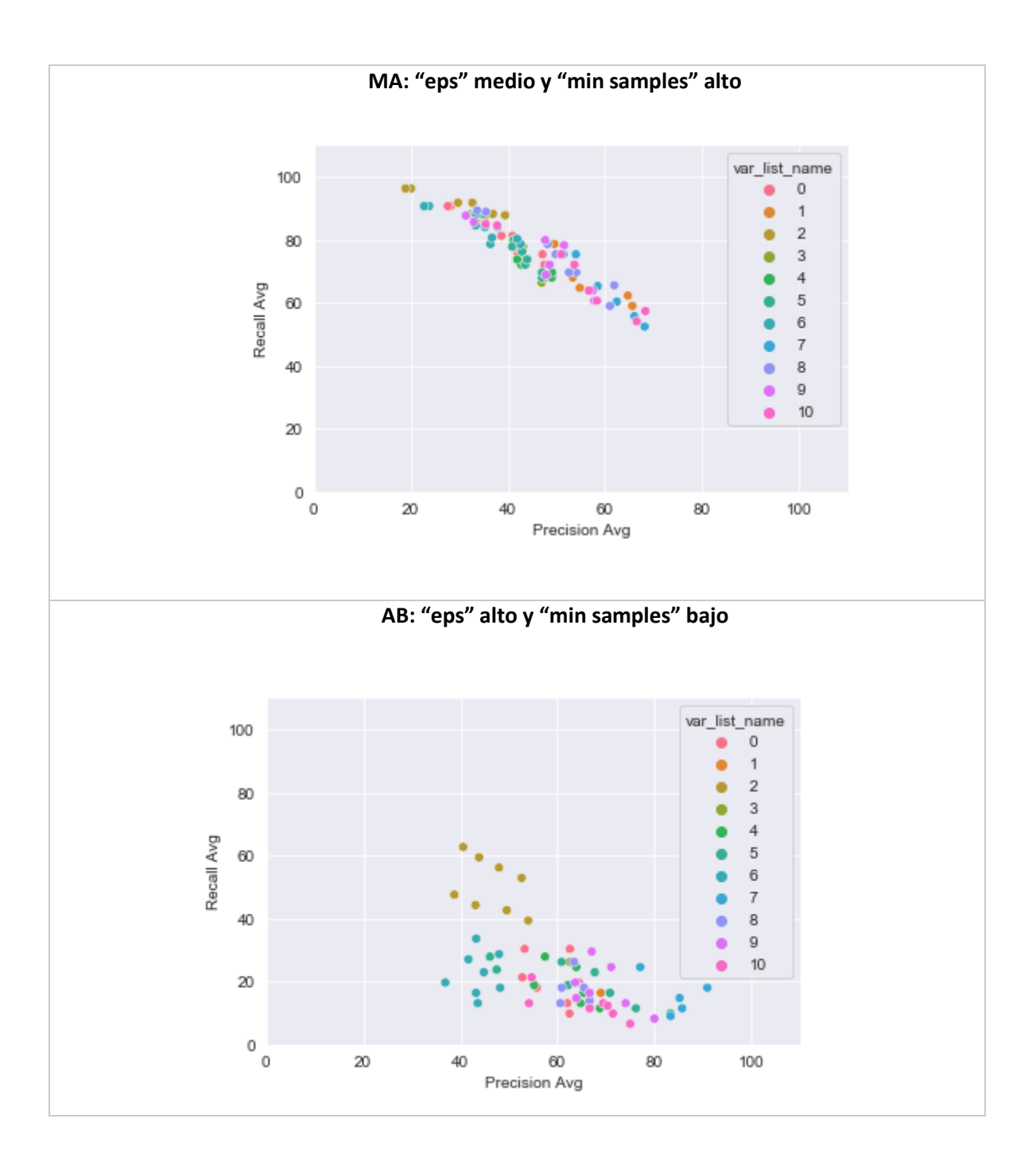

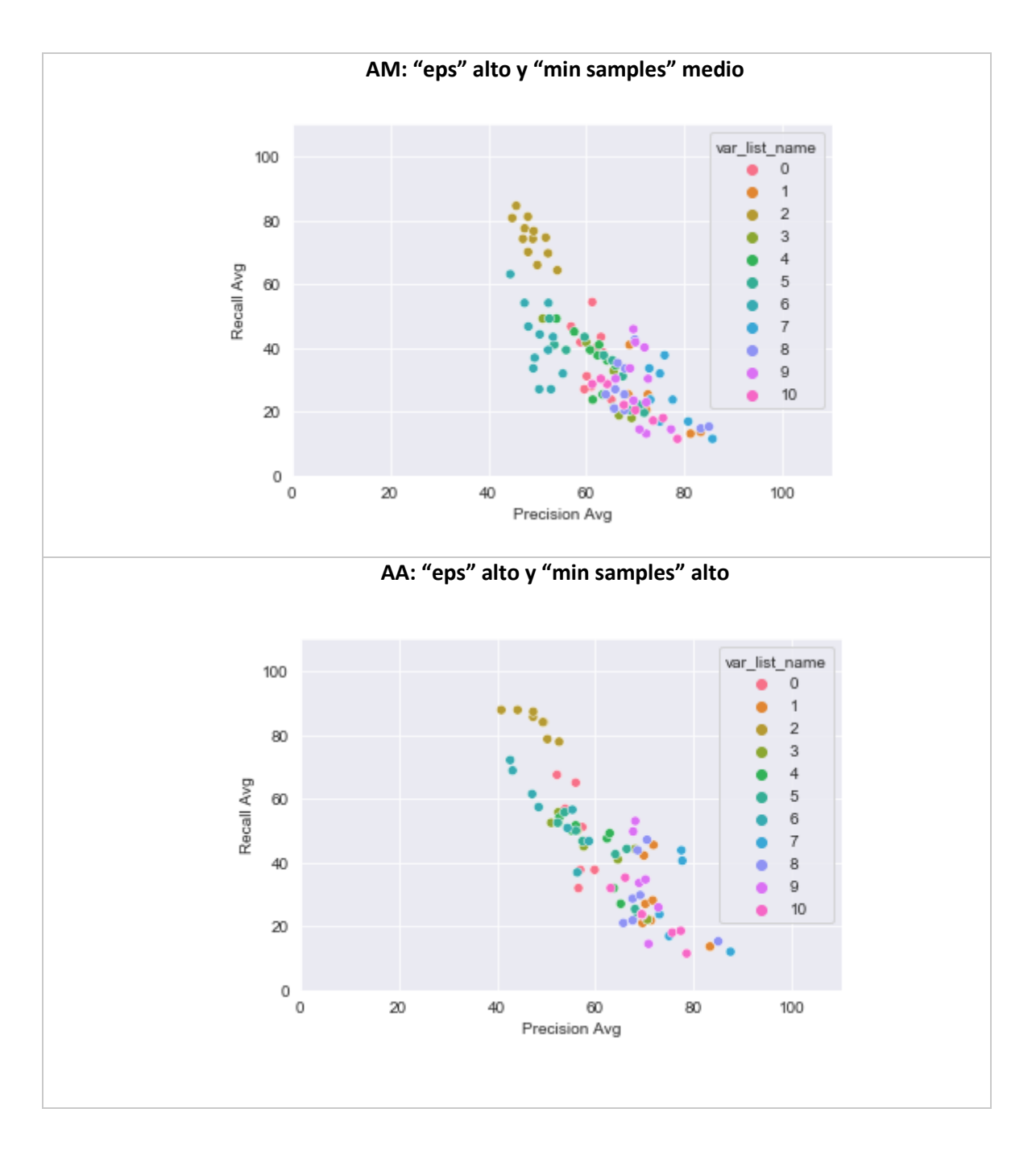

A partir de los gráficos en la [Figura 25](#page-58-0) se puede observar que:

● BB, BM y BA: Valores bajos de épsilon conducen a recall promedio alto y precisión promedio baja. Al tener radios más chicos, costará más al algoritmo encontrar puntos cercanos dentro el radio, para clasificar dentro de un clúster. Lo que conduce a muchos clústeres pequeños y más puntos sin clúster (*outlier*). A medida que aumenta la cantidad de puntos mínimos requerido para formar un clúster, se va volviendo más extremo (como se puede observar en BM y BA), porque los clústeres con menos observaciones, van dejando de serlo y pasando a considerarse *outlier*.

- MB, MM y MA: A medida que aumenta el valor épsilon, va aumentando la precisión promedio, pero también hace descender moderadamente el recall promedio. Aumentar el radio, permitirá que más observaciones puedan entrar en clústeres, llevando a obtener clústeres más grandes y menos observaciones *outlier*, que serán aquellas observaciones que realmente están más alejadas de las demás por ser más atípicas.
- AB, AM y AA: Se empiezan a observar más diferencias entre los diferentes grupos de variables, existiendo algunos que arrojan muy alta precisión y muy bajo recall, y otros arrojan resultados más equilibrados.

### 6.3.2. Criterios para la selección del modelo

Por el carácter del presente estudio, se busca un buen equilibrio entre ambas métricas: es importante un buen poder de captura de fraudes (recall), pero se puede tener una cierta flexibilidad en pos de tener tasas más bajas de observaciones genuinas catalogadas como fraude (precisión). Por este motivo, las combinaciones de parámetros englobadas en los escenarios BB, BM y BA se descartan por ser extremas en alto recall y baja precisión.

Los escenarios donde se encuentran resultados más equilibrados son los de épsilon medio (MB, MM y MA) y alto (AB, AM y AA).

El criterio para seleccionar el modelo en estos escenarios (valores de los parámetros + grupo de variables) se intentará encontrar el que sea óptimo en su contexto. Esto significa que tenga métricas óptimas pero que el grupo de variables elegidas tenga buen desempeño en la mayoría de las combinaciones de parámetros dentro del escenario de parámetros, y que los parámetros elegidos funcionen óptimamente para varios grupos de variables.

Dicho esto, observando los gráficos de la [Figura 25](#page-58-0), los escenarios AB, AM y AA, tienden a ser más extremos en alta precisión y bajo recall, exceptuando el grupo de variables 2, por lo tanto, se descartan.

Los escenarios de parámetros que mejores resultados arrojaron en conjunto teniendo en cuenta recall y precisión promedios, son MB, MM y MA. En el caso de MB, se observa que es comparativamente peor que los otros dos escenarios, por lo tanto, se descarta.

#### 6.3.3. Modelo elegido de esta sección

En la sección de Anexos se detallan los resultados para cada una de las combinaciones (ver [Anexo 2](#page-70-0) [a Anexo 10\)](#page-98-0). Observando en detalle la performance de cada combinación de parámetrosfinalmente, el modelo seleccionado para hacer la medición de impacto es:

Grupo de variables 1, épsilon = 1,7 y puntos mínimos = 9. Presenta los siguientes resultados:

- Falso positivo global: 1,19%
- Accuracy: 97,96%
- Fraudes atrapados: 60%
- Recall Promedio: 62,3%
- Precisión Promedio: 64,7%
- F1 Promedio: 72,29

Es el único modelo que cumplió la condición de tener un falso positivo global inferior a 1,5%, y recall y precisión promedios de, al menos, 60%. Además, cumple la condición de ser bueno en su contexto: el grupo de variables 1 se desempeñó óptimamente las diferentes combinaciones del escenario MA, y los grupos de parámetros épsilon = 1,7 y puntos mínimos = 9, se desempeñaron bien para la mayoría de los grupos de variables.

## 6.4. Medición del impacto y recomendaciones

#### 6.4.1. Estimación de ganancia del modelo

Para la estimación de la ganancia del modelo, se tienen en cuenta los eventos de fraude atrapados (verdaderos positivos). Se dispone del dato del monto de pérdida por cliente, pero no se sabe a qué evento corresponde. Es decir, si un cliente posee más de un inicio de sesión fraudulento, el monto perdido no tiene una correspondencia con un único inicio de sesión, ya que todos los inicios de sesión fraudulentos, se espera que sean parte de una misma maniobra. Por lo tanto, se hace un promedio general de la pérdida por inicio de sesión fraudulento. Se realiza una sumatoria de todos los montos perdidos, y se divide por el total de fraudes de la base. De esta forma también se evita el sesgo de aumento o disminución de ganancias por el hecho de prevenir o no prevenir eventos de fraude cuya pérdida es más grande que otros. Todos los fraudes valen lo mismo.

Fórmulas:

$$
p\acute{\text{e}}rdida\ total\ de\ la\ muestra=\sum_{i=1}^{N}p\acute{\text{e}}rdida_{i}
$$

$$
i = usuario
$$

costo medio por evento de fraude = pérdida total de la muestra cantidad de observaciones fraude

 $ganancia \ modelo = fraudes \ atrapados * costo \ media por \ evento de fraude$ Valores:

Pérdida total de la muestra = \$ 28.810.068

Cantidad de eventos de fraude = 125

Costo promedio de un evento de fraude = \$ 230.480,544

El modelo captura el 60% del fraude, por lo tanto, captura 75 eventos.

Ganancia modelo = \$ 17.286.040,8

#### 6.4.2. Estimación pérdida del modelo

Para obtener la ganancia neta del modelo, corresponde considerar los falsos positivos. No es claro si se trata de una pérdida directa ya que no se sabe si se está frenando una operación que, de realizarse, dejaría ganancias a la entidad. Lo que es seguro, es que los falsos positivos pueden generar inconvenientes y molestias importantes en los clientes, así que es recomendable ponderar las ganancias según la cantidad de eventos falsos positivos.

Por lo mencionado anteriormente, no se puede medir directamente el impacto de los falsos positivos, como se realizó con los verdaderos positivos.

#### 6.4.3. Impacto final del modelo

El impacto dependerá mucho de la acción que se tome cuando se alerta una operación como posible fraude. En el caso de que el objetivo del cliente fuese realizar una operación monetaria, se lo puede derivar a un canal que tenga un grado mayor de validación de identidad, como pueden ser los canales presenciales. En el caso de que la operación que se desea realizar sea consultiva, es posible que no sea necesario frenar esas operaciones ya que el cliente no corre un riesgo monetario.

Finalmente, lo que se decide hacer para tener en cuenta el falso positivo, es restarle el porcentaje de falsos positivos globales del modelo.

Si el falso positivo global es de 1,19%, entonces:

 $impatch$  del modelo = ganancia modelo  $*(1 - \frac{1}{6}$ falso positivo global)

Impacto del modelo = \$ 17.286.040,8 \* (1-0,0119) = **\$ 17.080.336,9**

# 7. Comentarios finales

En principio y tomando en consideración los resultados previamente expuestos, se puede determinar que es posible detectar fraudes a partir del estudio comportamental histórico de cada usuario, utilizando redes o clústeres. Además, es un proceso de práctica aplicación ya que no se necesita un etiquetado de datos previo.

Adicionalmente, se observa que la detección de fraudes por clústeres tiene un buen poder de captura de fraudes, pero tiene alta tasa de falsos positivos. De esta forma, si un cliente ingresa a su cuenta desde un dispositivo nuevo, en una nueva ciudad y cambiando todos los atributos, entonces ese inicio de sesión es esperable que sea alertado como fraudulento, a pesar de ser el cliente genuino, porque así se espera que funcione el modelo.

Dado lo anterior, una vez que se detecta un evento sospechoso, es recomendable que no se accione denegándolo ya que, en caso de ser el cliente genuino, puede generar muchas molestias e inconvenientes. Lo recomendable sería permitir el ingreso de ese cliente (o estafador), pero en una modalidad "segura", lo que implica permitir realizar operaciones consultivas u operaciones monetarias de bajo riesgo (por ejemplo, bajo monto o a contactos seguros). En caso de que el cliente (o estafador) desee realizar una operación de alto riesgo, como ser múltiples transferencias, transferencias de alto monto, alta de productos nuevos, se los derive a un canal más seguro, como ser la presencialidad o el contacto directo con personal de la entidad que permita hacer validaciones de identidad adicionales.

De esta forma, no sólo se frenarían casos de fraude, sino que también desincentivaría a que sigan intentando realizar estas maniobras delictivas, ya que le resultaría más difícil tener éxito.

En etapas iniciales de la implementación sería recomendable iniciar con parámetros que presenten bajo recall y alta precisión, es decir, que capture pocos eventos pero que sea muy seguro que se tratan de fraude, y poco a poco irse moviendo hacia parámetros más óptimos. Esto debido a que, si se opta efectivamente derivar operaciones riesgosas de eventos alertados como fraude hacia otros canales que permitan hacer mejor validación de identidad, es importante medir cual es la capacidad de atención de estos canales, para que no se generen cuellos de botella y poder analizar si hace falta invertir en recursos suficientes para poder atender estas operaciones.

Si bien en el presente trabajo se elige un modelo considerado el mejor, cada entidad tendrá sus valores óptimos de parámetros y de combinación de variables. Esto va a depender no sólo de los objetivos de la organización, sino también a la coyuntura, ya que es probable que en momentos donde hay un nivel alto de ataques, se desee priorizar recall antes que precisión, mientras que, en momentos de pocos intentos de ataques, sea al revés.

Adicionalmente, ante un usuario nuevo es recomendable esperar a tener cierto nivel de maduración superior a tres meses o en su defecto, que llegue a un nivel óptimo de inicios de sesión, donde el modelo ya pueda modelar su comportamiento.

Finalmente, los resultados serán mejores si se tiene en cuenta un período acotado de tiempo de observaciones. Pierde el sentido entrenar con todo el histórico del cliente, si a lo largo de los años va a estar cambiando sus dispositivos, mudándose y cambiando los atributos. Es recomendable tomar en cuenta los últimos meses de acción para poder modelar su comportamiento presente.

#### Próximos pasos:

Sería interesante estudiar a partir de cuanto tiempo de información del cliente, el modelo empieza a perder desempeño.

También podría llegar a abordarse el estudio de construir modelos desagregados para los dos canales posibles de inicio de sesión: *web* y *mobile*. Para cada usuario, crear un modelo para inicios de sesión a través de *web* y otro modelo para inicios de sesión a través de dispositivos móviles. Es esperable que el resultado sea mejor si se separa de esta forma, ya que los comportamientos pueden variar.

Adicionalmente, se podría segmentar usuarios entre aquellos que usan de manera frecuente sus cuentas en línea y aquellas personas que no tanto, para definir valores óptimos de parámetros diferentes en cada caso.

Se podría considerar la incorporación de algún modelo de "*Frequent Pattern Mining*", que permita detectar aquellas categorías de las variables aparecen frecuentemente juntas en diferentes escenarios para cada usuario, de manera de obtener un mapeo de las formas de iniciar sesión en sus cuentas.

Finalmente, se podría aprovechar la información contenida en los clústeres mediante análisis más profundo de sus características, para entender diferentes tipos de clientes, elaborando segmentos que pueden servir de información de valor para equipos diferentes al de prevención de fraude, como marketing o experiencia del usuario.

# 8.Anexos

### <span id="page-68-0"></span>**Anexo 1. Tabla de selección de variables**

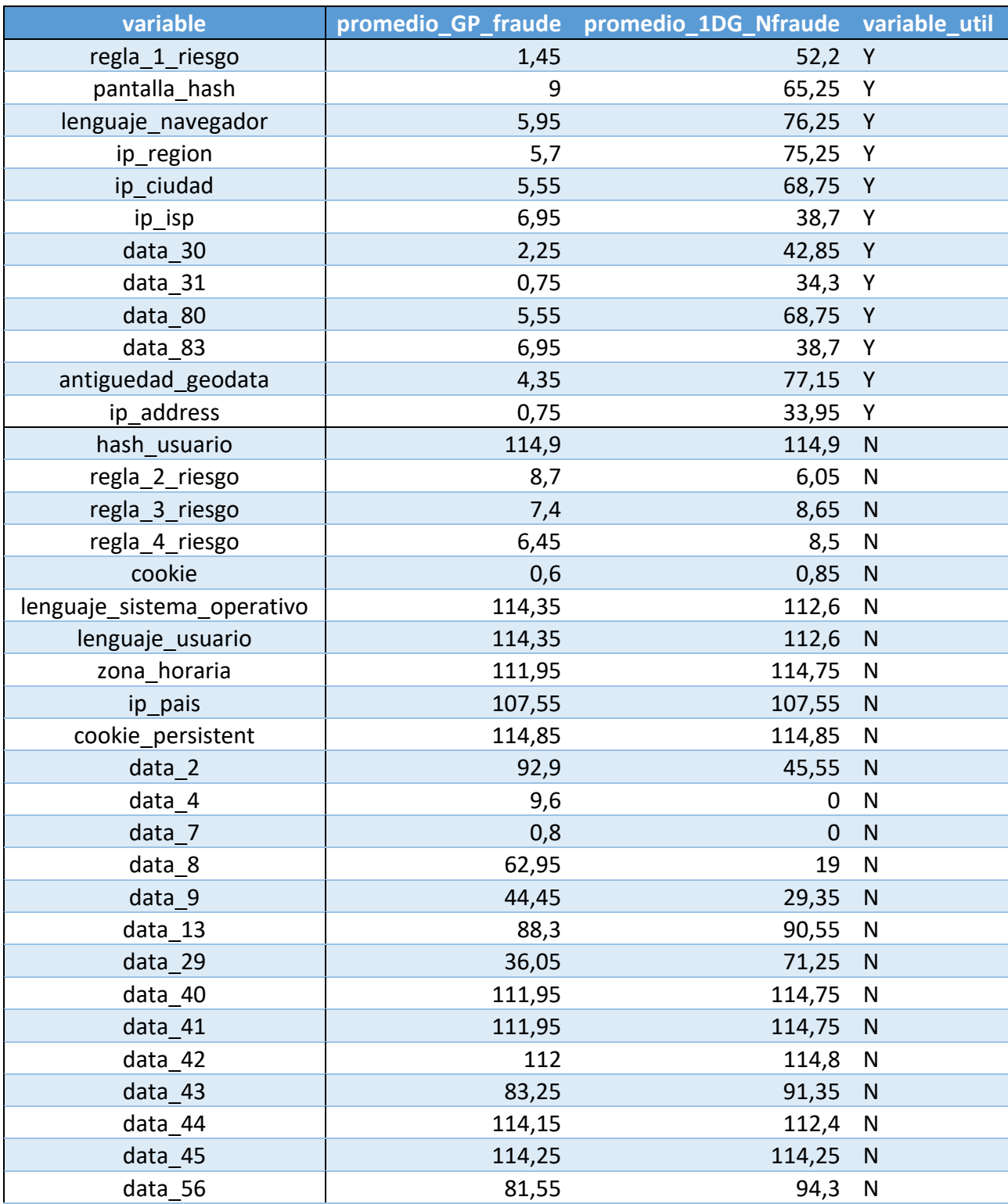

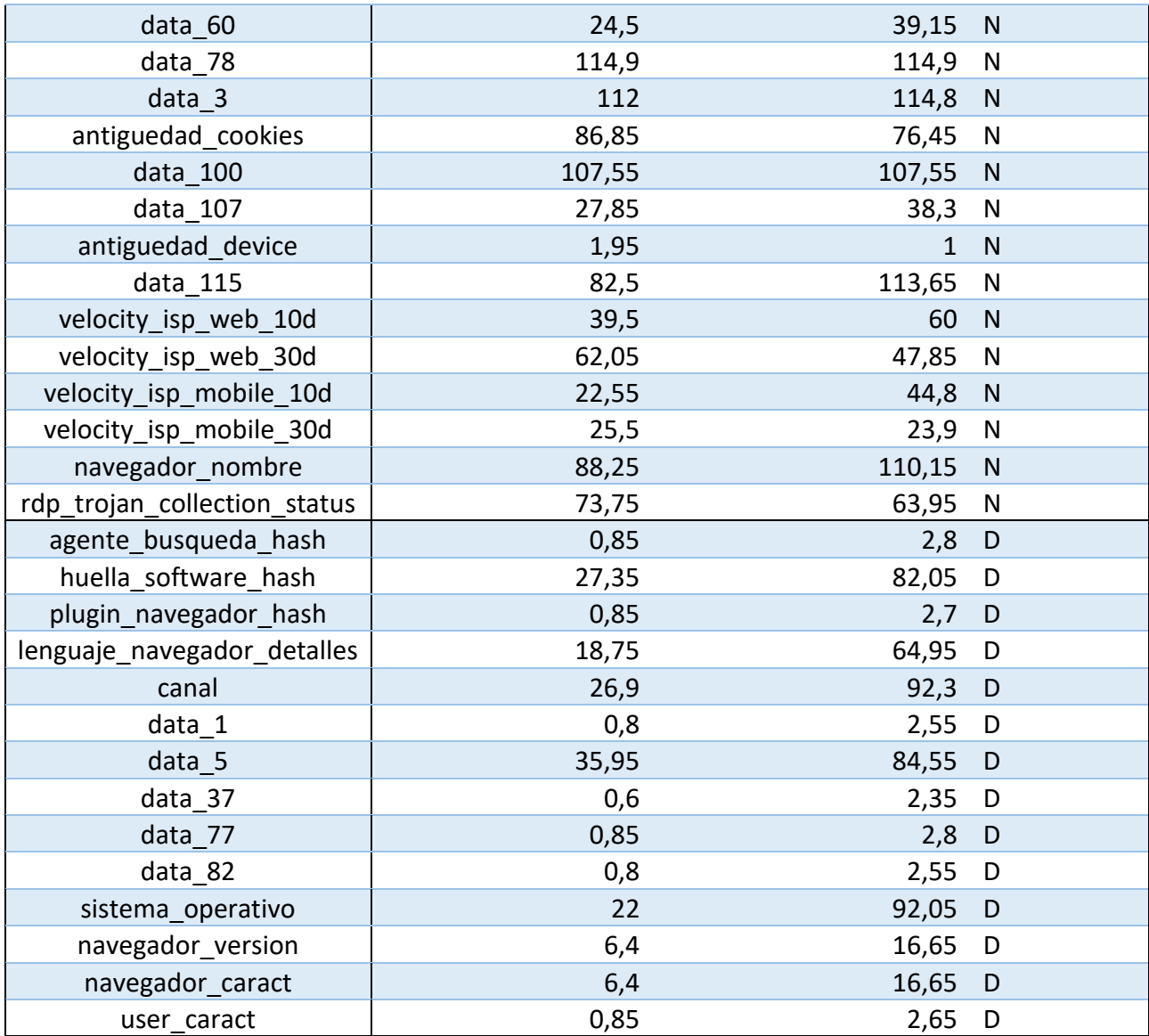

<span id="page-70-0"></span>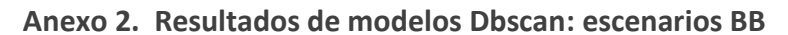

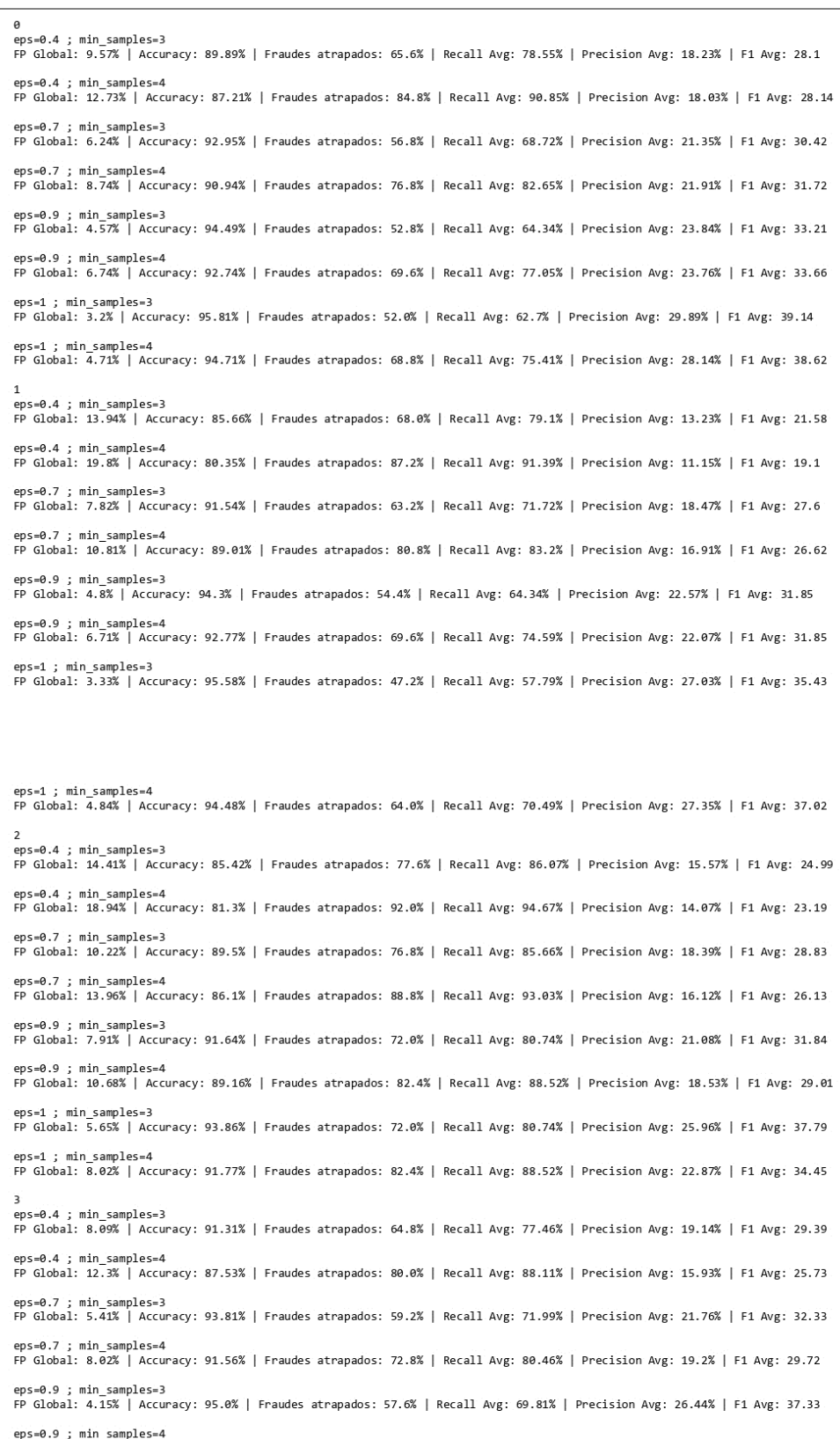

FP Global: 6.03% | Accuracy: 93.4% | Fraudes atrapados: 68.0% | Recall Avg: 77.6% | Precision Avg: 23.88% | F1 Avg: 34.79 eps=1 ; min samples=3 FP Global: 3.33% | Accuracy: 95.62% | Fraudes atrapados: 48.8% | Recall Avg: 59.97% | Precision Avg: 27.95% | F1 Avg: 36.16 eps=1 ; min samples=4 FP Global: 4.71% | Accuracy: 94.6% | Fraudes atrapados: 64.0% | Recall Avg: 71.86% | Precision Avg: 27.35% | F1 Avg: 36.68  $eps=0.4$ ; min samples=3 FP Global: 8.56% | Accuracy: 90.85% | Fraudes atrapados: 64.8% | Recall Avg: 77.46% | Precision Avg: 19.11% | F1 Avg: 29.23 eps=0.4 ; min\_samples=4<br>FP Global: 12.14% | Accuracy: 87.74% | Fraudes atrapados: 82.4% | Recall Avg: 89.75% | Precision Avg: 16.89% | F1 Avg: 27.07 eps=0.7 ; min\_samples=3 FP Global: 5.23% | Accuracy: 94.02% | Fraudes atrapados: 60.8% | Recall Avg: 73.09% | Precision Avg: 22.89% | F1 Avg: 33.67 eps=0.7 ; min samples=4 FP Global: 7.82% | Accuracy: 91.79% | Fraudes atrapados: 74.4% | Recall Avg: 81.56% | Precision Avg: 19.96% | F1 Avg: 30.57 eps=0.9 ; min\_samples=3 FP Global: 4.1% | Accuracy: 95.06% | Fraudes atrapados: 57.6% | Recall Avg: 69.81% | Precision Avg: 27.83% | F1 Avg: 38.4 eps=0.9 ; min\_samples=4 FP Global: 5.92% | Accuracy: 93.51% | Fraudes atrapados: 68.0% | Recall Avg: 77.6% | Precision Avg: 24.32% | F1 Avg: 34.91  $eps=1$  ; min samples=3 FP Global: 3.29% | Accuracy: 95.58% | Fraudes atrapados: 45.6% | Recall Avg: 56.69% | Precision Avg: 26.67% | F1 Avg: 34.96 eps=1 ; min samples=4 FP Global: 4.8% | Accuracy: 94.48% | Fraudes atrapados: 62.4% | Recall Avg: 71.86% | Precision Avg: 26.61% | F1 Avg: 36.01 eps=0.4 ; min\_samples=3<br>FP Global: 8.53% | Accuracy: 90.92% | Fraudes atrapados: 66.4% | Recall Avg: 79.1% | Precision Avg: 19.32% | F1 Avg: 29.55 eps=0.4 ; min\_samples=4 FP Global: 12.14% | Accuracy: 87.72% | Fraudes atrapados: 81.6% | Recall Avg: 89.75% | Precision Avg: 16.54% | F1 Avg: 26.51  $eps=0.7$  : min samples=3 FP Global: 5.43% | Accuracy: 93.83% | Fraudes atrapados: 60.8% | Recall Avg: 73.09% | Precision Avg: 22.74% | F1 Avg: 33.42 eps=0.7 ; min samples=4 FP Global: 7.95% | Accuracy: 91.66% | Fraudes atrapados: 74.4% | Recall Avg: 81.56% | Precision Avg: 20.17% | F1 Avg: 30.89 eps=0.9 ; min\_samples=3<br>FP Global: 4.1% | Accuracy: 95.06% | Fraudes atrapados: 57.6% | Recall Avg: 69.81% | Precision Avg: 26.72% | F1 Avg: 37.55 eps=0.9 ; min\_samples=4 FP Global: 5.99% | Accuracy: 93.44% | Fraudes atrapados: 68.0% | Recall Avg: 77.6% | Precision Avg: 24.0% | F1 Avg: 34.89  $eps=1$ : min samples=3 FP Global: 3.29% | Accuracy: 95.64% | Fraudes atrapados: 48.0% | Recall Avg: 58.33% | Precision Avg: 27.27% | F1 Avg: 35.56 eps=1 ; min\_samples=4 FP Global: 4.66% | Accuracy: 94.65% | Fraudes atrapados: 64.0% | Recall Avg: 71.86% | Precision Avg: 27.26% | F1 Avg: 36.52  $eps=0.4$ ; min samples=3 FP Global: 11.47% | Accuracy: 88.02% | Fraudes atrapados: 65.6% | Recall Avg: 78.55% | Precision Avg: 15.44% | F1 Avg: 24.69 eps=0.4 ; min\_samples=4 FP Global: 15.04% | Accuracy: 84.98% | Fraudes atrapados: 85.6% | Recall Avg: 92.49% | Precision Avg: 15.47% | F1 Avg: 24.96 eps=0.7 ; min samples=3 FP Global: 7.43% | Accuracy: 91.86% | Fraudes atrapados: 60.0% | Recall Avg: 72.54% | Precision Avg: 18.4% | F1 Avg: 28.15 eps=0.7 ; min samples=4 FP Global: 10.25% | Accuracy: 89.55% | Fraudes atrapados: 80.8% | Recall Avg: 85.93% | Precision Avg: 18.17% | F1 Avg: 28.45 eps=0.9 ; min\_samples=3 FP Global: 5.52% | Accuracy: 93.63% | Fraudes atrapados: 56.0% | Recall Avg: 68.17% | Precision Avg: 21.7% | F1 Avg: 31.39 eps=0.9 ; min samples=4 FP Global: 8.11% | Accuracy: 91.49% | Fraudes atrapados: 73.6% | Recall Avg: 80.33% | Precision Avg: 21.06% | F1 Avg: 31.36 eps=1 ; min\_samples=3 FP Global: 3.85% | Accuracy: 95.23% | Fraudes atrapados: 54.4% | Recall Avg: 65.98% | Precision Avg: 27.81% | F1 Avg: 37.19 eps=1 ; min\_samples=4 FP Global: 5.86% | Accuracy: 93.56% | Fraudes atrapados: 68.0% | Recall Avg: 75.82% | Precision Avg: 24.81% | F1 Avg: 35.27 eps=0.4 ; min\_samples=3<br>FP Global: 12.86% | Accuracy: 86.72% | Fraudes atrapados: 68.0% | Recall Avg: 79.1% | Precision Avg: 14.65% | F1 Avg: 23.16 eps=0.4 ; min samples=4 FP Global: 18.18% | Accuracy: 81.93% | Fraudes atrapados: 87.2% | Recall Avg: 91.39% | Precision Avg: 12.18% | F1 Avg: 20.61 eps=0.7 ; min\_samples=3<br>FP Global: 7.19% | Accuracy: 92.15% | Fraudes atrapados: 63.2% | Recall Avg: 71.72% | Precision Avg: 20.6% | F1 Avg: 29.53
$eps=0.7$ ; min samples=4 FP Global: 9.59% | Accuracy: 90.2% | Fraudes atrapados: 80.8% | Recall Avg: 83.2% | Precision Avg: 20.35% | F1 Avg: 30.04 eps=0.9 ; min\_samples=3<br>FP Global: 4.42% | Accuracy: 94.65% | Fraudes atrapados: 53.6% | Recall Avg: 62.7% | Precision Avg: 24.12% | F1 Avg: 33.33  $eps=0.9$  ; min samples=4 FP Global: 6.12% | Accuracy: 93.35% | Fraudes atrapados: 69.6% | Recall Avg: 74.59% | Precision Avg: 24.38% | F1 Avg: 34.07 eps=1 ; min\_samples=3 FP Global: 3.0% | Accuracy: 95.83% | Fraudes atrapados: 44.0% | Recall Avg: 56.15% | Precision Avg: 27.45% | F1 Avg: 34.77  $eps=1$ : min samples=4 FP Global: 4.26% | Accuracy: 95.02% | Fraudes atrapados: 63.2% | Recall Avg: 70.08% | Precision Avg: 29.08% | F1 Avg: 38.84  $eps=0.4$  ; min samples=3 FP Global: 14.26% | Accuracy: 85.35% | Fraudes atrapados: 68.0% | Recall Avg: 79.1% | Precision Avg: 13.14% | F1 Avg: 21.41 eps=0.4 ; min\_samples=4 FP Global: 20.07% | Accuracy: 80.09% | Fraudes atrapados: 87.2% | Recall Avg: 91.39% | Precision Avg: 11.2% | F1 Avg: 19.16 eps=0.7 ; min samples=3 FP Global: 7.88% | Accuracy: 91.49% | Fraudes atrapados: 63.2% | Recall Avg: 71.72% | Precision Avg: 18.77% | F1 Avg: 27.91 eps=0.7 ; min\_samples=4 FP Global: 10.67% | Accuracy: 89.2% | Fraudes atrapados: 83.2% | Recall Avg: 84.84% | Precision Avg: 18.03% | F1 Avg: 28.08  $eps=0.9$ : min samples=3 FP Global: 4.78% | Accuracy: 94.3% | Fraudes atrapados: 53.6% | Recall Avg: 62.7% | Precision Avg: 22.7% | F1 Avg: 31.88 eps=0.9 ; min\_samples=4<br>FP Global: 6.73% | Accuracy: 92.77% | Fraudes atrapados: 70.4% | Recall Avg: 76.23% | Precision Avg: 22.4% | F1 Avg: 32.36  $eps=1$  ; min samples=3 FP Global: 3.36% | Accuracy: 95.55% | Fraudes atrapados: 47.2% | Recall Avg: 57.79% | Precision Avg: 26.92% | F1 Avg: 35.27  $eps=1$ ; min samples=4 FP Global: 4.87% | Accuracy: 94.46% | Fraudes atrapados: 64.8% | Recall Avg: 72.13% | Precision Avg: 27.59% | F1 Avg: 37.44 -<br>eps=0.4 ; min\_samples=3<br>FP Global: 15.09% | Accuracy: 84.54% | Fraudes atrapados: 68.0% | Recall Avg: 79.1% | Precision Avg: 12.54% | F1 Avg: 20.57  $eps=0.4$ ; min samples=4 FP Global: 21.28% | Accuracy: 78.93% | Fraudes atrapados: 88.0% | Recall Avg: 93.03% | Precision Avg: 10.69% | F1 Avg: 18.39 eps=0.7 : min samples=3 FP Global: 8.31% | Accuracy: 91.06% | Fraudes atrapados: 63.2% | Recall Avg: 71.72% | Precision Avg: 16.69% | F1 Avg: 25.71 eps=0.7 ; min\_samples=4 FP Global: 11.83% | Accuracy: 88.02% | Fraudes atrapados: 81.6% | Recall Avg: 84.84% | Precision Avg: 14.81% | F1 Avg: 24.3  $ens = 0$  9  $: min$  samples=3 eps=0.9 , mini\_sampies=3<br>FP Global: 5.02% | Accuracy: 94.09% | Fraudes atrapados: 54.4% | Recall Avg: 64.34% | Precision Avg: 21.43% | F1 Avg: 30.77 ; min\_samples=4 FP Global: 7.21% | Accuracy: 92.33% | Fraudes atrapados: 72.0% | Recall Avg: 76.23% | Precision Avg: 20.63% | F1 Avg: 30.73  $ens=1 : min$  samples=3 FP Global: 3.62% | Accuracy: 95.32% | Fraudes atrapados: 48.0% | Recall Avg: 59.43% | Precision Avg: 25.59% | F1 Avg: 34.12 eps=1 ; min samples=4 FP Global: 5.07% | Accuracy: 94.27% | Fraudes atrapados: 64.8% | Recall Avg: 71.31% | Precision Avg: 26.75% | F1 Avg: 36.46 eps=0.4 ; min\_samples=3 FP Global: 9.17% | Accuracy: 90.24% | Fraudes atrapados: 64.0% | Recall Avg: 75.82% | Precision Avg: 17.89% | F1 Avg: 27.57  $ens=0.4$ : min samples=4 FP Global: 13.35% | Accuracy: 86.58% | Fraudes atrapados: 83.2% | Recall Avg: 88.11% | Precision Avg: 15.66% | F1 Avg: 25.22 eps=0.7 ; min\_samples=3<br>FP Global: 5.83% | Accuracy: 93.37% | Fraudes atrapados: 57.6% | Recall Avg: 68.17% | Precision Avg: 21.32% | F1 Avg: 30.89 eps=0.7 : min samples=4 FP Global: 8.0% | Accuracy: 91.64% | Fraudes atrapados: 76.0% | Recall Avg: 79.92% | Precision Avg: 21.94% | F1 Avg: 32.23 eps=0.9 ; min samples=3 FP Global: 4.08% | Accuracy: 94.95% | Fraudes atrapados: 52.0% | Recall Avg: 62.7% | Precision Avg: 25.49% | F1 Avg: 34.64  $eps=0.9$ : min samples=4 FP Global: 5.54% | Accuracy: 93.84% | Fraudes atrapados: 66.4% | Recall Avg: 72.13% | Precision Avg: 25.08% | F1 Avg: 34.9 eps=1 ; min\_samples=3 FP Global: 2.88% | Accuracy: 96.02% | Fraudes atrapados: 47.2% | Recall Avg: 57.79% | Precision Avg: 29.27% | F1 Avg: 37.95  $eps=1$  ; min samples=4 FP Global: 4.1% | Accuracy: 95.2% | Fraudes atrapados: 64.0% | Recall Avg: 70.49% | Precision Avg: 29.82% | F1 Avg: 39.53

#### **Anexo 3. Resultados de modelos Dbscan: escenarios BM**

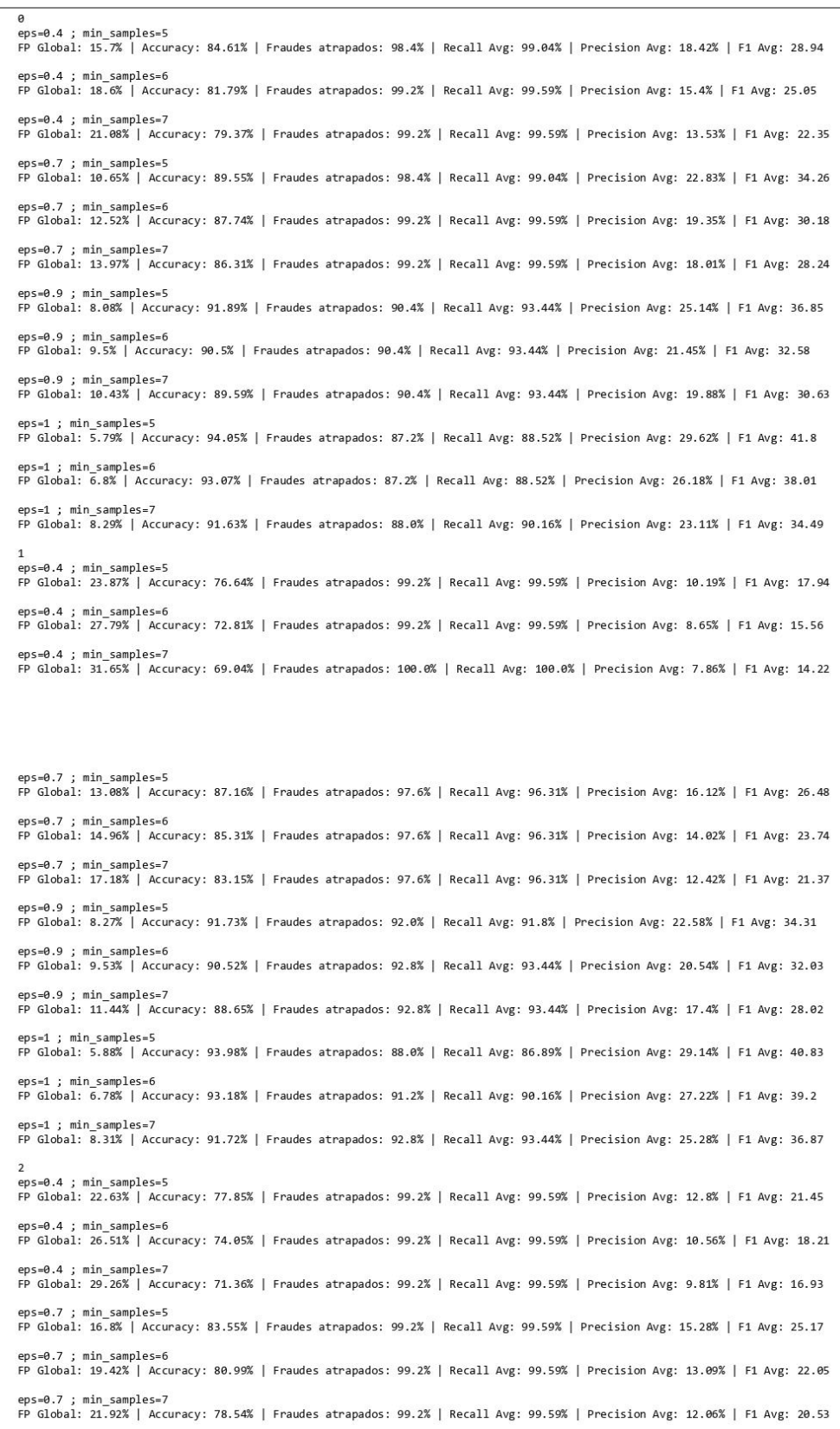

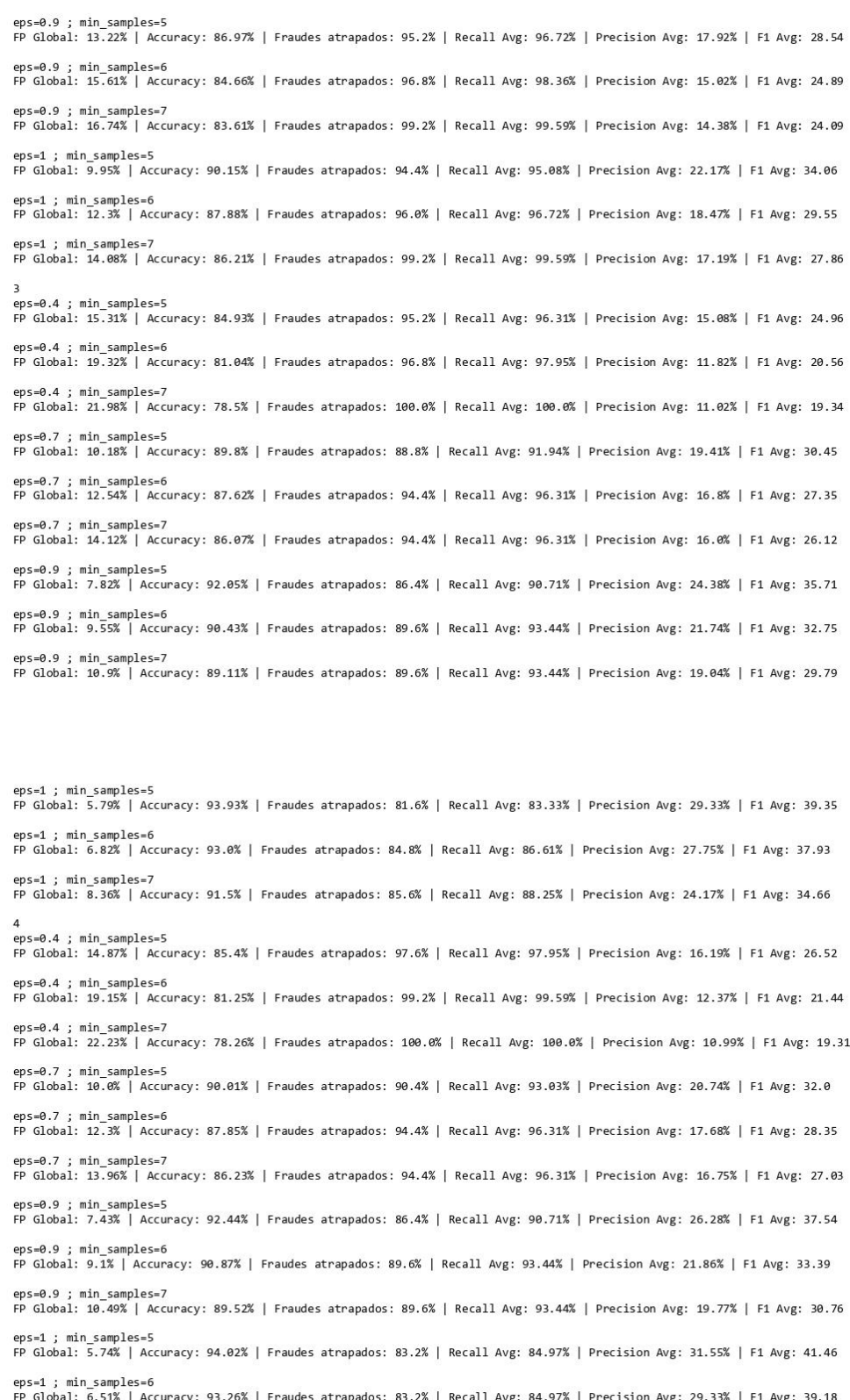

eps=1 ; min\_samples=7<br>FP Global: 8.27% | Accuracy: 91.56% | Fraudes atrapados: 84.0% | Recall Avg: 86.61% | Precision Avg: 25.72% | F1 Avg: 35.91

eps=0.4 ; min samples=5 FP Global: 15.16% | Accuracy: 85.1% | Fraudes atrapados: 96.8% | Recall Avg: 97.95% | Precision Avg: 15.82% | F1 Avg: 25.88  $ens=0.4: min$  samples=6 FP Global: 19.23% | Accuracy: 81.13% | Fraudes atrapados: 96.8% | Recall Avg: 97.95% | Precision Avg: 12.06% | F1 Avg: 20.88 eps=0.4 ; min\_samples=7 FP Global: 21.96% | Accuracy: 78.52% | Fraudes atrapados: 100.0% | Recall Avg: 100.0% | Precision Avg: 11.14% | F1 Avg: 19.51 eps=0.7 ; min samples=5 FP Global: 10.29% | Accuracy: 89.73% | Fraudes atrapados: 90.4% | Recall Avg: 93.03% | Precision Avg: 20.01% | F1 Avg: 31.14 eps=0.7 ; min\_samples=6 FP Global: 12.68% | Accuracy: 87.48% | Fraudes atrapados: 94.4% | Recall Avg: 96.31% | Precision Avg: 16.9% | F1 Avg: 27.44 eps=0.7 ; min samples=7 FP Global: 14.6% | Accuracy: 85.59% | Fraudes atrapados: 94.4% | Recall Avg: 96.31% | Precision Avg: 15.87% | F1 Avg: 25.85 eps=0.9 ; min\_samples=5<br>FP Global: 7.82% | Accuracy: 92.05% | Fraudes atrapados: 86.4% | Recall Avg: 90.71% | Precision Avg: 24.7% | F1 Avg: 36.01 eps=0.9 ; min\_samples=6 FP Global: 9.51% | Accuracy: 90.47% | Fraudes atrapados: 89.6% | Recall Avg: 93.44% | Precision Avg: 21.47% | F1 Avg: 32.71  $ens=0.9$ : min samples=7 FP Global: 10.79% | Accuracy: 89.22% | Fraudes atrapados: 89.6% | Recall Avg: 93.44% | Precision Avg: 19.66% | F1 Avg: 30.39 eps=1 ; min\_samples=5 FP Global: 5.79% | Accuracy: 93.93% | Fraudes atrapados: 81.6% | Recall Avg: 83.33% | Precision Avg: 29.36% | F1 Avg: 39.29 eps=1 : min samples=6 FP Global: 6.76% | Accuracy: 93.02% | Fraudes atrapados: 83.2% | Recall Avg: 84.97% | Precision Avg: 27.6% | F1 Avg: 37.52 eps=1 ; min samples=7 FP Global: 8.44% | Accuracy: 91.4% | Fraudes atrapados: 84.0% | Recall Avg: 86.61% | Precision Avg: 24.09% | F1 Avg: 34.36 eps=0.4 ; min samples=5 FP Global: 19.15% | Accuracy: 81.23% | Fraudes atrapados: 98.4% | Recall Avg: 99.04% | Precision Avg: 14.69% | F1 Avg: 24.05 eps=0.4 ; min\_samples=6 FP Global: 22.05% | Accuracy: 78.42% | Fraudes atrapados: 99.2% | Recall Avg: 99.59% | Precision Avg: 11.81% | F1 Avg: 20.42 eps=0.4 ; min samples=7 FP Global: 24.66% | Accuracy: 75.87% | Fraudes atrapados: 99.2% | Recall Avg: 99.59% | Precision Avg: 10.66% | F1 Avg: 18.58  $ens=0.7$  : min samples=5 FP Global: 12.59% | Accuracy: 87.65% | Fraudes atrapados: 98.4% | Recall Avg: 99.04% | Precision Avg: 19.01% | F1 Avg: 30.06 ; min\_samples=6 FP Global: 15.32% | Accuracy: 85.0% | Fraudes atrapados: 99.2% | Recall Avg: 99.59% | Precision Avg: 15.17% | F1 Avg: 25.37 eps=0.7 ; min samples=7 FP Global: 17.54% | Accuracy: 82.83% | Fraudes atrapados: 99.2% | Recall Avg: 99.59% | Precision Avg: 13.84% | F1 Avg: 23.39 eps=0.9 ; min\_samples=5 FP Global: 9.57% | Accuracy: 90.43% | Fraudes atrapados: 90.4% | Recall Avg: 93.44% | Precision Avg: 22.17% | F1 Avg: 33.56 eps=0.9 ; min\_samples=6 FP Global: 11.67% | Accuracy: 88.43% | Fraudes atrapados: 92.8% | Recall Avg: 95.63% | Precision Avg: 18.48% | F1 Avg: 29.29 eps=0.9 ; min\_samples=7<br>FP Global: 13.58% | Accuracy: 86.56% | Fraudes atrapados: 92.8% | Recall Avg: 95.63% | Precision Avg: 15.93% | F1 Avg: 25.97 eps=1 ; min\_samples=5 FP Global: 7.27% | Accuracy: 92.59% | Fraudes atrapados: 86.4% | Recall Avg: 88.93% | Precision Avg: 25.47% | F1 Avg: 37.34  $eps=1$ : min samples=6 FP Global: 8.6% | Accuracy: 91.29% | Fraudes atrapados: 86.4% | Recall Avg: 88.93% | Precision Avg: 21.16% | F1 Avg: 32.59 eps=1 ; min samples=7 FP Global: 10.7% | Accuracy: 89.34% | Fraudes atrapados: 91.2% | Recall Avg: 93.44% | Precision Avg: 19.03% | F1 Avg: 30.04 eps=0.4 ; min\_samples=5<br>FP Global: 22.01% | Accuracy: 78.45% | Fraudes atrapados: 99.2% | Recall Avg: 99.59% | Precision Avg: 10.87% | F1 Avg: 19.04 eps=0.4 ; min\_samples=6 FP Global: 25.11% | Accuracy: 75.43% | Fraudes atrapados: 99.2% | Recall Avg: 99.59% | Precision Avg: 9.61% | F1 Avg: 17.11 eps=0.4 ; min\_samples=7<br>FP Global: 28.96% | Accuracy: 71.68% | Fraudes atrapados: 100.0% | Recall Avg: 100.0% | Precision Avg: 8.5% | F1 Avg: 15.28 eps=0.7 ; min\_samples=5 FP Global: 11.53% | Accuracy: 88.67% | Fraudes atrapados: 97.6% | Recall Avg: 96.31% | Precision Avg: 18.27% | F1 Avg: 29.34 eps=0.7 ; min samples=6 FP Global: 13.04% | Accuracy: 87.19% | Fraudes atrapados: 97.6% | Recall Avg: 96.31% | Precision Avg: 16.05% | F1 Avg: 26.62 eps=0.7 ; min\_samples=7

FP Global: 15.56% | Accuracy: 84.73% | Fraudes atrapados: 97.6% | Recall Avg: 96.31% | Precision Avg: 13.93% | F1 Avg: 23.57 eps=0.9 ; min\_samples=5 FP Global: 7.41% | Accuracy: 92.58% | Fraudes atrapados: 92.0% | Recall Avg: 91.8% | Precision Avg: 25.86% | F1 Avg: 37.55 eps=0.9 ; min samples=6 FP Global: 8.67% | Accuracy: 91.36% | Fraudes atrapados: 92.8% | Recall Avg: 93.44% | Precision Avg: 22.45% | F1 Avg: 34.26 eps=0.9 ; min\_samples=7<br>FP Global: 10.18% | Accuracy: 89.89% | Fraudes atrapados: 92.8% | Recall Avg: 93.44% | Precision Avg: 19.41% | F1 Avg: 30.62 eps=1 ; min\_samples=5<br>FP Global: 5.04% | Accuracy: 94.74% | Fraudes atrapados: 84.8% | Recall Avg: 84.84% | Precision Avg: 32.48% | F1 Avg: 44.06 eps=1 ; min\_samples=6 FP Global: 5.72% | Accuracy: 94.12% | Fraudes atrapados: 87.2% | Recall Avg: 87.3% | Precision Avg: 31.19% | F1 Avg: 43.0  $ens=1 : min samles=7$ FP Global: 7.09% | Accuracy: 92.88% | Fraudes atrapados: 91.2% | Recall Avg: 92.21% | Precision Avg: 29.21% | F1 Avg: 40.95 eps=0.4 ; min\_samples=5<br>FP Global: 23.74% | Accuracy: 76.76% | Fraudes atrapados: 99.2% | Recall Avg: 99.59% | Precision Avg: 10.25% | F1 Avg: 18.03 eps=0.4 ; min samples=6 FP Global: 27.48% | Accuracy: 73.1% | Fraudes atrapados: 99.2% | Recall Avg: 99.59% | Precision Avg: 8.78% | F1 Avg: 15.77 eps=0.4 ; min\_samples=7 FP Global: 31.24% | Accuracy: 69.45% | Fraudes atrapados: 100.0% | Recall Avg: 100.0% | Precision Avg: 7.99% | F1 Avg: 14.44 eps=0.7 ; min samples=5 FP Global: 13.33% | Accuracy: 86.91% | Fraudes atrapados: 97.6% | Recall Avg: 96.31% | Precision Avg: 16.42% | F1 Avg: 26.74 eps=0.7 : min samples=6 FP Global: 15.14% | Accuracy: 85.14% | Fraudes atrapados: 97.6% | Recall Avg: 96.31% | Precision Avg: 14.05% | F1 Avg: 23.76 eps=0.7 ; min\_samples=7 FP Global: 18.0% | Accuracy: 82.34% | Fraudes atrapados: 97.6% | Recall Avg: 96.31% | Precision Avg: 12.36% | F1 Avg: 21.23  $eps=0.9$  : min samples=5 FP Global: 8.29% | Accuracy: 91.73% | Fraudes atrapados: 92.8% | Recall Avg: 93.44% | Precision Avg: 22.9% | F1 Avg: 34.84 eps=0.9 ; min\_samples=6<br>FP Global: 9.87% | Accuracy: 90.18% | Fraudes atrapados: 92.8% | Recall Avg: 93.44% | Precision Avg: 19.76% | F1 Avg: 31.14 eps=0.9 ; min samples=7 FP Global: 11.69% | Accuracy: 88.41% | Fraudes atrapados: 92.8% | Recall Avg: 93.44% | Precision Avg: 16.85% | F1 Avg: 27.4 eps=1 ; min\_samples=5<br>FP Global: 6.06% | Accuracy: 93.83% | Fraudes atrapados: 88.8% | Recall Avg: 88.52% | Precision Avg: 29.22% | F1 Avg: 40.99 eps=1 ; min samples=6 FP Global: 6.94% | Accuracy: 93.03% | Fraudes atrapados: 92.0% | Recall Avg: 91.8% | Precision Avg: 27.59% | F1 Avg: 39.69 eps=1 ; min\_samples=7<br>FP Global: 8.6% | Accuracy: 91.43% | Fraudes atrapados: 92.8% | Recall Avg: 93.44% | Precision Avg: 25.02% | F1 Avg: 36.51 eps=0.4 ; min samples=5 FP Global: 25.5% | Accuracy: 75.04% | Fraudes atrapados: 99.2% | Recall Avg: 99.59% | Precision Avg: 9.79% | F1 Avg: 17.27 eps=0.4 ; min\_samples=6<br>FP Global: 29.75% | Accuracy: 70.91% | Fraudes atrapados: 100.0% | Recall Avg: 100.0% | Precision Avg: 8.42% | F1 Avg: 15.17 eps=0.4 ; min\_samples=7<br>FP Global: 32.77% | Accuracy: 67.95% | Fraudes atrapados: 100.0% | Recall Avg: 100.0% | Precision Avg: 7.71% | F1 Avg: 13.96 eps=0.7 ; min\_samples=5 FP Global: 14.39% | Accuracy: 85.89% | Fraudes atrapados: 98.4% | Recall Avg: 97.95% | Precision Avg: 14.68% | F1 Avg: 24.69  $eps=0.7$  : min samples=6 FP Global: 16.13% | Accuracy: 84.19% | Fraudes atrapados: 98.4% | Recall Avg: 97.95% | Precision Avg: 13.36% | F1 Avg: 22.81 amples=7 eps=0.7 ; min\_samples=7<br>FP Global: 18.65% | Accuracy: 81.72% | Fraudes atrapados: 98.4% | Recall Avg: 97.95% | Precision Avg: 11.74% | F1 Avg: 20.39 eps=0.9 ; min\_samples=5 FP Global: 9.05% | Accuracy: 91.03% | Fraudes atrapados: 94.4% | Recall Avg: 93.44% | Precision Avg: 21.57% | F1 Avg: 33.2 eps=0.9 ; min\_samples=6 FP Global: 10.58% | Accuracy: 89.55% | Fraudes atrapados: 95.2% | Recall Avg: 95.08% | Precision Avg: 19.14% | F1 Avg: 30.43 eps=0.9 ; min\_samples=7<br>FP Global: 12.36% | Accuracy: 87.81% | Fraudes atrapados: 95.2% | Recall Avg: 95.08% | Precision Avg: 16.06% | F1 Avg: 26.59 eps=1 ; min samples=5 FP Global: 6.65% | Accuracy: 93.26% | Fraudes atrapados: 89.6% | Recall Avg: 88.52% | Precision Avg: 28.0% | F1 Avg: 39.52 eps=1 ; min\_samples=6<br>FP Global: 7.68% | Accuracy: 92.3% | Fraudes atrapados: 91.2% | Recall Avg: 90.16% | Precision Avg: 25.42% | F1 Avg: 36.9 eps=1 ; min\_samples=7

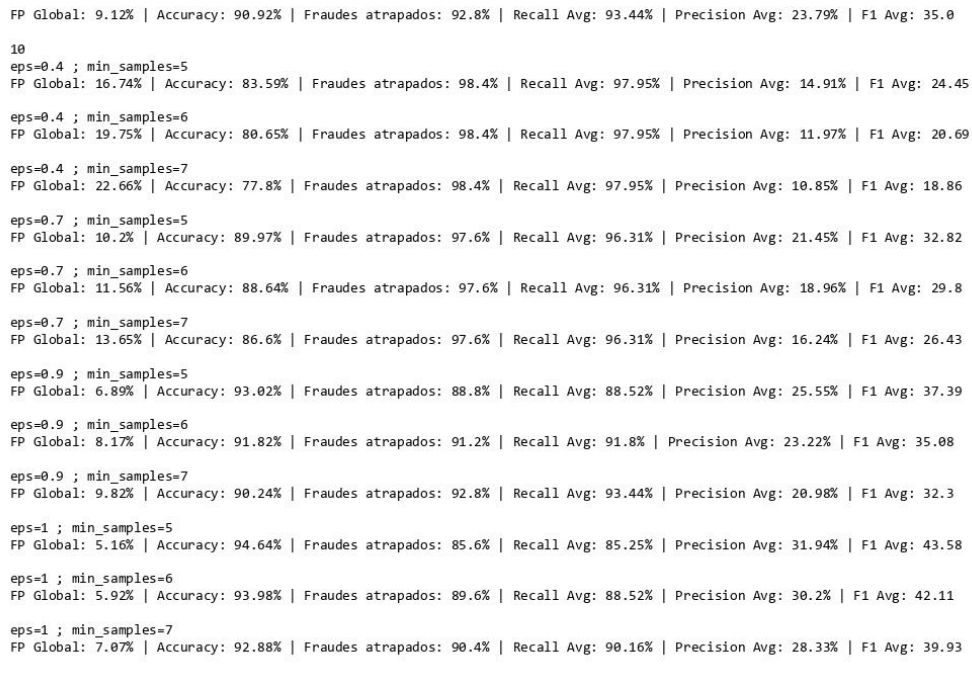

#### **Anexo 4. Resultados de modelos Dbscan: escenarios BA**

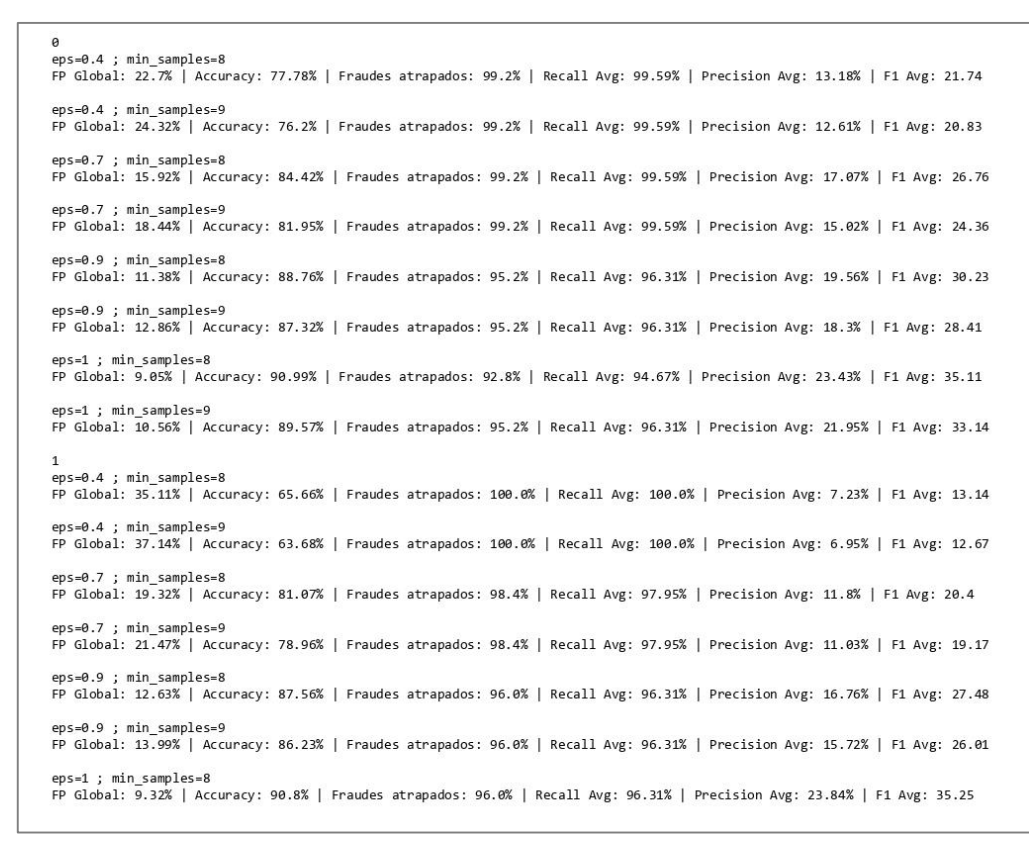

eps=1 ; min\_samples=9 FP Global: 10.38% | Accuracy: 89.76% | Fraudes atrapados: 96.0% | Recall Avg: 96.31% | Precision Avg: 22.19% | F1 Avg: 33.39 eps=0.4 : min samples=8 FP Global: 31.78% | Accuracy: 68.9% | Fraudes atrapados: 99.2% | Recall Avg: 99.59% | Precision Avg: 9.35% | F1 Avg: 16.2 eps=0.4 ; min\_samples=9 FP Global: 35.09% | Accuracy: 65.66% | Fraudes atrapados: 99.2% | Recall Avg: 99.59% | Precision Avg: 8.19% | F1 Avg: 14.42 eps=0.7 ; min samples=8 FP Global: 23.79% | Accuracy: 76.71% | Fraudes atrapados: 99.2% | Recall Avg: 99.59% | Precision Avg: 11.4% | F1 Avg: 19.48 eps=0.7 ; min\_samples=9<br>FP Global: 26.8% | Accuracy: 73.77% | Fraudes atrapados: 99.2% | Recall Avg: 99.59% | Precision Avg: 10.37% | F1 Avg: 17.89 eps=0.9 ; min\_samples=8 FP Global: 18.4% | Accuracy: 81.99% | Fraudes atrapados: 99.2% | Recall Avg: 99.59% | Precision Avg: 13.48% | F1 Avg: 22.76 eps=0.9 ; min samples=9 FP Global: 20.27% | Accuracy: 80.16% | Fraudes atrapados: 99.2% | Recall Avg: 99.59% | Precision Avg: 12.65% | F1 Avg: 21.45  $eps=1: min samples=8$ -p-ciobal: 15.05% | Accuracy: 85.26% | Fraudes atrapados: 99.2% | Recall Avg: 99.59% | Precision Avg: 16.42% | F1 Avg: 26.83 eps=1 ; min\_samples=9 FP Global: 16.21% | Accuracy: 84.13% | Fraudes atrapados: 99.2% | Recall Avg: 99.59% | Precision Avg: 15.8% | F1 Avg: 25.82 eps=0.4 ; min\_samples=8<br>FP Global: 24.21% | Accuracy: 76.32% | Fraudes atrapados: 100.0% | Recall Avg: 100.0% | Precision Avg: 10.43% | F1 Avg: 18.35 eps=0.4 ; min\_samples=9 FP Global: 26.69% | Accuracy: 73.9% | Fraudes atrapados: 100.0% | Recall Avg: 100.0% | Precision Avg: 9.33% | F1 Avg: 16.64 eps=0.7 ; min\_samples=8<br>FP Global: 15.79% | Accuracy: 84.43% | Fraudes atrapados: 94.4% | Recall Avg: 96.31% | Precision Avg: 14.77% | F1 Avg: 24.32 =0.7 ; min\_samples=9 FP Global: 17,16% | Accuracy: 83,1% | Fraudes atrapados: 94,4% | Recall Avg: 96,31% | Precision Avg: 13,99% | F1 Avg: 23,13 eps=0.9 ; min\_samples=8 FP Global: 12.07% | Accuracy: 88.02% | Fraudes atrapados: 92.0% | Recall Avg: 94.67% | Precision Avg: 18.07% | F1 Avg: 28.54  $eps=0.9$  ; min samples=9 FP Global: 13.35% | Accuracy: 86.77% | Fraudes atrapados: 92.0% | Recall Avg: 94.67% | Precision Avg: 16.93% | F1 Avg: 27.02  $eps=1$ : min samples=8 FP Global: 9.19% | Accuracy: 90.71% | Fraudes atrapados: 86.4% | Recall Avg: 89.89% | Precision Avg: 23.76% | F1 Avg: 34.08 eps=1 ; min\_samples=9 FP Global: 10.02% | Accuracy: 89.9% | Fraudes atrapados: 86.4% | Recall Avg: 89.89% | Precision Avg: 22.79% | F1 Avg: 32.81 eps=0.4 ; min\_samples=8<br>FP Global: 24.96% | Accuracy: 75.58% | Fraudes atrapados: 100.0% | Recall Avg: 100.0% | Precision Avg: 10.23% | F1 Avg: 18.05 eps=0.4 ; min\_samples=9 FP Global: 27.27% | Accuracy: 73.33% | Fraudes atrapados: 100.0% | Recall Avg: 100.0% | Precision Avg: 9.55% | F1 Avg: 16.91  $eps=0.7$ ; min samples=8 FP Global: 15.45% | Accuracy: 84.77% | Fraudes atrapados: 94.4% | Recall Avg: 96.31% | Precision Avg: 15.57% | F1 Avg: 25.28 eps=0.7 ; min\_samples=9<br>FP Global: 16.85% | Accuracy: 83.39% | Fraudes atrapados: 94.4% | Recall Avg: 96.31% | Precision Avg: 14.42% | F1 Avg: 23.62 eps=0.9 ; min\_samples=8 FP Global: 11.55% | Accuracy: 88.48% | Fraudes atrapados: 89.6% | Recall Avg: 93.44% | Precision Avg: 18.44% | F1 Avg: 29.04 eps=0.9 ; min samples=9 FP Global: 13.02% | Accuracy: 87.04% | Fraudes atrapados: 89.6% | Recall Avg: 93.44% | Precision Avg: 17.0% | F1 Avg: 27.12 eps=1 ; min\_samples=8<br>FP Global: 8.92% | Accuracy: 90.94% | Fraudes atrapados: 84.8% | Recall Avg: 88.25% | Precision Avg: 25.35% | F1 Avg: 35.42 eps=1 ; min\_samples=9 FP Global: 9.91% | Accuracy: 89.97% | Fraudes atrapados: 84.8% | Recall Avg: 88.25% | Precision Avg: 23.7% | F1 Avg: 33.55  $\overline{5}$ eps=0.4 ; min\_samples=8<br>FP Global: 24.19% | Accuracy: 76.34% | Fraudes atrapados: 100.0% | Recall Avg: 100.0% | Precision Avg: 10.3% | F1 Avg: 18.17 eps=0.4 ; min\_samples=9 FP Global: 26.49% | Accuracy: 74.09% | Fraudes atrapados: 100.0% | Recall Avg: 100.0% | Precision Avg: 9.56% | F1 Avg: 16.96 eps=0.7 ; min samples=8 FP Global: 16.15% | Accuracy: 84.08% | Fraudes atrapados: 94.4% | Recall Avg: 96.31% | Precision Avg: 14.67% | F1 Avg: 24.08 eps=0.7 ; min\_samples=9 FP Global: 17.03% | Accuracy: 83.22% | Fraudes atrapados: 94.4% | Recall Avg: 96.31% | Precision Avg: 14.27% | F1 Avg: 23.46

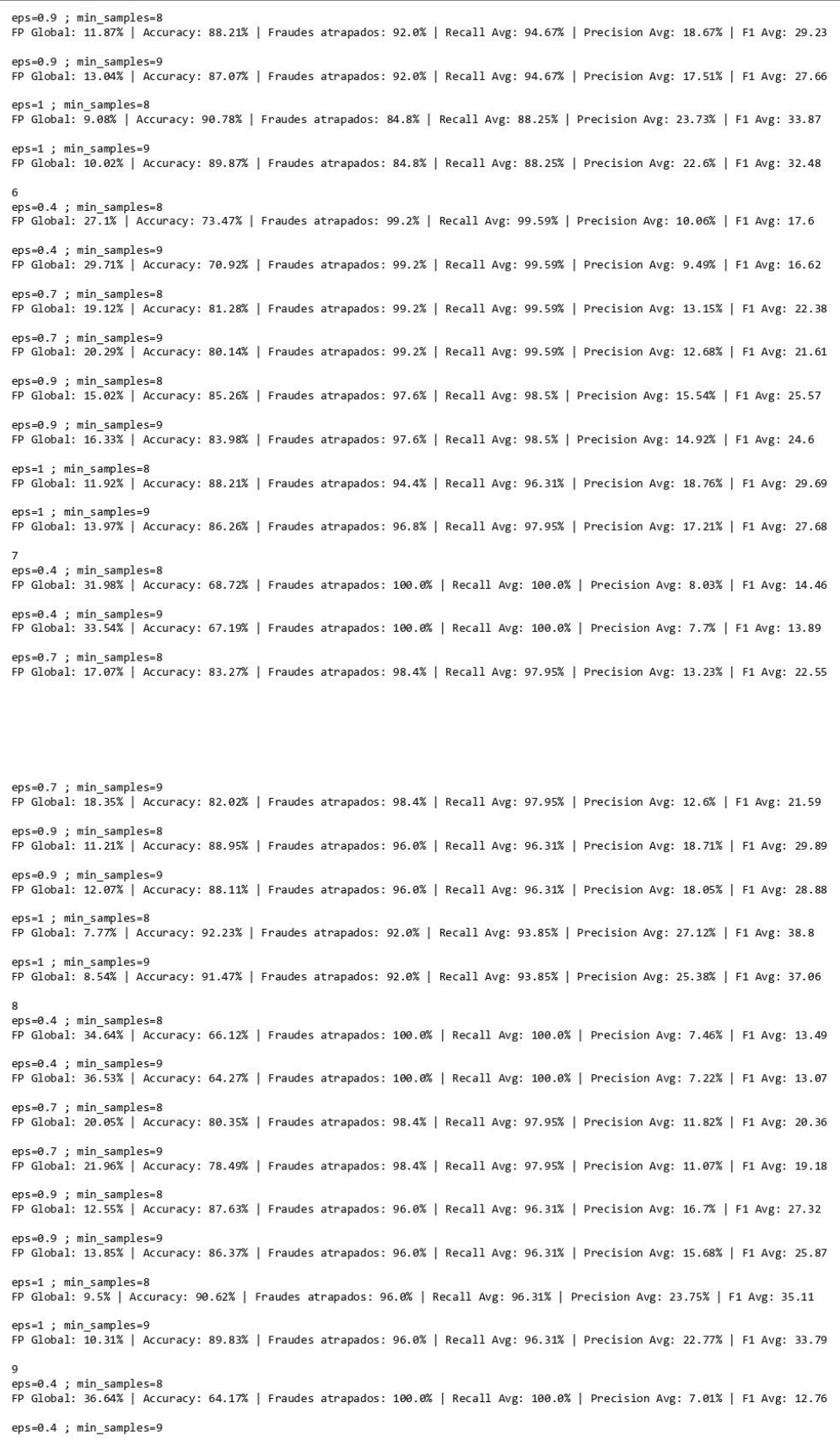

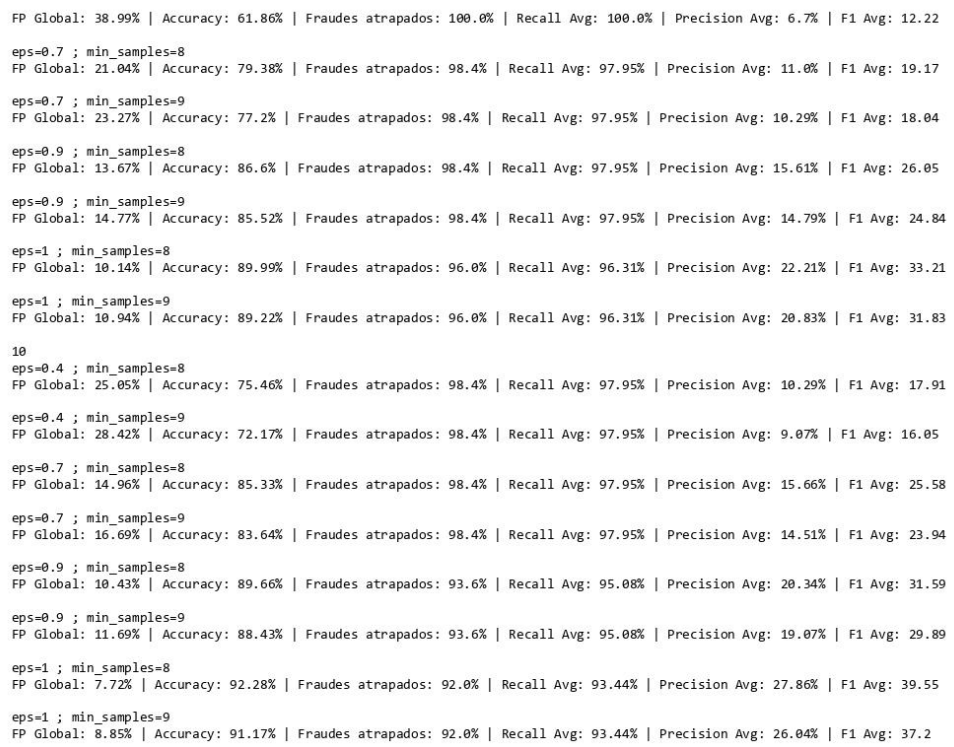

#### **Anexo 5. Resultados de modelos Dbscan: escenarios MB**

o<br>eps=1.2 ; min\_samples=3<br>FP Global: 2.19% | Accuracy: 96.53% | Fraudes atrapados: 40.0% | Recall Avg: 50.41% | Precision Avg: 31.6% | F1 Avg: 40.71 eps=1.2 ; min\_samples=4<br>FP Global: 3.29% | Accuracy: 95.87% | Fraudes atrapados: 58.4% | Recall Avg: 65.57% | Precision Avg: 30.98% | F1 Avg: 41.76 eps=1.5 ; min\_samples=3<br>FP Global: 1.04% | Accuracy: 97.38% | Fraudes atrapados: 27.2% | Recall Avg: 35.25% | Precision Avg: 40.69% | F1 Avg: 47.16  $eps=1.5$  ; min samples=4 FP Global: 1.87% | Accuracy: 96.9% | Fraudes atrapados: 42.4% | Recall Avg: 50.41% | Precision Avg: 40.2% | F1 Avg: 49.17  $ens=1.6: min samples=3$ FP Global: 0.68% | Accuracy: 97.61% | Fraudes atrapados: 21.6% | Recall Avg: 28.69% | Precision Avg: 45.24% | F1 Avg: 49.76 eps=1.6 ; min\_samples=4<br>FP Global: 1.29% | Accuracy: 97.31% | Fraudes atrapados: 35.2% | Recall Avg: 41.8% | Precision Avg: 43.5% | F1 Avg: 50.88 eps=1.7 ; min\_samples=3<br>FP Global: 0.45% | Accuracy: 97.75% | Fraudes atrapados: 17.6% | Recall Avg: 24.59% | Precision Avg: 47.22% | F1 Avg: 54.76 eps=1.7 ; min\_samples=4 FP Global: 0.94% | Accuracy: 97.52% | Fraudes atrapados: 28.8% | Recall Avg: 36.07% | Precision Avg: 46.13% | F1 Avg: 55.77  $\overline{1}$ -<br>eps=1.2 ; min\_samples=3<br>FP Global: 1.85% | Accuracy: 96.83% | Fraudes atrapados: 38.4% | Recall Avg: 49.18% | Precision Avg: 37.06% | F1 Avg: 45.61 eps=1.2 ; min\_samples=4 FP Global: 2.68% | Accuracy: 96.31% | Fraudes atrapados: 51.2% | Recall Avg: 60.25% | Precision Avg: 36.2% | F1 Avg: 45.63  $eps=1.5$ ; min samples=3 FP Global: 0.79% | Accuracy: 97.66% | Fraudes atrapados: 28.8% | Recall Avg: 36.89% | Precision Avg: 50.94% | F1 Avg: 57.83 eps=1.5 ; min\_samples=4<br>FP Global: 1.1% | Accuracy: 97.59% | Fraudes atrapados: 39.2% | Recall Avg: 46.72% | Precision Avg: 52.52% | F1 Avg: 60.73 eps=1.6 ; min\_samples=3<br>FP Global: 0.49% | Accuracy: 97.85% | Fraudes atrapados: 24.0% | Recall Avg: 31.15% | Precision Avg: 57.9% | F1 Avg: 65.53 eps=1.6 ; min\_samples=4<br>FP Global: 0.74% | Accuracy: 97.89% | Fraudes atrapados: 36.8% | Recall Avg: 43.44% | Precision Avg: 56.72% | F1 Avg: 63.89 eps=1.7 ; min\_samples=3<br>FP Global: 0.34% | Accuracy: 97.91% | Fraudes atrapados: 20.0% | Recall Avg: 26.23% | Precision Avg: 65.28% | F1 Avg: 72.41

eps=1.2 ; min\_samples=4<br>FP Global: 5.47% | Accuracy: 94.0% | Fraudes atrapados: 70.4% | Recall Avg: 77.6% | Precision Avg: 25.24% | F1 Avg: 36.36  $eps=1.5$  ; min samples=3 FP Global: 2.16% | Accuracy: 96.64% | Fraudes atrapados: 43.2% | Recall Avg: 53.69% | Precision Avg: 33.53% | F1 Avg: 42.28 eps=1.5 ; min\_samples=4 FP Global: 3.17% | Accuracy: 95.99% | Fraudes atrapados: 58.4% | Recall Avg: 67.21% | Precision Avg: 31.35% | F1 Avg: 42.4 eps=1.6 ; min samples=3 FP Global: 1.91% | Accuracy: 96.85% | Fraudes atrapados: 41.6% | Recall Avg: 52.46% | Precision Avg: 38.62% | F1 Avg: 46.51 eps=1.6 ; min samples=4 FP Global: 2.84% | Accuracy: 96.25% | Fraudes atrapados: 56.0% | Recall Avg: 64.34% | Precision Avg: 35.03% | F1 Avg: 44.5  $ens=1.7$  : min samples=3 FP Global: 1.67% | Accuracy: 96.97% | Fraudes atrapados: 36.8% | Recall Avg: 47.54% | Precision Avg: 37.15% | F1 Avg: 44.76 eps=1.7 ; min samples=4 FP Global: 2.57% | Accuracy: 96.5% | Fraudes atrapados: 55.2% | Recall Avg: 62.7% | Precision Avg: 36.93% | F1 Avg: 46.54  $eps=1.2$  ; min samples=3 FP Global: 2.09% | Accuracy: 96.59% | Fraudes atrapados: 37.6% | Recall Avg: 47.95% | Precision Avg: 33.16% | F1 Avg: 40.82 eps=1.2 ; min\_samples=4 FP Global: 3.13% | Accuracy: 95.95% | Fraudes atrapados: 55.2% | Recall Avg: 63.11% | Precision Avg: 32.7% | F1 Avg: 42.24 eps=1.5 ; min samples=3 FP Global: 1.01% | Accuracy: 97.48% | Fraudes atrapados: 30.4% | Recall Avg: 39.34% | Precision Avg: 41.62% | F1 Avg: 49.18 eps=1.5 ; min samples=4 FP Global: 1.6% | Accuracy: 97.17% | Fraudes atrapados: 42.4% | Recall Avg: 50.0% | Precision Avg: 40.02% | F1 Avg: 48.54  $eps=1.6: min samples=3$ FP Global: 0.81% | Accuracy: 97.61% | Fraudes atrapados: 27.2% | Recall Avg: 35.25% | Precision Avg: 45.26% | F1 Avg: 51.68 eps=1.6 ; min samples=4 FP Global: 1.26% | Accuracy: 97.43% | Fraudes atrapados: 39.2% | Recall Avg: 45.9% | Precision Avg: 42.59% | F1 Avg: 51.2 eps=1.7 ; min\_samples=3 FP Global: 0.65% | Accuracy: 97.68% | Fraudes atrapados: 23.2% | Recall Avg: 29.51% | Precision Avg: 47.85% | F1 Avg: 56.41  $ens=1.7: min samples=4$ FP Global: 0.83% | Accuracy: 97.66% | Fraudes atrapados: 30.4% | Recall Avg: 35.25% | Precision Avg: 46.15% | F1 Avg: 55.09  $ens=1.2: min$  samples=3 FP Global: 2.05% | Accuracy: 96.62% | Fraudes atrapados: 37.6% | Recall Avg: 47.95% | Precision Avg: 33.88% | F1 Avg: 41.71 eps=1.2 ; min\_samples=4 FP Global: 3.06% | Accuracy: 96.01% | Fraudes atrapados: 54.4% | Recall Avg: 61.48% | Precision Avg: 33.02% | F1 Avg: 42.49 eps=1.5 ; min\_samples=3<br>FP Global: 1.01% | Accuracy: 97.54% | Fraudes atrapados: 32.8% | Recall Avg: 41.39% | Precision Avg: 43.65% | F1 Avg: 51.1  $ens=1.5$  : min samples=4 FP Global: 1.76% | Accuracy: 97.06% | Fraudes atrapados: 44.8% | Recall Avg: 52.05% | Precision Avg: 39.83% | F1 Avg: 47.93 eps=1.6 ; min\_samples=3 FP Global: 0.85% | Accuracy: 97.55% | Fraudes atrapados: 26.4% | Recall Avg: 33.61% | Precision Avg: 43.49% | F1 Avg: 50.12  $ens=1.6: min samples=4$ FP Global: 1.31% | Accuracy: 97.36% | Fraudes atrapados: 38.4% | Recall Avg: 44.26% | Precision Avg: 40.21% | F1 Avg: 48.92 eps=1.7 ; min\_samples=3<br>FP Global: 0.65% | Accuracy: 97.71% | Fraudes atrapados: 24.8% | Recall Avg: 31.15% | Precision Avg: 49.93% | F1 Avg: 58.15 eps=1.7 ; min samples=4 FP Global: 0.83% | Accuracy: 97.7% | Fraudes atrapados: 32.0% | Recall Avg: 36.89% | Precision Avg: 47.94% | F1 Avg: 56.59 eps=1.2 ; min\_samples=3<br>FP Global: 2.09% | Accuracy: 96.59% | Fraudes atrapados: 37.6% | Recall Avg: 47.95% | Precision Avg: 33.88% | F1 Avg: 41.71  $eps=1.2$  ; min samples=4 FP Global: 3.08% | Accuracy: 95.99% | Fraudes atrapados: 54.4% | Recall Avg: 61.48% | Precision Avg: 32.95% | F1 Avg: 42.42 eps=1.5 ; min\_samples=3 FP Global: 1.01% | Accuracy: 97.48% | Fraudes atrapados: 30.4% | Recall Avg: 39.34% | Precision Avg: 41.62% | F1 Avg: 49.18 eps=1.5 ; min\_samples=4<br>FP Global: 1.6% | Accuracy: 97.17% | Fraudes atrapados: 42.4% | Recall Avg: 50.0% | Precision Avg: 40.02% | F1 Avg: 48.54

eps=1.7 ; min\_samples=4 FP Global: 0.49% | Accuracy: 97.98% | Fraudes atrapados: 29.6% | Recall Avg: 35.25% | Precision Avg: 65.07% | F1 Avg: 72.36

FP Global: 3.62% | Accuracy: 95.32% | Fraudes atrapados: 48.0% | Recall Avg: 59.43% | Precision Avg: 24.99% | F1 Avg: 34.51

eps=1.2 ; min samples=3

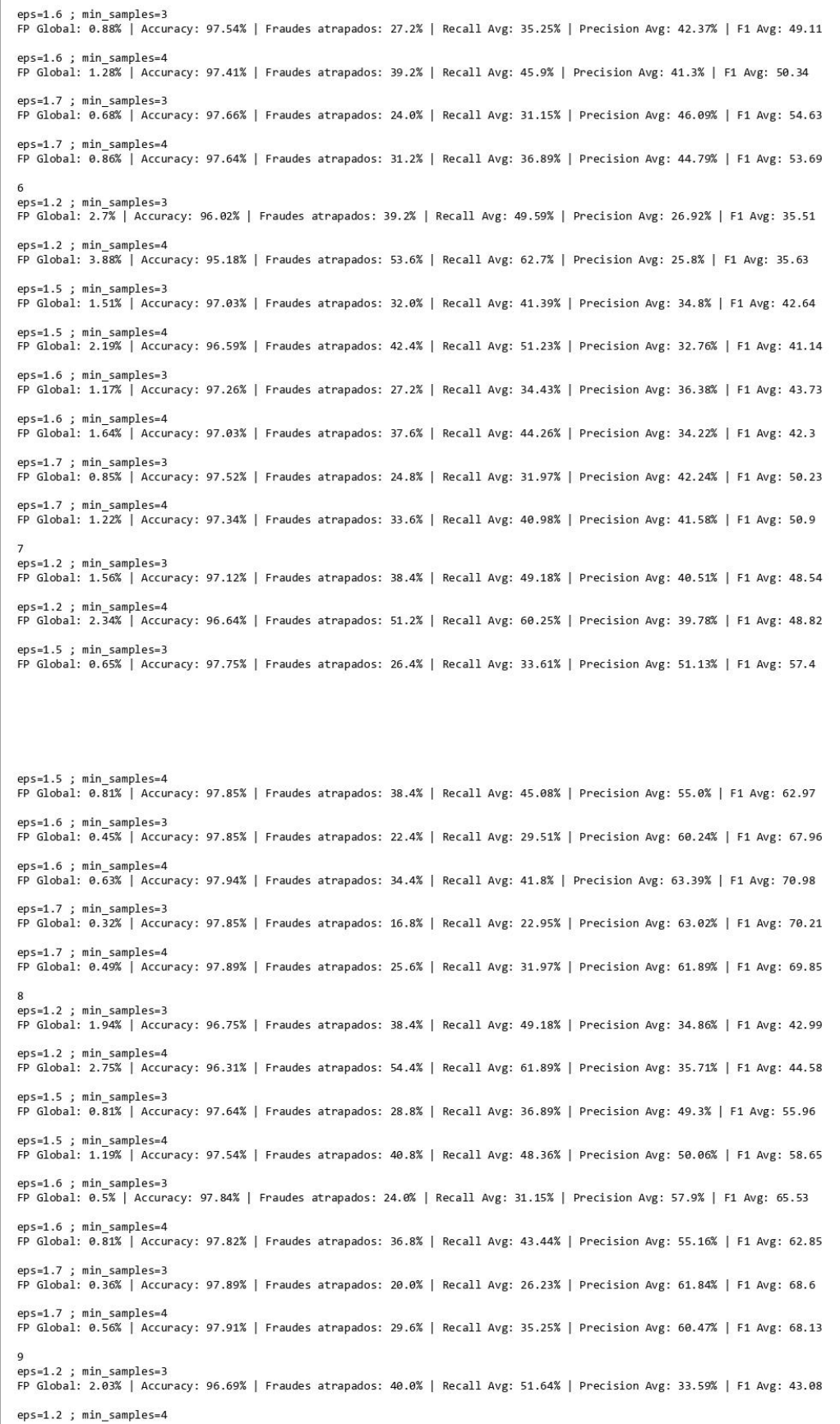

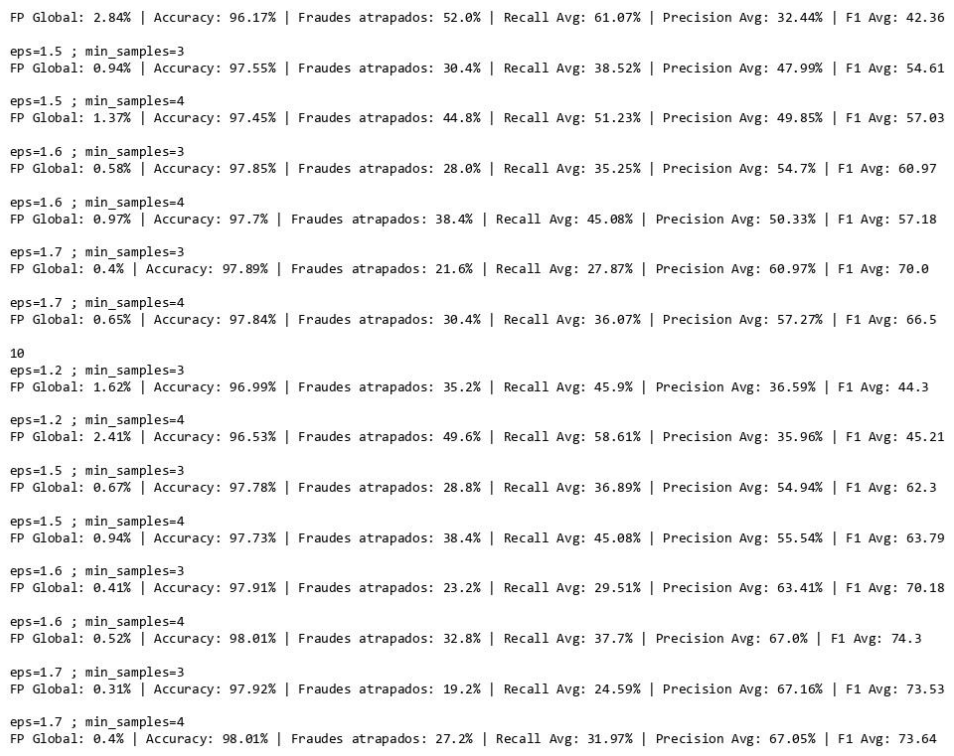

# **Anexo 6. Resultados de modelos Dbscan: escenarios MM**

 $\overline{\mathbf{e}}$ 

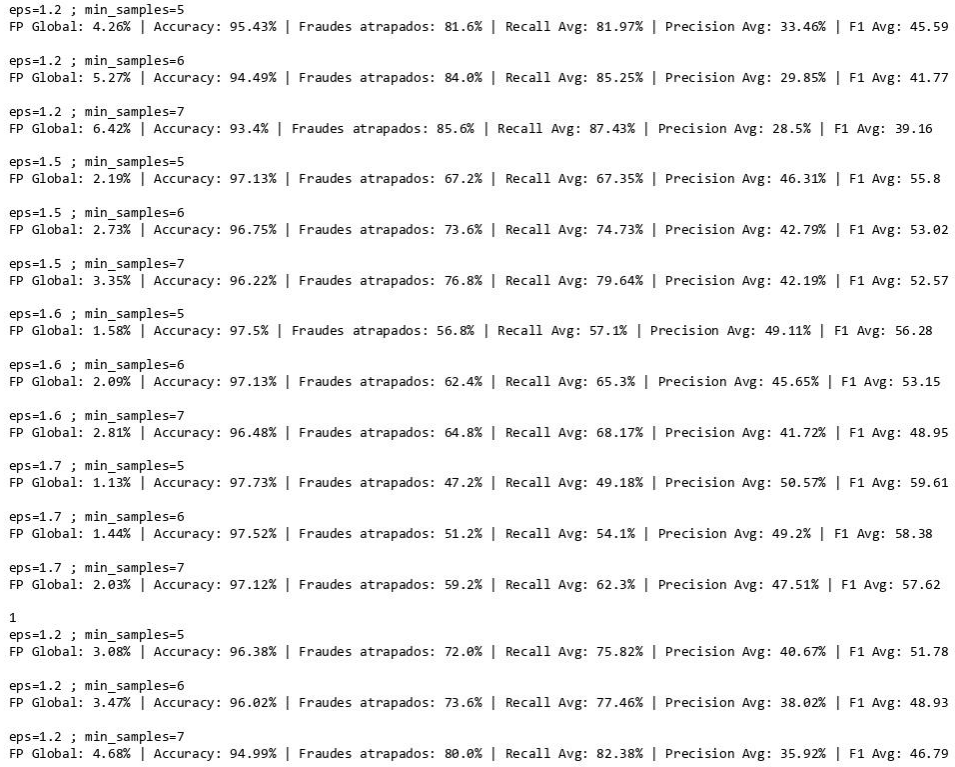

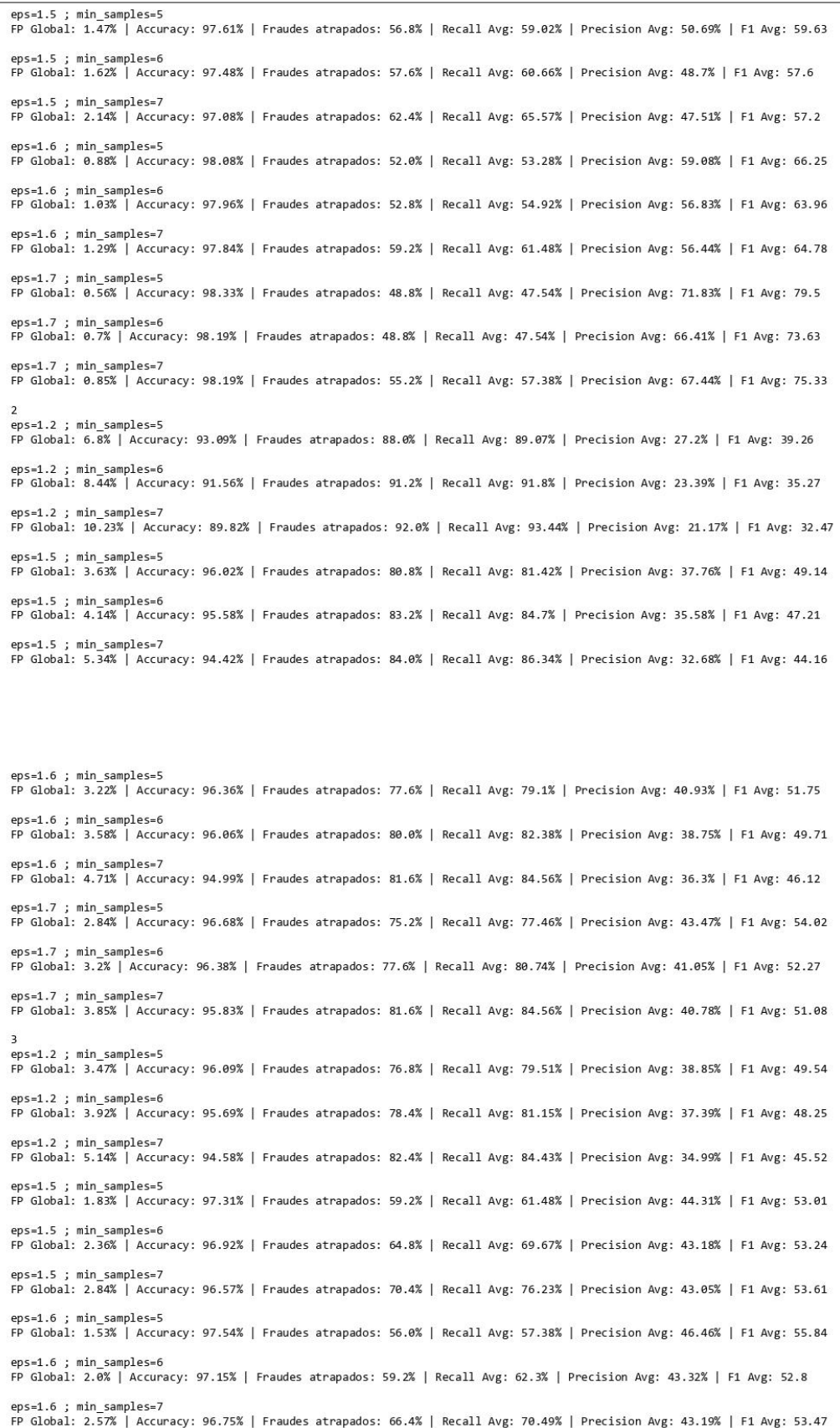

 $eps=1.7$  ; min samples=7 FP Global: 2.0% | Accuracy: 97.22% | Fraudes atrapados: 62.4% | Recall Avg: 64.75% | Precision Avg: 49.03% | F1 Avg: 58.47  $ens=1.2$ : min samples=5 FP Global: 3.62% | Accuracy: 95.97% | Fraudes atrapados: 77.6% | Recall Avg: 81.15% | Precision Avg: 38.94% | F1 Avg: 49.74  $eps=1.2$  ; min samples=6 FP Global: 4.12% | Accuracy: 95.51% | Fraudes atrapados: 79.2% | Recall Avg: 82.79% | Precision Avg: 36.89% | F1 Avg: 47.94  $eps=1.2$  ; min samples=7 FP Global: 5.49% | Accuracy: 94.28% | Fraudes atrapados: 84.0% | Recall Avg: 86.61% | Precision Avg: 35.2% | F1 Avg: 44.74  $eps=1.5$ ; min samples=5 FP Global: 2.07% | Accuracy: 97.13% | Fraudes atrapados: 61.6% | Recall Avg: 63.52% | Precision Avg: 43.86% | F1 Avg: 52.67 eps=1.5 ; min\_samples=6 FP Global: 2.52% | Accuracy: 96.82% | Fraudes atrapados: 67.2% | Recall Avg: 70.08% | Precision Avg: 42.7% | F1 Avg: 52.31  $eps=1.5$  ; min samples=7 FP Global: 3.06% | Accuracy: 96.45% | Fraudes atrapados: 74.4% | Recall Avg: 78.28% | Precision Avg: 43.7% | F1 Avg: 54.18 eps=1.6 ; min\_samples=5 FP Global: 1.71% | Accuracy: 97.36% | Fraudes atrapados: 56.0% | Recall Avg: 57.38% | Precision Avg: 44.65% | F1 Avg: 54.32 eps=1.6 ; min samples=6 ep→1.u ; waw.\_sampe===<br>FP Global: 2.16% | Accuracy: 97.04% | Fraudes atrapados: 61.6% | Recall Avg: 63.93% | Precision Avg: 41.74% | F1 Avg: 51.93 eps=1.6 ; min samples=7 FP Global: 2.59% | Accuracy: 96.78% | Fraudes atrapados: 68.8% | Recall Avg: 72.13% | Precision Avg: 42.87% | F1 Avg: 53.96 eps=1.7 ; min samples=5 FP Global: 0.95% | Accuracy: 97.96% | Fraudes atrapados: 49.6% | Recall Avg: 48.36% | Precision Avg: 53.33% | F1 Avg: 61.6  $eps=1.7$  ; min samples=6 FP Global: 1.49% | Accuracy: 97.52% | Fraudes atrapados: 53.6% | Recall Avg: 54.92% | Precision Avg: 46.85% | F1 Avg: 54.6 eps=1.7 ; min\_samples=7 FP Global: 2.05% | Accuracy: 97.2% | Fraudes atrapados: 64.0% | Recall Avg: 66.39% | Precision Avg: 48.22% | F1 Avg: 57.56  $\overline{\phantom{a}}$ eps=1.2 ; min\_samples=5 FP Global: 3.62% | Accuracy: 95.97% | Fraudes atrapados: 77.6% | Recall Avg: 81.15% | Precision Avg: 38.88% | F1 Avg: 49.67 eps=1.2 ; min\_samples=6 FP Global: 4.12% | Accuracy: 95.51% | Fraudes atrapados: 79.2% | Recall Avg: 82.79% | Precision Avg: 36.84% | F1 Avg: 47.87  $ens=1.2$ : min samples=7 FP Global: 5.38% | Accuracy: 94.39% | Fraudes atrapados: 84.0% | Recall Avg: 86.61% | Precision Avg: 35.6% | F1 Avg: 45.28 eps=1.5 ; min\_samples=5 FP Global: 1.85% | Accuracy: 97.29% | Fraudes atrapados: 59.2% | Recall Avg: 61.48% | Precision Avg: 44.31% | F1 Avg: 53.01 eps=1.5 ; min samples=6 FP Global: 2.37% | Accuracy: 96.89% | Fraudes atrapados: 64.0% | Recall Avg: 68.03% | Precision Avg: 42.69% | F1 Avg: 52.45 eps=1.5 ; min samples=7 FP Global: 2.91% | Accuracy: 96.53% | Fraudes atrapados: 72.0% | Recall Avg: 76.23% | Precision Avg: 43.49% | F1 Avg: 54.21 eps=1.6 ; min\_samples=5 FP Global: 1.55% | Accuracy: 97.52% | Fraudes atrapados: 56.0% | Recall Avg: 57.38% | Precision Avg: 45.33% | F1 Avg: 55.08  $eps=1.6$  : min samples= $6$ FP Global: 2.03% | Accuracy: 97.12% | Fraudes atrapados: 59.2% | Recall Avg: 62.3% | Precision Avg: 42.28% | F1 Avg: 52.11 eps=1.6 ; min samples=7 FP Global: 2.54% | Accuracy: 96.83% | Fraudes atrapados: 68.8% | Recall Avg: 72.13% | Precision Avg: 43.72% | F1 Avg: 54.87  $ens=1.7$  : min samples=5 FP Global: 0.99% | Accuracy: 97.91% | Fraudes atrapados: 48.8% | Recall Avg: 48.36% | Precision Avg: 50.61% | F1 Avg: 59.1 eps=1.7 ; min samples=6 FP Global: 1.33% | Accuracy: 97.66% | Fraudes atrapados: 52.8% | Recall Avg: 54.92% | Precision Avg: 48.64% | F1 Avg: 56.83 eps=1.7 ; min samples=7 FP Global: 1.87% | Accuracy: 97.36% | Fraudes atrapados: 63.2% | Recall Avg: 66.39% | Precision Avg: 50.11% | F1 Avg: 59.92 6 eps=1.2 ; min\_samples=5 FP Global: 5.02% | Accuracy: 94.64% | Fraudes atrapados: 79.2% | Recall Avg: 81.28% | Precision Avg: 29.97% | F1 Avg: 41.15  $eps=1.2$ : min samples=6 FP Global: 6.28% | Accuracy: 93.51% | Fraudes atrapados: 84.0% | Recall Avg: 86.2% | Precision Avg: 27.32% | F1 Avg: 38.73 eps=1.2 ; min samples=7

FP Global: 0.99% | Accuracy: 97.89% | Fraudes atrapados: 48.0% | Recall Avg: 46.72% | Precision Avg: 50.63% | F1 Avg: 58.9 eps=1.7 ; min\_samples=6<br>FP Global: 1.33% | Accuracy: 97.64% | Fraudes atrapados: 52.0% | Recall Avg: 53.28% | Precision Avg: 48.61% | F1 Avg: 56.6

eps=1.7 ; min samples=5

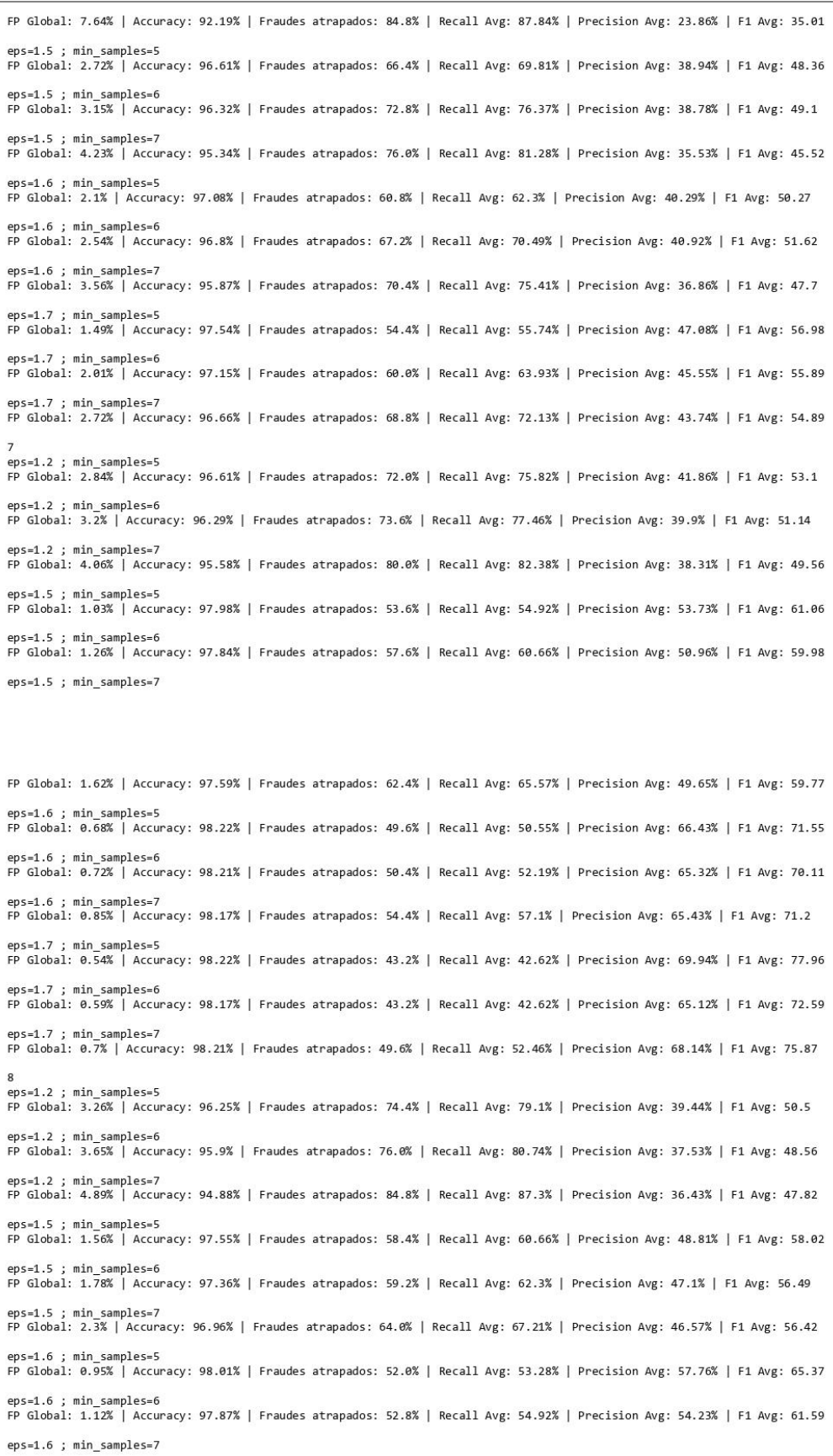

FP Global: 1.28% | Accuracy: 97.85% | Fraudes atrapados: 59.2% | Recall Avg: 61.48% | Precision Avg: 54.02% | F1 Avg: 62.55 eps=1.7 ; min\_samples=5<br>FP Global: 0.63% | Accuracy: 98.26% | Fraudes atrapados: 48.8% | Recall Avg: 47.54% | Precision Avg: 67.9% | F1 Avg: 75.86 eps=1.7 ; min\_samples=6 FP Global: 0.77% | Accuracy: 98.12% | Fraudes atrapados: 48.8% | Recall Avg: 47.54% | Precision Avg: 62.88% | F1 Avg: 70.39 eps=1.7 ; min samples=7 FP Global: 0.9% | Accuracy: 98.14% | Fraudes atrapados: 55.2% | Recall Avg: 57.38% | Precision Avg: 64.19% | F1 Avg: 71.73 eps=1.2 ; min\_samples=5 FP Global: 3.31% | Accuracy: 96.15% | Fraudes atrapados: 72.0% | Recall Avg: 75.82% | Precision Avg: 37.78% | F1 Avg: 48.6 eps=1.2 ; min samples=6 FP Global: 3.78% | Accuracy: 95.73% | Fraudes atrapados: 73.6% | Recall Avg: 77.46% | Precision Avg: 35.96% | F1 Avg: 46.78 eps=1.2 : min samples=7 FP Global: 5.04% | Accuracy: 94.64% | Fraudes atrapados: 80.0% | Recall Avg: 82.38% | Precision Avg: 33.98% | F1 Avg: 44.89 eps=1.5 ; min\_samples=5 FP Global: 1.67% | Accuracy: 97.54% | Fraudes atrapados: 62.4% | Recall Avg: 63.52% | Precision Avg: 50.82% | F1 Avg: 59.16 eps=1.5 ; min\_samples=6 FP Global: 1.91% | Accuracy: 97.36% | Fraudes atrapados: 64.8% | Recall Avg: 66.8% | Precision Avg: 50.83% | F1 Avg: 59.89 eps=1.5 ; min samples=7 FP Global: 2.43% | Accuracy: 96.96% | Fraudes atrapados: 69.6% | Recall Avg: 71.72% | Precision Avg: 49.6% | F1 Avg: 59.41 eps=1.6 ; min\_samples=5<br>FP Global: 1.19% | Accuracy: 97.84% | Fraudes atrapados: 54.4% | Recall Avg: 56.56% | Precision Avg: 52.1% | F1 Avg: 59.5 eps=1.6 ; min\_samples=6<br>FP Global: 1.33% | Accuracy: 97.7% | Fraudes atrapados: 54.4% | Recall Avg: 56.56% | Precision Avg: 48.93% | F1 Avg: 55.99 eps=1.6 ; min\_samples=7 FP Global: 1.85% | Accuracy: 97.38% | Fraudes atrapados: 63.2% | Recall Avg: 65.57% | Precision Avg: 48.18% | F1 Avg: 57.57 eps=1.7 : min samples=5 FP Global: 0.81% | Accuracy: 98.08% | Fraudes atrapados: 48.8% | Recall Avg: 47.54% | Precision Avg: 60.86% | F1 Avg: 69.21 eps=1.7 ; min\_samples=6<br>FP Global: 0.92% | Accuracy: 97.99% | Fraudes atrapados: 49.6% | Recall Avg: 49.18% | Precision Avg: 59.38% | F1 Avg: 67.29 eps=1.7 ; min\_samples=7 FP Global: 1.24% | Accuracy: 97.84% | Fraudes atrapados: 56.8% | Recall Avg: 59.02% | Precision Avg: 59.27% | F1 Avg: 68.07  $10<sup>10</sup>$ eps=1.2 ; min\_samples=5 FP Global: 2.77% | Accuracy: 96.59% | Fraudes atrapados: 68.0% | Recall Avg: 72.54% | Precision Avg: 39.91% | F1 Avg: 50.92 eps=1.2 ; min samples=6 FP Global: 3.09% | Accuracy: 96.31% | Fraudes atrapados: 69.6% | Recall Avg: 74.18% | Precision Avg: 38.22% | F1 Avg: 49.34 eps=1.2 : min samples=7 FP Global: 3.99% | Accuracy: 95.58% | Fraudes atrapados: 76.8% | Recall Avg: 79.64% | Precision Avg: 37.98% | F1 Avg: 48.01 eps=1.5 ; min\_samples=5<br>FP Global: 1.17% | Accuracy: 97.87% | Fraudes atrapados: 55.2% | Recall Avg: 56.56% | Precision Avg: 54.02% | F1 Avg: 61.78 eps=1.5 ; min\_samples=6 FP Global: 1.31% | Accuracy: 97.75% | Fraudes atrapados: 56.0% | Recall Avg: 57.38% | Precision Avg: 50.9% | F1 Avg: 59.67 eps=1.5 ; min\_samples=7<br>FP Global: 1.8% | Accuracy: 97.41% | Fraudes atrapados: 62.4% | Recall Avg: 65.57% | Precision Avg: 51.63% | F1 Avg: 61.02 eps=1.6 ; min\_samples=5<br>FP Global: 0.63% | Accuracy: 98.26% | Fraudes atrapados: 48.8% | Recall Avg: 47.54% | Precision Avg: 67.45% | F1 Avg: 74.5 eps=1.6 ; min\_samples=6<br>FP Global: 0.77% | Accuracy: 98.12% | Fraudes atrapados: 48.8% | Recall Avg: 47.54% | Precision Avg: 61.62% | F1 Avg: 68.68 eps=1.6 ; min\_samples=7<br>FP Global: 0.94% | Accuracy: 98.05% | Fraudes atrapados: 52.8% | Recall Avg: 54.1% | Precision Avg: 62.25% | F1 Avg: 70.05 eps=1.7 : min samples=5 FP Global: 0.5% | Accuracy: 98.33% | Fraudes atrapados: 46.4% | Recall Avg: 44.26% | Precision Avg: 73.39% | F1 Avg: 80.42 eps=1.7 ; min\_samples=6<br>FP Global: 0.54% | Accuracy: 98.29% | Fraudes atrapados: 46.4% | Recall Avg: 44.26% | Precision Avg: 70.86% | F1 Avg: 77.64

eps=1.7 ; min\_samples=7<br>FP Global: 0.68% | Accuracy: 98.28% | Fraudes atrapados: 52.0% | Recall Avg: 52.46% | Precision Avg: 68.53% | F1 Avg: 76.13

#### **Anexo 7. Resultados de modelos Dbscan: escenarios MA**

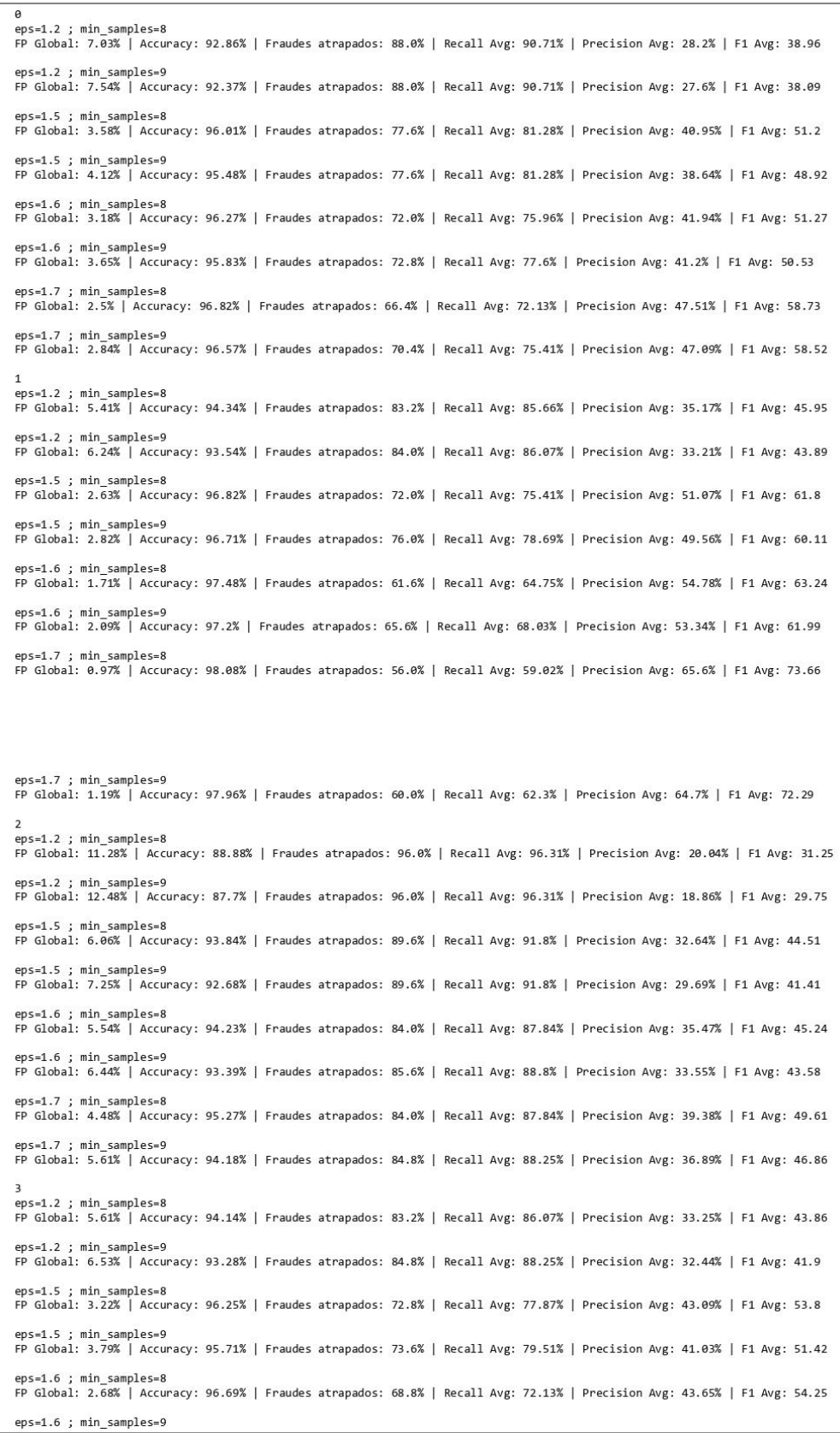

FP Global: 2.97% | Accuracy: 96.43% | Fraudes atrapados: 69.6% | Recall Avg: 73.77% | Precision Avg: 44.03% | F1 Avg: 54.76 eps=1.7 ; min\_samples=8<br>FP Global: 2.32% | Accuracy: 96.96% | Fraudes atrapados: 64.8% | Recall Avg: 66.39% | Precision Avg: 46.92% | F1 Avg: 56.73 eps=1.7 ; min\_samples=9 FP Global: 2.46% | Accuracy: 96.83% | Fraudes atrapados: 65.6% | Recall Avg: 68.83% | Precision Avg: 47.66% | F1 Avg: 57.7 eps=1.2 ; min\_samples=8 FP Global: 5.97% | Accuracy: 93.83% | Fraudes atrapados: 84.8% | Recall Avg: 88.25% | Precision Avg: 34.32% | F1 Avg: 43.74  $eps=1.2$  : min samples=9 FP Global: 6.71% | Accuracy: 93.1% | Fraudes atrapados: 84.8% | Recall Avg: 88.25% | Precision Avg: 33.09% | F1 Avg: 42.09 ps=1.5 ; min\_samples=8 FP Global: 3.49% | Accuracy: 96.02% | Fraudes atrapados: 74.4% | Recall Avg: 78.28% | Precision Avg: 42.41% | F1 Avg: 52.58 eps=1.5 ; min samples=9 FP Global: 3.99% | Accuracy: 95.55% | Fraudes atrapados: 75.2% | Recall Avg: 79.92% | Precision Avg: 41.15% | F1 Avg: 51.05 eps=1.6 ; min\_samples=8 FP Global: 2.63% | Accuracy: 96.75% | Fraudes atrapados: 68.8% | Recall Avg: 72.13% | Precision Avg: 42.68% | F1 Avg: 53.76 eps=1.6 ; min samples=9 FP Global: 3.18% | Accuracy: 96.22% | Fraudes atrapados: 69.6% | Recall Avg: 73.77% | Precision Avg: 41.9% | F1 Avg: 52.84 eps=1.7 ; min\_samples=8<br>FP Global: 2.12% | Accuracy: 97.19% | Fraudes atrapados: 66.4% | Recall Avg: 68.03% | Precision Avg: 49.01% | F1 Avg: 58.69 eps=1.7 ; min\_samples=9 FP Global: 2.34% | Accuracy: 96.99% | Fraudes atrapados: 67.2% | Recall Avg: 69.67% | Precision Avg: 49.04% | F1 Avg: 58.85  $\mathbf{C}$ eps=1.2 ; min\_samples=8 FP Global: 5.79% | Accuracy: 94.0% | Fraudes atrapados: 84.8% | Recall Avg: 88.25% | Precision Avg: 34.87% | F1 Avg: 44.44  $ens=1.2$  : min samples=9 FP Global: 6.69% | Accuracy: 93.12% | Fraudes atrapados: 84.8% | Recall Avg: 88.25% | Precision Avg: 33.38% | F1 Avg: 42.46 eps=1.5 ; min\_samples=8 FP Global: 3.22% | Accuracy: 96.24% | Fraudes atrapados: 72.0% | Recall Avg: 76.23% | Precision Avg: 42.9% | F1 Avg: 53.46 eps=1.5 ; min samples=9 FP Global: 3.79% | Accuracy: 95.69% | Fraudes atrapados: 72.8% | Recall Avg: 77.87% | Precision Avg: 40.85% | F1 Avg: 51.08 eps=1.6 ; min samples=8 FP Global: 2.57% | Accuracy: 96.8% | Fraudes atrapados: 68.8% | Recall Avg: 72.13% | Precision Avg: 43.53% | F1 Avg: 54.67 eps=1.6 ; min samples=9 FP Global: 2.86% | Accuracy: 96.53% | Fraudes atrapados: 69.6% | Recall Avg: 73.77% | Precision Avg: 43.91% | F1 Avg: 55.19 eps=1.7 ; min\_samples=8 FP Global: 2.23% | Accuracy: 97.06% | Fraudes atrapados: 65.6% | Recall Avg: 68.03% | Precision Avg: 46.98% | F1 Avg: 56.94 eps=1.7 ; min\_samples=9 FP Global: 2.39% | Accuracy: 96.92% | Fraudes atrapados: 66.4% | Recall Avg: 69.67% | Precision Avg: 47.01% | F1 Avg: 57.47 eps=1.2 ; min\_samples=8 FP Global: 8.33% | Accuracy: 91.59% | Fraudes atrapados: 88.0% | Recall Avg: 90.71% | Precision Avg: 23.73% | F1 Avg: 34.94  $ens=1.2 \cdot min$  samples=9 FP Global: 8.97% | Accuracy: 90.96% | Fraudes atrapados: 88.0% | Recall Avg: 90.71% | Precision Avg: 22.7% | F1 Avg: 33.56 eps=1.5 ; min samples=8 FP Global: 4.73% | Accuracy: 94.93% | Fraudes atrapados: 80.0% | Recall Avg: 84.56% | Precision Avg: 35.12% | F1 Avg: 45.26 eps=1.5 ; min samples=9 FP Global: 5.23% | Accuracy: 94.44% | Fraudes atrapados: 80.0% | Recall Avg: 84.56% | Precision Avg: 33.33% | F1 Avg: 43.37 eps=1.6 ; min\_samples=8 FP Global: 4.01% | Accuracy: 95.51% | Fraudes atrapados: 74.4% | Recall Avg: 78.69% | Precision Avg: 36.37% | F1 Avg: 47.36 eps=1.6 ; min samples=9 FP Global: 4.19% | Accuracy: 95.39% | Fraudes atrapados: 76.8% | Recall Avg: 80.74% | Precision Avg: 36.69% | F1 Avg: 47.76 eps=1.7 ; min\_samples=8 FP Global: 3.22% | Accuracy: 96.29% | Fraudes atrapados: 74.4% | Recall Avg: 78.69% | Precision Avg: 42.57% | F1 Avg: 54.25 eps=1.7 ; min samples=9 FP Global: 3.56% | Accuracy: 95.99% | Fraudes atrapados: 76.0% | Recall Avg: 80.33% | Precision Avg: 41.88% | F1 Avg: 53.43 eps=1.2 ; min samples=8 FP Global: 4.66% | Accuracy: 95.06% | Fraudes atrapados: 82.4% | Recall Avg: 84.02% | Precision Avg: 37.84% | F1 Avg: 48.98 eps=1.2 ; min\_samples=9<br>FP Global: 5.36% | Accuracy: 94.37% | Fraudes atrapados: 82.4% | Recall Avg: 84.02% | Precision Avg: 35.25% | F1 Avg: 46.17 eps=1.5 ; min samples=8 FP Global: 2.0% | Accuracy: 97.43% | Fraudes atrapados: 72.0% | Recall Avg: 75.41% | Precision Avg: 53.98% | F1 Avg: 65.28

eps=1.5 ; min\_samples=9 FP Global: 2.34% | Accuracy: 97.1% | Fraudes atrapados: 72.0% | Recall Avg: 75.41% | Precision Avg: 51.41% | F1 Avg: 62.23  $eps=1.6$  : min samples=8 FP Global: 1.06% | Accuracy: 98.03% | Fraudes atrapados: 57.6% | Recall Avg: 60.38% | Precision Avg: 62.42% | F1 Avg: 68.73 eps=1.6 ; min\_samples=9<br>FP Global: 1.51% | Accuracy: 97.71% | Fraudes atrapados: 63.2% | Recall Avg: 65.3% | Precision Avg: 58.49% | F1 Avg: 65.12  $eps=1.7$  ; min samples=8 FP Global: 0.7% | Accuracy: 98.21% | Fraudes atrapados: 49.6% | Recall Avg: 52.46% | Precision Avg: 68.14% | F1 Avg: 75.87 eps=1.7 ; min\_samples=9<br>FP Global: 0.94% | Accuracy: 98.07% | Fraudes atrapados: 53.6% | Recall Avg: 55.74% | Precision Avg: 66.04% | F1 Avg: 73.63 eps=1.2 ; min\_samples=8 FP Global: 5.74% | Accuracy: 94.07% | Fraudes atrapados: 85.6% | Recall Avg: 88.93% | Precision Avg: 35.42% | F1 Avg: 46.48  $eps=1.2$ : min samples=9 FP Global: 6.47% | Accuracy: 93.37% | Fraudes atrapados: 86.4% | Recall Avg: 89.34% | Precision Avg: 33.62% | F1 Avg: 44.67 eps=1.5 ; min\_samples=8<br>FP Global: 2.72% | Accuracy: 96.73% | Fraudes atrapados: 72.0% | Recall Avg: 75.41% | Precision Avg: 49.84% | F1 Avg: 60.88  $eps=1.5$  ; min samples=9 FP Global: 3.06% | Accuracy: 96.48% | Fraudes atrapados: 76.0% | Recall Avg: 78.69% | Precision Avg: 48.14% | F1 Avg: 58.89 eps=1.6 ; min\_samples=8 FP Global: 1.87% | Accuracy: 97.45% | Fraudes atrapados: 67.2% | Recall Avg: 69.67% | Precision Avg: 54.03% | F1 Avg: 63.46 eps=1.6 ; min samples=9 FP Global: 2.05% | Accuracy: 97.27% | Fraudes atrapados: 67.2% | Recall Avg: 69.67% | Precision Avg: 52.56% | F1 Avg: 61.66 eps=1.7 ; min samples=8 FP Global: 1.04% | Accuracy: 98.01% | Fraudes atrapados: 56.0% | Recall Avg: 59.02% | Precision Avg: 61.0% | F1 Avg: 68.51 eps=1.7 ; min samples=9 FP Global: 1.38% | Accuracy: 97.85% | Fraudes atrapados: 64.0% | Recall Avg: 65.57% | Precision Avg: 61.88% | F1 Avg: 69.73  $eps=1.2$  ; min samples=8 FP Global: 5.88% | Accuracy: 93.88% | Fraudes atrapados: 83.2% | Recall Avg: 85.66% | Precision Avg: 32.93% | F1 Avg: 43.74 eps=1.2 ; min samples=9 FP Global: 7.0% | Accuracy: 92.82% | Fraudes atrapados: 84.8% | Recall Avg: 87.7% | Precision Avg: 31.3% | F1 Avg: 41.88 eps=1.5 : min samples=8 FP Global: 2.82% | Accuracy: 96.75% | Fraudes atrapados: 77.6% | Recall Avg: 78.28% | Precision Avg: 51.54% | F1 Avg: 61.73 eps=1.5 ; min\_samples=9 FP Global: 3.42% | Accuracy: 96.18% | Fraudes atrapados: 78.4% | Recall Avg: 79.92% | Precision Avg: 47.66% | F1 Avg: 57.94  $eps=1.6$ ;  $min\_samples=8$ Global: 2.19% | Accuracy: 97.1% | Fraudes atrapados: 65.6% | Recall Avg: 68.85% | Precision Avg: 47.81% | F1 Avg: 57.61 eps=1.6 ; min\_samples=9 FP Global: 2.46% | Accuracy: 96.92% | Fraudes atrapados: 69.6% | Recall Avg: 72.13% | Precision Avg: 48.56% | F1 Avg: 58.66 eps=1.7 ; min samples=8 FP Global: 1.37% | Accuracy: 97.73% | Fraudes atrapados: 57.6% | Recall Avg: 60.66% | Precision Avg: 57.77% | F1 Avg: 66.69 eps=1.7 ; min\_samples=9 FP Global: 1.58% | Accuracy: 97.61% | Fraudes atrapados: 61.6% | Recall Avg: 63.93% | Precision Avg: 57.46% | F1 Avg: 65.89 eps=1.2 ; min\_samples=8 FP Global: 4.66% | Accuracy: 95.04% | Fraudes atrapados: 81.6% | Recall Avg: 84.56% | Precision Avg: 37.77% | F1 Avg: 47.98 eps=1.2 ; min samples=9 FP Global: 5.59% | Accuracy: 94.14% | Fraudes atrapados: 82.4% | Recall Avg: 84.97% | Precision Avg: 35.39% | F1 Avg: 45.39 eps=1.5 ; min samples=8 FP Global: 2.19% | Accuracy: 97.17% | Fraudes atrapados: 68.8% | Recall Avg: 72.13% | Precision Avg: 53.66% | F1 Avg: 64.02 eps=1.5 ; min samples=9 FP Global: 2.59% | Accuracy: 96.83% | Fraudes atrapados: 71.2% | Recall Avg: 75.41% | Precision Avg: 50.98% | F1 Avg: 61.17 eps=1.6 ; min\_samples=8 FP Global: 1.29% | Accuracy: 97.84% | Fraudes atrapados: 59.2% | Recall Avg: 60.66% | Precision Avg: 58.31% | F1 Avg: 66.28 eps=1.6 ; min\_samples=9<br>FP Global: 1.67% | Accuracy: 97.55% | Fraudes atrapados: 63.2% | Recall Avg: 63.93% | Precision Avg: 56.64% | F1 Avg: 64.84 eps=1.7 ; min\_samples=8 FP Global: 0.81% | Accuracy: 98.17% | Fraudes atrapados: 52.8% | Recall Avg: 54.1% | Precision Avg: 66.5% | F1 Avg: 74.29 eps=1.7 ; min\_samples=9 FP Global: 0.81% | Accuracy: 98.24% | Fraudes atrapados: 56.0% | Recall Avg: 57.38% | Precision Avg: 68.31% | F1 Avg: 75.68

## **Anexo 8. Resultados de modelos Dbscan: escenarios AB**

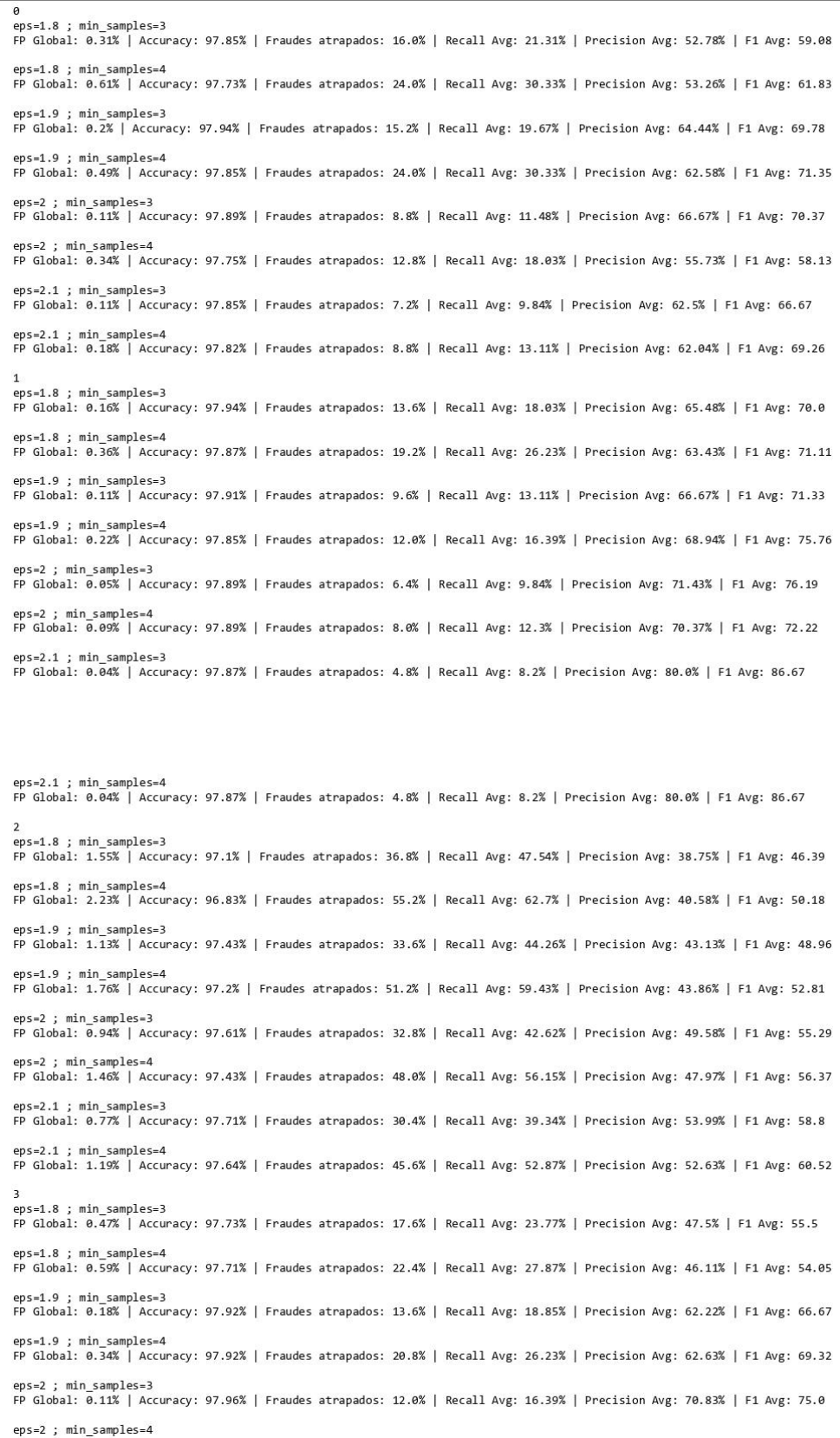

FP Global: 0.25% | Accuracy: 97.94% | Fraudes atrapados: 17.6% | Recall Avg: 22.95% | Precision Avg: 67.71% | F1 Avg: 73.75 eps=2.1 ; min\_samples=3<br>FP Global: 0.04% | Accuracy: 97.91% | Fraudes atrapados: 6.4% | Recall Avg: 9.84% | Precision Avg: 83.33% | F1 Avg: 88.89 eps=2.1 ; min\_samples=4 FP Global: 0.04% | Accuracy: 97.91% | Fraudes atrapados: 6.4% | Recall Avg: 9.84% | Precision Avg: 83.33% | F1 Avg: 88.89 eps=1.8 ; min\_samples=3 FP Global: 0.43% | Accuracy: 97.77% | Fraudes atrapados: 17.6% | Recall Avg: 23.77% | Precision Avg: 47.5% | F1 Avg: 55.5 eps=1.8 ; min samples=4 FP Global: 0.58% | Accuracy: 97.73% | Fraudes atrapados: 22.4% | Recall Avg: 27.87% | Precision Avg: 46.11% | F1 Avg: 54.05 eps=1.9 ; min\_samples=3<br>FP Global: 0.23% | Accuracy: 97.87% | Fraudes atrapados: 13.6% | Recall Avg: 18.85% | Precision Avg: 55.21% | F1 Avg: 60.42 eps=1.9 ; min samples=4 FP Global: 0.41% | Accuracy: 97.89% | Fraudes atrapados: 22.4% | Recall Avg: 27.87% | Precision Avg: 57.46% | F1 Avg: 64.94 eps=2 ; min samples=3 Global: 0.13% | Accuracy: 97.94% | Fraudes atrapados: 12.0% | Recall Avg: 16.39% | Precision Avg: 65.38% | F1 Avg: 69.23 eps=2 ; min\_samples=4 FP Global: 0.29% | Accuracy: 97.94% | Fraudes atrapados: 19.2% | Recall Avg: 24.59% | Precision Avg: 63.89% | F1 Avg: 70.0 eps=2.1 ; min samples=3 FP Global: 0.07% | Accuracy: 97.91% | Fraudes atrapados: 8.0% | Recall Avg: 11.48% | Precision Avg: 68.75% | F1 Avg: 75.0 eps=2.1 : min samples=4 FP Global: 0.11% | Accuracy: 97.89% | Fraudes atrapados: 8.8% | Recall Avg: 13.11% | Precision Avg: 64.81% | F1 Avg: 72.22 eps=1.8 ; min samples=3 FP Global: 0.47% | Accuracy: 97.73% | Fraudes atrapados: 17.6% | Recall Avg: 23.77% | Precision Avg: 47.5% | F1 Avg: 55.5 eps=1.8 ; min\_samples=4 FP Global: 0.59% | Accuracy: 97.71% | Fraudes atrapados: 22.4% | Recall Avg: 27.87% | Precision Avg: 46.11% | F1 Avg: 54.05 eps=1.9 ; min samples=3 FP Global: 0.18% | Accuracy: 97.92% | Fraudes atrapados: 13.6% | Recall Avg: 18.85% | Precision Avg: 62.22% | F1 Avg: 66.67 eps=1.9 : min samples=4 FP Global: 0.36% | Accuracy: 97.91% | Fraudes atrapados: 20.8% | Recall Avg: 26.23% | Precision Avg: 60.88% | F1 Avg: 68.27 eps=2 ; min samples=3 FP Global: 0.11% | Accuracy: 97.96% | Fraudes atrapados: 12.0% | Recall Avg: 16.39% | Precision Avg: 70.83% | F1 Avg: 75.0  $eps=2$ ;  $min\_samples=4$ FP Global: 0.25% | Accuracy: 97.94% | Fraudes atrapados: 17.6% | Recall Avg: 22.95% | Precision Avg: 67.71% | F1 Avg: 73.75  $eps=2.1$  ; min samples=3 FP Global: 0.04% | Accuracy: 97.91% | Fraudes atrapados: 6.4% | Recall Avg: 9.84% | Precision Avg: 83.33% | F1 Avg: 88.89 eps=2.1 ; min\_samples=4<br>FP Global: 0.07% | Accuracy: 97.89% | Fraudes atrapados: 7.2% | Recall Avg: 11.48% | Precision Avg: 76.19% | F1 Avg: 83.33  $eps=1.8$  ; min samples=3 FP Global: 0.63% | Accuracy: 97.63% | Fraudes atrapados: 20.0% | Recall Avg: 27.05% | Precision Avg: 41.67% | F1 Avg: 49.47 eps=1.8 ; min\_samples=4<br>FP Global: 0.94% | Accuracy: 97.5% | Fraudes atrapados: 28.0% | Recall Avg: 33.61% | Precision Avg: 43.28% | F1 Avg: 51.55 eps=1.9 ; min\_samples=3 FP Global: 0.45% | Accuracy: 97.68% | Fraudes atrapados: 14.4% | Recall Avg: 19.67% | Precision Avg: 36.9% | F1 Avg: 43.02 eps=1.9 ; min samples=4 FP Global: 0.58% | Accuracy: 97.78% | Fraudes atrapados: 24.8% | Recall Avg: 28.69% | Precision Avg: 47.99% | F1 Avg: 55.9 eps=2 ; min\_samples=3 FP Global: 0.32% | Accuracy: 97.75% | Fraudes atrapados: 12.0% | Recall Avg: 16.39% | Precision Avg: 43.23% | F1 Avg: 49.17 eps=2 ; min samples=4 FP Global: 0.49% | Accuracy: 97.73% | Fraudes atrapados: 18.4% | Recall Avg: 22.95% | Precision Avg: 44.84% | F1 Avg: 51.59 eps=2.1 ; min\_samples=3<br>FP Global: 0.25% | Accuracy: 97.77% | Fraudes atrapados: 9.6% | Recall Avg: 13.11% | Precision Avg: 43.59% | F1 Avg: 49.74 eps=2.1 ; min\_samples=4 FP Global: 0.4% | Accuracy: 97.7% | Fraudes atrapados: 12.8% | Recall Avg: 18.03% | Precision Avg: 48.21% | F1 Avg: 57.38 eps=1.8 ; min\_samples=3<br>FP Global: 0.04% | Accuracy: 98.07% | Fraudes atrapados: 13.6% | Recall Avg: 18.03% | Precision Avg: 90.91% | F1 Avg: 93.94 eps=1.8 ; min samples=4 FP Global: 0.18% | Accuracy: 98.01% | Fraudes atrapados: 17.6% | Recall Avg: 24.59% | Precision Avg: 77.08% | F1 Avg: 82.08 eps=1.9 ; min samples=3 FP Global: 0.04% | Accuracy: 97.94% | Fraudes atrapados: 8.0% | Recall Avg: 11.48% | Precision Avg: 85.71% | F1 Avg: 90.48

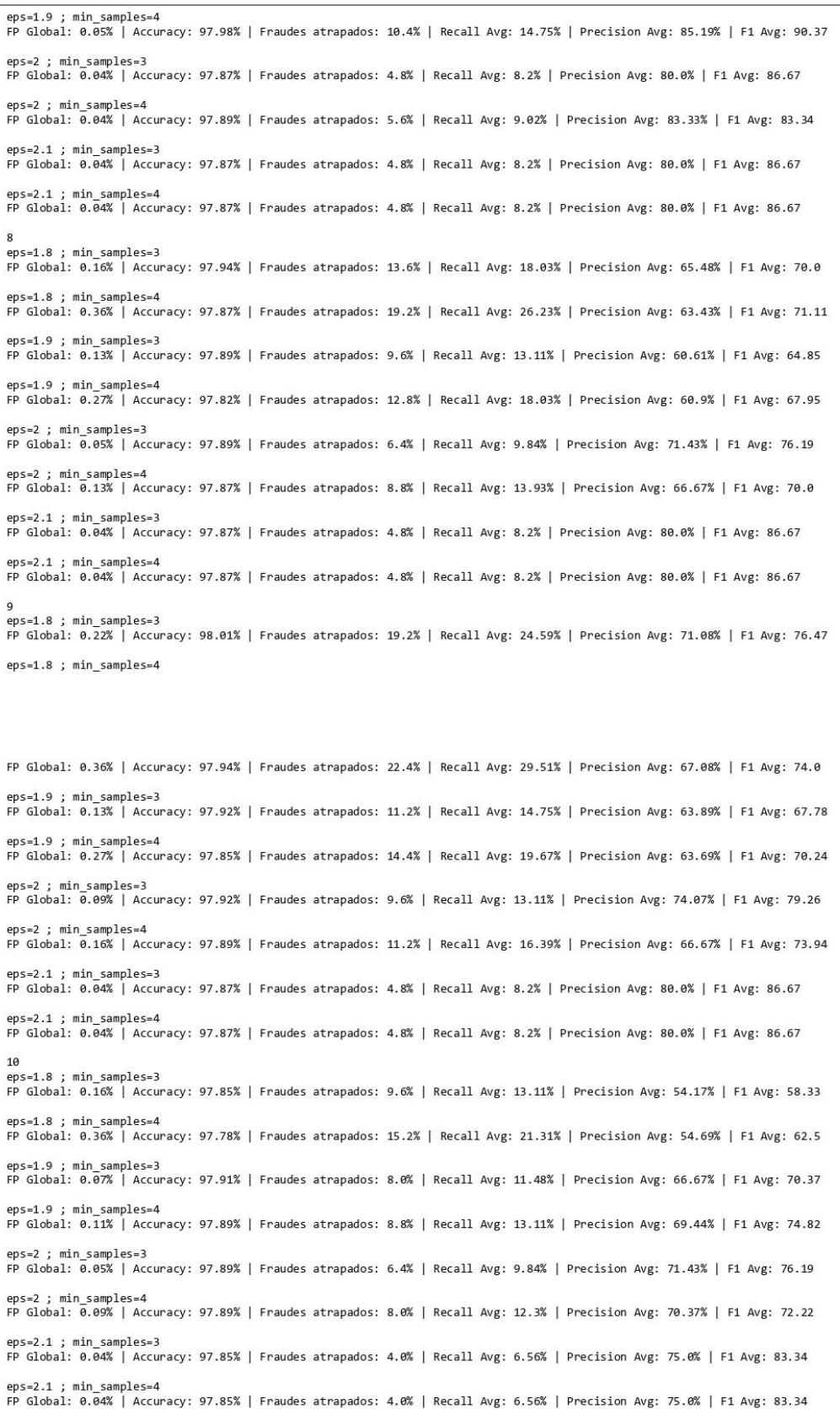

## **Anexo 9. Resultados de modelos Dbscan: escenarios AM**

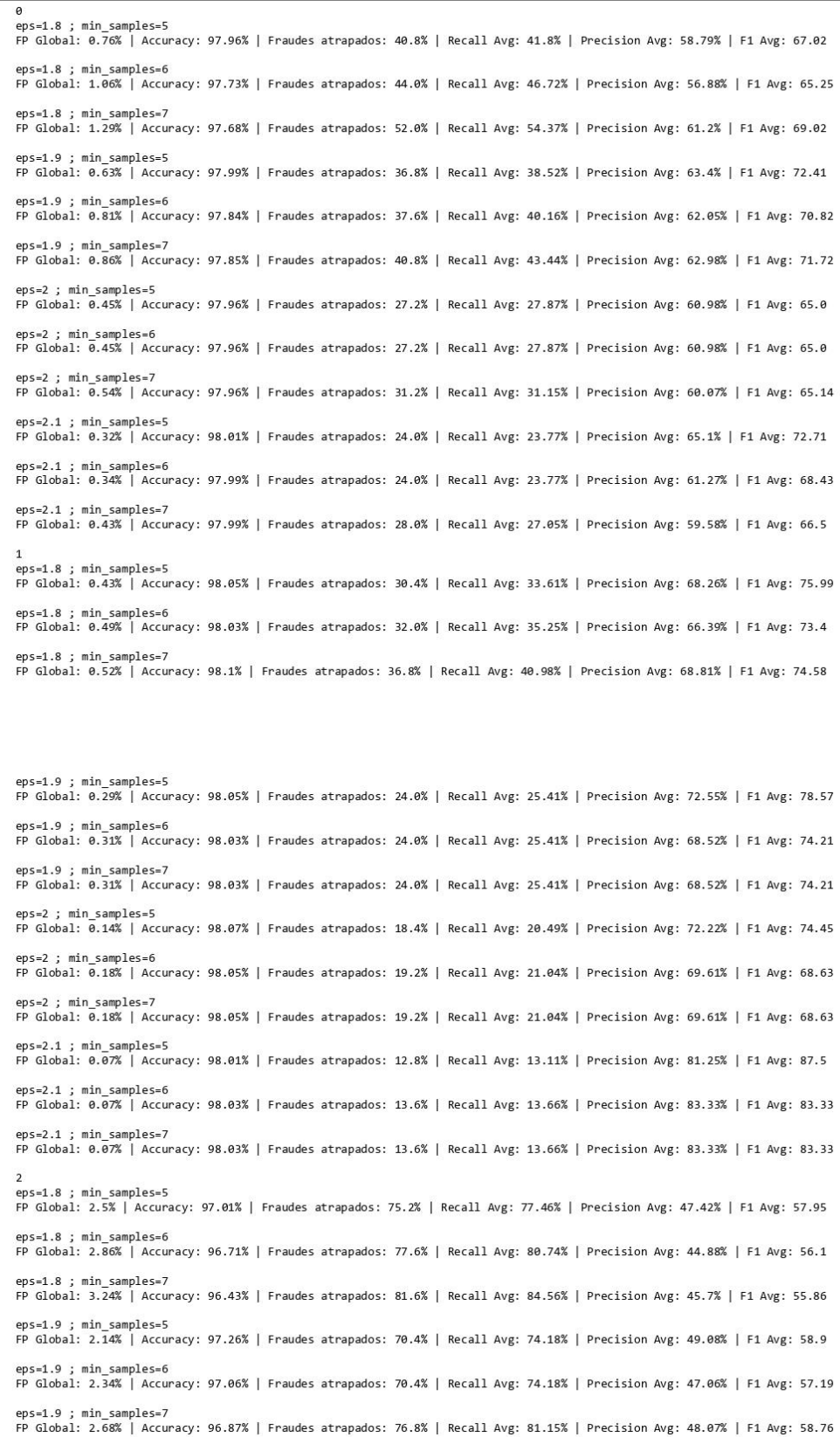

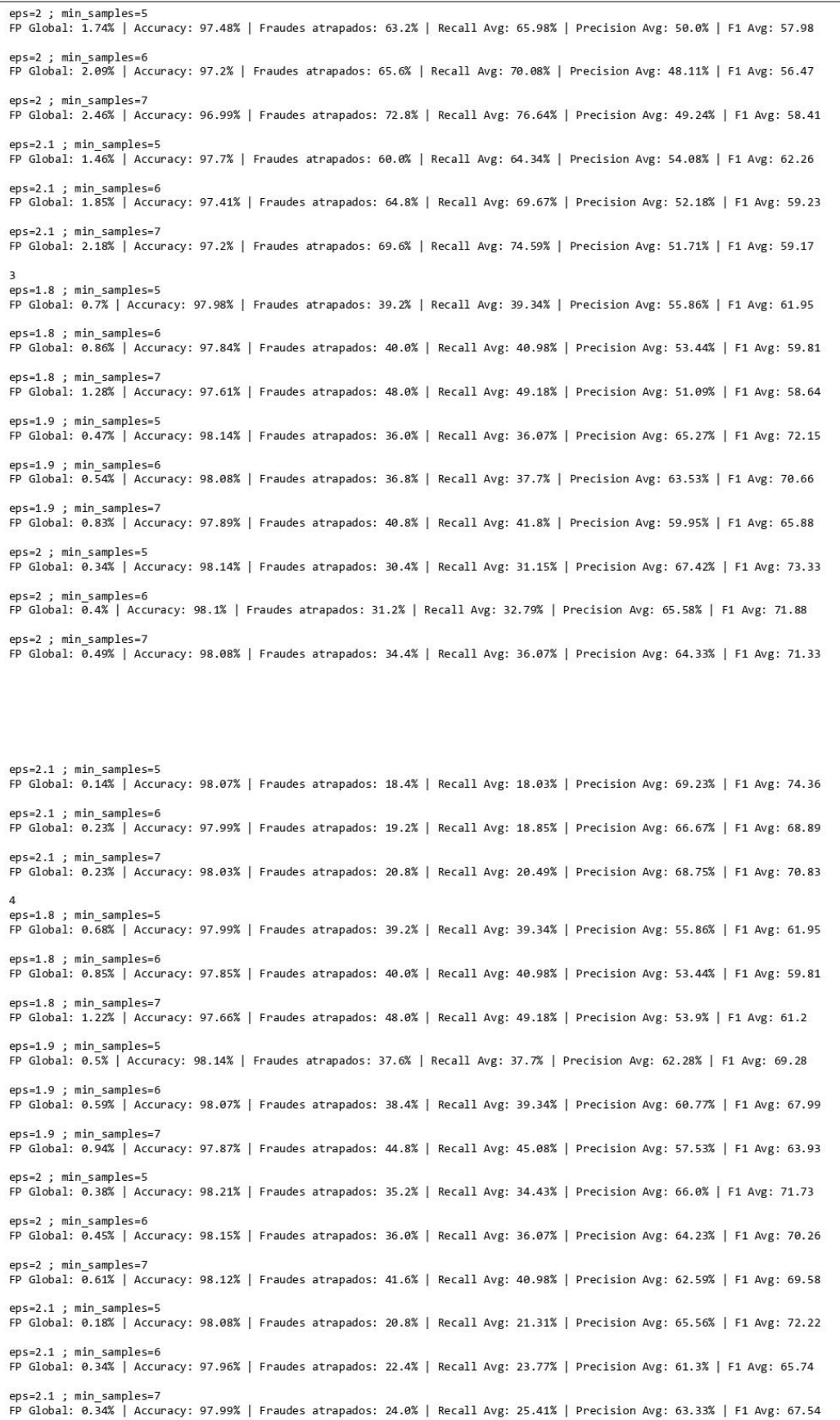

 $\mathbf{c}$ eps=1.8 ; min samples=5 FP Global: 0.7% | Accuracy: 97.98% | Fraudes atrapados: 39.2% | Recall Avg: 39.34% | Precision Avg: 55.86% | F1 Avg: 61.95 =1.8 ; min\_samples=6 FP Global: 0.86% | Accuracy: 97.84% | Fraudes atrapados: 40.0% | Recall Avg: 40.98% | Precision Avg: 53.44% | F1 Avg: 59.81 eps=1.8 ; min samples=7 FP Global: 1.26% | Accuracy: 97.63% | Fraudes atrapados: 48.0% | Recall Avg: 49.18% | Precision Avg: 52.44% | F1 Avg: 59.54 eps=1.9 ; min\_samples=5 FP Global: 0.47% | Accuracy: 98.14% | Fraudes atrapados: 36.0% | Recall Avg: 36.07% | Precision Avg: 65.27% | F1 Avg: 72.15 eps=1.9 ; min samples=6 FP Global: 0.54% | Accuracy: 98.08% | Fraudes atrapados: 36.8% | Recall Avg: 37.7% | Precision Avg: 63.53% | F1 Avg: 70.66 eps=1.9 ; min samples=7 FP Global: 0.88% | Accuracy: 97.89% | Fraudes atrapados: 43.2% | Recall Avg: 43.44% | Precision Avg: 59.63% | F1 Avg: 65.91 eps=2 ; min\_samples=5 FP Global: 0.34% | Accuracy: 98.14% | Fraudes atrapados: 30.4% | Recall Avg: 31.15% | Precision Avg: 67.42% | F1 Avg: 73.33  $eps=2$ : min samples=6 FP Global: 0.34% | Accuracy: 98.14% | Fraudes atrapados: 30.4% | Recall Avg: 31.15% | Precision Avg: 67.42% | F1 Avg: 73.33 eps=2 ; min\_samples=7 FP Global: 0.49% | Accuracy: 98.12% | Fraudes atrapados: 36.0% | Recall Avg: 36.07% | Precision Avg: 65.33% | F1 Avg: 72.4 eps=2.1 ; min\_samples=5<br>FP Global: 0.14% | Accuracy: 98.08% | Fraudes atrapados: 19.2% | Recall Avg: 19.67% | Precision Avg: 71.79% | F1 Avg: 78.21 eps=2.1 ; min samples=6 FP Global: 0.23% | Accuracy: 98.01% | Fraudes atrapados: 20.0% | Recall Avg: 20.49% | Precision Avg: 68.89% | F1 Avg: 72.22 eps=2.1 ; min\_samples=7 FP Global: 0.23% | Accuracy: 98.05% | Fraudes atrapados: 21.6% | Recall Avg: 22.13% | Precision Avg: 70.83% | F1 Avg: 73.96 6 eps=1.8 ; min\_samples=5 FP Global: 1.13% | Accuracy: 97.71% | Fraudes atrapados: 46.4% | Recall Avg: 46.72% | Precision Avg: 48.16% | F1 Avg: 56.19  $eps=1.8$  ; min samples= $6$ FP Global: 1.55% | Accuracy: 97.45% | Fraudes atrapados: 52.8% | Recall Avg: 54.1% | Precision Avg: 47.39% | F1 Avg: 55.39 eps=1.8 ; min samples=7 FP Global: 2.18% | Accuracy: 97.03% | Fraudes atrapados: 61.6% | Recall Avg: 63.11% | Precision Avg: 44.49% | F1 Avg: 54.52 eps=1.9 ; min\_samples=5<br>FP Global: 0.79% | Accuracy: 97.94% | Fraudes atrapados: 41.6% | Recall Avg: 39.34% | Precision Avg: 52.2% | F1 Avg: 60.16 eps=1.9 ; min samples=6 FP Global: 1.1% | Accuracy: 97.73% | Fraudes atrapados: 45.6% | Recall Avg: 44.26% | Precision Avg: 50.49% | F1 Avg: 58.71 eps=1.9 ; min\_samples=7<br>FP Global: 1.33% | Accuracy: 97.7% | Fraudes atrapados: 54.4% | Recall Avg: 54.1% | Precision Avg: 52.26% | F1 Avg: 60.79 eps=2 ; min samples=5 FP Global: 0.67% | Accuracy: 97.92% | Fraudes atrapados: 35.2% | Recall Avg: 33.61% | Precision Avg: 49.17% | F1 Avg: 55.22 eps=2 ; min\_samples=6 FP Global: 0.83% | Accuracy: 97.84% | Fraudes atrapados: 38.4% | Recall Avg: 36.89% | Precision Avg: 49.46% | F1 Avg: 56.34 eps=2 : min samples=7 FP Global: 0.97% | Accuracy: 97.84% | Fraudes atrapados: 44.8% | Recall Avg: 43.44% | Precision Avg: 53.2% | F1 Avg: 59.27 eps=2.1 ; min\_samples=5 FP Global: 0.52% | Accuracy: 97.87% | Fraudes atrapados: 26.4% | Recall Avg: 27.05% | Precision Avg: 52.78% | F1 Avg: 60.79 eps=2.1 ; min\_samples=6 FP Global: 0.58% | Accuracy: 97.82% | Fraudes atrapados: 26.4% | Recall Avg: 27.05% | Precision Avg: 50.38% | F1 Avg: 58.03  $eps=2.1$  : min samples=7 FP Global: 0.63% | Accuracy: 97.89% | Fraudes atrapados: 32.0% | Recall Avg: 31.97% | Precision Avg: 55.21% | F1 Avg: 63.47 eps=1.8 ; min samples=5 FP Global: 0.27% | Accuracy: 98.17% | Fraudes atrapados: 28.8% | Recall Avg: 31.97% | Precision Avg: 75.0% | F1 Avg: 80.75 eps=1.8 ; min\_samples=6 FP Global: 0.29% | Accuracy: 98.19% | Fraudes atrapados: 30.4% | Recall Avg: 33.61% | Precision Avg: 72.83% | F1 Avg: 78.07 eps=1.8 ; min\_samples=7<br>FP Global: 0.29% | Accuracy: 98.26% | Fraudes atrapados: 33.6% | Recall Avg: 37.7% | Precision Avg: 75.96% | F1 Avg: 79.32 eps=1.9 ; min\_samples=5 FP Global: 0.14% | Accuracy: 98.15% | Fraudes atrapados: 22.4% | Recall Avg: 23.77% | Precision Avg: 77.6% | F1 Avg: 82.23 eps=1.9 ; min\_samples=6 FP Global: 0.16% | Accuracy: 98.14% | Fraudes atrapados: 22.4% | Recall Avg: 23.77% | Precision Avg: 73.04% | F1 Avg: 77.4 eps=1.9 ; min\_samples=7

FP Global: 0.16% | Accuracy: 98.14% | Fraudes atrapados: 22.4% | Recall Avg: 23.77% | Precision Avg: 73.04% | F1 Avg: 77.4 eps=2 ; min\_samples=5 FP Global: 0.07% | Accuracy: 98.05% | Fraudes atrapados: 14.4% | Recall Avg: 15.57% | Precision Avg: 85.0% | F1 Avg: 86.67 eps=2 ; min samples=6 FP Global: 0.09% | Accuracy: 98.07% | Fraudes atrapados: 16.0% | Recall Avg: 16.94% | Precision Avg: 80.77% | F1 Avg: 75.64  $eps=2: min samples=7$ FP Global: 0.11% | Accuracy: 98.05% | Fraudes atrapados: 16.0% | Recall Avg: 16.94% | Precision Avg: 75.0% | F1 Avg: 70.24 eps=2.1 ; min\_samples=5 FP Global: 0.04% | Accuracy: 98.01% | Fraudes atrapados: 11.2% | Recall Avg: 11.48% | Precision Avg: 85.71% | F1 Avg: 90.48  $eps=2.1$  : min samples=6 FP Global: 0.04% | Accuracy: 98.01% | Fraudes atrapados: 11.2% | Recall Avg: 11.48% | Precision Avg: 85.71% | F1 Avg: 90.48 eps=2.1 ; min\_samples=7<br>FP Global: 0.04% | Accuracy: 98.01% | Fraudes atrapados: 11.2% | Recall Avg: 11.48% | Precision Avg: 85.71% | F1 Avg: 90.48 eps=1.8 ; min\_samples=5<br>FP Global: 0.45% | Accuracy: 98.03% | Fraudes atrapados: 30.4% | Recall Avg: 33.61% | Precision Avg: 67.88% | F1 Avg: 75.53 eps=1.8 ; min\_samples=6 FP Global: 0.49% | Accuracy: 98.03% | Fraudes atrapados: 32.0% | Recall Avg: 35.25% | Precision Avg: 66.39% | F1 Avg: 73.4  $eps=1.8$ : min samples=7 FP Global: 0.52% | Accuracy: 98.15% | Fraudes atrapados: 39.2% | Recall Avg: 42.62% | Precision Avg: 69.89% | F1 Avg: 75.46 eps=1.9 ; min\_samples=5 FP Global: 0.34% | Accuracy: 97.99% | Fraudes atrapados: 24.0% | Recall Avg: 25.41% | Precision Avg: 67.75% | F1 Avg: 75.0 eps=1.9 ; min samples=6 FP Global: 0.36% | Accuracy: 97.98% | Fraudes atrapados: 24.0% | Recall Avg: 25.41% | Precision Avg: 63.98% | F1 Avg: 70.83 eps=1.9 ; min\_samples=7<br>FP Global: 0.36% | Accuracy: 98.03% | Fraudes atrapados: 26.4% | Recall Avg: 27.05% | Precision Avg: 65.88% | F1 Avg: 72.37 eps=2 ; min samples=5 FP Global: 0.18% | Accuracy: 98.03% | Fraudes atrapados: 18.4% | Recall Avg: 20.49% | Precision Avg: 67.78% | F1 Avg: 71.11  $eps=2: min samples=6$ FP Global: 0.22% | Accuracy: 98.01% | Fraudes atrapados: 19.2% | Recall Avg: 21.04% | Precision Avg: 65.69% | F1 Avg: 65.69 eps=2 ; min samples=7 FP Global: 0.22% | Accuracy: 98.01% | Fraudes atrapados: 19.2% | Recall Avg: 21.04% | Precision Avg: 65.69% | F1 Avg: 65.69 eps=2.1 ; min\_samples=5 FP Global: 0.07% | Accuracy: 98.03% | Fraudes atrapados: 13.6% | Recall Avg: 14.75% | Precision Avg: 83.33% | F1 Avg: 88.89  $eps=2.1$  : min samples=6 FP Global: 0.07% | Accuracy: 98.05% | Fraudes atrapados: 14.4% | Recall Avg: 15.3% | Precision Avg: 85.0% | F1 Avg: 85.0 eps=2.1 ; min\_samples=7<br>FP Global: 0.07% | Accuracy: 98.05% | Fraudes atrapados: 14.4% | Recall Avg: 15.3% | Precision Avg: 85.0% | F1 Avg: 85.0  $eps=1.8$  ; min samples=5 FP Global: 0.45% | Accuracy: 98.21% | Fraudes atrapados: 38.4% | Recall Avg: 40.16% | Precision Avg: 71.86% | F1 Avg: 78.91 eps=1.8 ; min\_samples=6 FP Global: 0.5% | Accuracy: 98.19% | Fraudes atrapados: 40.0% | Recall Avg: 41.8% | Precision Avg: 70.0% | F1 Avg: 76.49 eps=1.8 ; min\_samples=7<br>FP Global: 0.58% | Accuracy: 98.21% | Fraudes atrapados: 44.0% | Recall Avg: 45.9% | Precision Avg: 69.58% | F1 Avg: 74.64 eps=1.9 ; min\_samples=5 FP Global: 0.34% | Accuracy: 98.12% | Fraudes atrapados: 29.6% | Recall Avg: 30.33% | Precision Avg: 72.58% | F1 Avg: 78.75 eps=1.9 ; min samples=6 FP Global: 0.41% | Accuracy: 98.05% | Fraudes atrapados: 29.6% | Recall Avg: 30.33% | Precision Avg: 65.95% | F1 Avg: 72.62 ps=1.9 ; min samples=7 eps=2 ; min samples=5 FP Global: 0.22% | Accuracy: 98.05% | Fraudes atrapados: 20.8% | Recall Avg: 22.95% | Precision Avg: 72.22% | F1 Avg: 78.67  $ens=2: min samples=6$ FP Global: 0.23% | Accuracy: 98.05% | Fraudes atrapados: 21.6% | Recall Avg: 23.5% | Precision Avg: 69.61% | F1 Avg: 72.35 eps=2 ; min\_samples=7<br>FP Global: 0.23% | Accuracy: 98.05% | Fraudes atrapados: 21.6% | Recall Avg: 23.5% | Precision Avg: 69.61% | F1 Avg: 72.35  $eps=2.1$ ; min samples=5 FP Global: 0.11% | Accuracy: 97.98% | Fraudes atrapados: 12.8% | Recall Avg: 13.11% | Precision Avg: 72.22% | F1 Avg: 77.78 eps=2.1 ; min\_samples=6<br>FP Global: 0.11% | Accuracy: 98.01% | Fraudes atrapados: 14.4% | Recall Avg: 14.48% | Precision Avg: 77.27% | F1 Avg: 74.24 eps=2.1 ; min\_samples=7

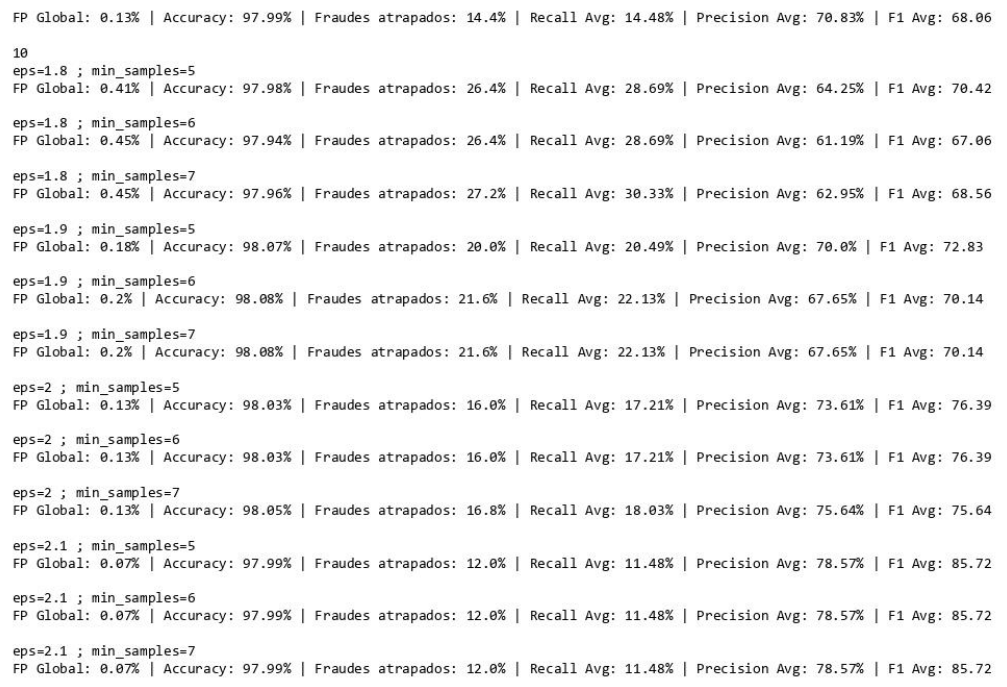

#### **Anexo 10. Resultados de modelos Dbscan: escenarios AA**

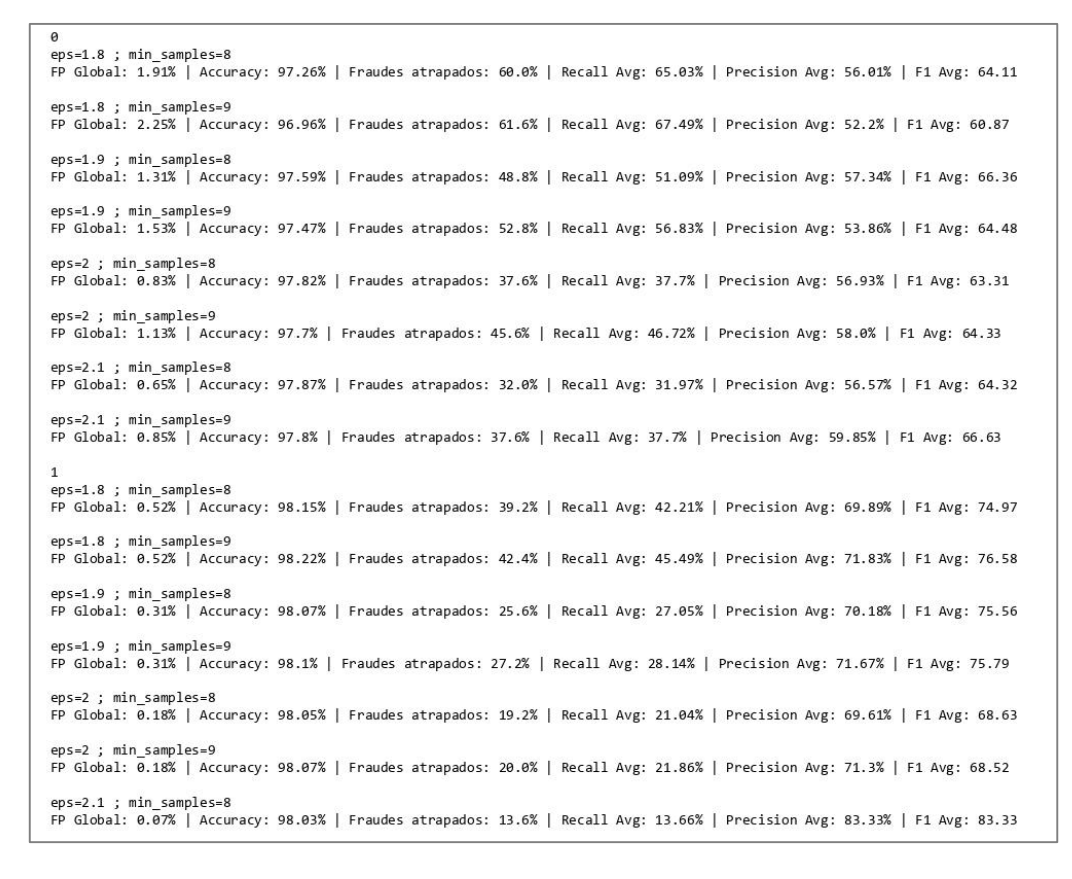

 $eps=2.1$ ; min samples=9 FP Global: 0.07% | Accuracy: 98.03% | Fraudes atrapados: 13.6% | Recall Avg: 13.66% | Precision Avg: 83.33% | F1 Avg: 83.33  $eps=1.8$  : min samples=8 FP Global: 3.72% | Accuracy: 96.01% | Fraudes atrapados: 84.0% | Recall Avg: 87.84% | Precision Avg: 44.19% | F1 Avg: 54.41 eps=1.8 ; min\_samples=9 FP Global: 4.62% | Accuracy: 95.13% | Fraudes atrapados: 84.0% | Recall Avg: 87.84% | Precision Avg: 40.88% | F1 Avg: 50.8 eps=1.9 : min samples=8 FP Global: 3.17% | Accuracy: 96.5% | Fraudes atrapados: 81.6% | Recall Avg: 85.66% | Precision Avg: 47.34% | F1 Avg: 58.31 eps=1.9 ; min\_samples=9 FP Global: 3.47% | Accuracy: 96.24% | Fraudes atrapados: 83.2% | Recall Avg: 87.3% | Precision Avg: 47.36% | F1 Avg: 57.97 eps=2 ; min samples=8 FP Global: 2.95% | Accuracy: 96.64% | Fraudes atrapados: 78.4% | Recall Avg: 84.02% | Precision Avg: 49.55% | F1 Avg: 59.33 eps=2 ; min\_samples=9 FP Global: 3.09% | Accuracy: 96.5% | Fraudes atrapados: 78.4% | Recall Avg: 84.02% | Precision Avg: 49.33% | F1 Avg: 58.98 eps=2.1 ; min\_samples=8 FP Global: 2.36% | Accuracy: 97.12% | Fraudes atrapados: 73.6% | Recall Avg: 77.87% | Precision Avg: 52.63% | F1 Avg: 60.66 eps=2.1 ; min\_samples=9<br>FP Global: 2.82% | Accuracy: 96.68% | Fraudes atrapados: 74.4% | Recall Avg: 78.69% | Precision Avg: 50.25% | F1 Avg: 58.8 -<br>eps=1.8 ; min\_samples=8<br>FP Global: 1.55% | Accuracy: 97.41% | Fraudes atrapados: 51.2% | Recall Avg: 52.46% | Precision Avg: 51.02% | F1 Avg: 59.06 eps=1.8 ; min\_samples=9 FP Global: 1.71% | Accuracy: 97.33% | Fraudes atrapados: 54.4% | Recall Avg: 55.74% | Precision Avg: 52.47% | F1 Avg: 60.23  $ens=1.9$  · min samples=8 FP Global: 1.04% | Accuracy: 97.73% | Fraudes atrapados: 43.2% | Recall Avg: 45.08% | Precision Avg: 57.64% | F1 Avg: 64.02 eps=1.9 ; min samples=9 FP Global: 1.38% | Accuracy: 97.55% | Fraudes atrapados: 50.4% | Recall Avg: 50.0% | Precision Avg: 56.3% | F1 Avg: 62.7  $ens=2$ : min samples=8 FP Global: 0.59% | Accuracy: 98.05% | Fraudes atrapados: 37.6% | Recall Avg: 40.98% | Precision Avg: 64.58% | F1 Avg: 71.38  $eps=2$ : min samples=9 FP Global: 0.59% | Accuracy: 98.14% | Fraudes atrapados: 41.6% | Recall Avg: 44.26% | Precision Avg: 68.1% | F1 Avg: 75.12 eps=2.1 ; min samples=8 FP Global: 0.23% | Accuracy: 98.05% | Fraudes atrapados: 21.6% | Recall Avg: 22.13% | Precision Avg: 70.59% | F1 Avg: 72.55 ps=2.1 ; min\_samples=9 FP Global: 0.23% | Accuracy: 98.05% | Fraudes atrapados: 21.6% | Recall Avg: 22.13% | Precision Avg: 70.59% | F1 Avg: 72.55 .<br>eps=1.8 ; min\_samples=8<br>FP Global: 1.49% | Accuracy: 97.47% | Fraudes atrapados: 51.2% | Recall Avg: 52.46% | Precision Avg: 52.48% | F1 Avg: 60.08 eps=1.8 ; min samples=9 FP Global: 1.65% | Accuracy: 97.36% | Fraudes atrapados: 53.6% | Recall Avg: 54.1% | Precision Avg: 52.67% | F1 Avg: 60.2 eps=1.9 ; min\_samples=8<br>FP Global: 1.28% | Accuracy: 97.64% | Fraudes atrapados: 49.6% | Recall Avg: 50.0% | Precision Avg: 55.2% | F1 Avg: 62.28 eps=1.9 ; min samples=9 FP Global: 1.42% | Accuracy: 97.55% | Fraudes atrapados: 52.0% | Recall Avg: 51.64% | Precision Avg: 56.0% | F1 Avg: 62.73  $eps=2$  ; min samples=8 FP Global: 0.79% | Accuracy: 98.07% | Fraudes atrapados: 47.2% | Recall Avg: 47.54% | Precision Avg: 62.37% | F1 Avg: 69.49 eps=2 ; min\_samples=9 FP Global: 0.95% | Accuracy: 97.94% | Fraudes atrapados: 48.8% | Recall Avg: 49.18% | Precision Avg: 62.92% | F1 Avg: 70.67  $ens=2.1$ : min samples=8 FP Global: 0.34% | Accuracy: 98.01% | Fraudes atrapados: 24.8% | Recall Avg: 27.05% | Precision Avg: 65.17% | F1 Avg: 69.17 eps=2.1 ; min\_samples=9 FP Global: 0.41% | Accuracy: 98.07% | Fraudes atrapados: 30.4% | Recall Avg: 31.97% | Precision Avg: 63.75% | F1 Avg: 68.26 eps=1.8 ; min\_samples=8 FP Global: 1.53% | Accuracy: 97.43% | Fraudes atrapados: 51.2% | Recall Avg: 52.46% | Precision Avg: 52.34% | F1 Avg: 59.94 eps=1.8 ; min samples=9 FP Global: 1.69% | Accuracy: 97.34% | Fraudes atrapados: 54.4% | Recall Avg: 55.74% | Precision Avg: 53.72% | F1 Avg: 61.06 eps=1.9 ; min\_samples=8<br>FP Global: 1.1% | Accuracy: 97.73% | Fraudes atrapados: 45.6% | Recall Avg: 46.72% | Precision Avg: 57.41% | F1 Avg: 64.1 eps=1.9 ; min samples=9 FP Global: 1.4% | Accuracy: 97.54% | Fraudes atrapados: 50.4% | Recall Avg: 50.0% | Precision Avg: 56.02% | F1 Avg: 62.47

 $ens=2: min samples=8$ Global: 0.65% | Accuracy: 98.05% | Fraudes atrapados: 40.0% | Recall Avg: 42.62% | Precision Avg: 64.08% | F1 Avg: 71.22 eps=2 ; min\_samples=9 FP Global: 0.65% | Accuracy: 98.08% | Fraudes atrapados: 41.6% | Recall Avg: 44.26% | Precision Avg: 66.38% | F1 Avg: 73.97 eps=2.1 ; min samples=8 FP Global: 0.25% | Accuracy: 98.05% | Fraudes atrapados: 22.4% | Recall Avg: 23.77% | Precision Avg: 68.52% | F1 Avg: 71.3 eps=2.1 ; min\_samples=9<br>FP Global: 0.29% | Accuracy: 98.07% | Fraudes atrapados: 24.8% | Recall Avg: 25.41% | Precision Avg: 68.07% | F1 Avg: 71.49 o<br>eps=1.8 ; min\_samples=8<br>FP Global: 2.46% | Accuracy: 96.82% | Fraudes atrapados: 64.8% | Recall Avg: 68.85% | Precision Avg: 43.16% | F1 Avg: 54.09 eps=1.8 ; min samples=9 FP Global: 2.81% | Accuracy: 96.57% | Fraudes atrapados: 68.8% | Recall Avg: 72.13% | Precision Avg: 42.68% | F1 Avg: 53.86 eps=1.9 : min samples=8 FP Global: 1.64% | Accuracy: 97.43% | Fraudes atrapados: 56.0% | Recall Avg: 57.38% | Precision Avg: 48.47% | F1 Avg: 57.38 eps=1.9 ; min\_samples=9<br>FP Global: 2.05% | Accuracy: 97.1% | Fraudes atrapados: 59.2% | Recall Avg: 61.48% | Precision Avg: 47.14% | F1 Avg: 56.88  $ens=2: min samplies=8$ FP Global: 1.15% | Accuracy: 97.77% | Fraudes atrapados: 49.6% | Recall Avg: 50.82% | Precision Avg: 54.33% | F1 Avg: 61.78 eps=2 ; min samples=9 FP Global: 1.49% | Accuracy: 97.55% | Fraudes atrapados: 55.2% | Recall Avg: 56.56% | Precision Avg: 55.33% | F1 Avg: 63.95 eps=2.1 ; min samples=8 FP Global: 0.83% | Accuracy: 97.77% | Fraudes atrapados: 35.2% | Recall Avg: 36.89% | Precision Avg: 56.33% | F1 Avg: 64.92 eps=2.1 ; min\_samples=9<br>FP Global: 1.08% | Accuracy: 97.71% | Fraudes atrapados: 44.0% | Recall Avg: 46.72% | Precision Avg: 58.7% | F1 Avg: 67.87 eps=1.8 ; min\_samples=8<br>FP Global: 0.29% | Accuracy: 98.35% | Fraudes atrapados: 37.6% | Recall Avg: 40.57% | Precision Avg: 77.68% | F1 Avg: 80.29 eps=1.8 ; min samples=9 FP Global: 0.32% | Accuracy: 98.38% | Fraudes atrapados: 40.8% | Recall Avg: 43.85% | Precision Avg: 77.5% | F1 Avg: 80.49 eps=1.9 ; min\_samples=8<br>FP Global: 0.16% | Accuracy: 98.14% | Fraudes atrapados: 22.4% | Recall Avg: 23.77% | Precision Avg: 73.04% | F1 Avg: 77.4 eps=1.9 ; min\_samples=9 FP Global: 0.16% | Accuracy: 98.14% | Fraudes atrapados: 22.4% | Recall Avg: 23.77% | Precision Avg: 73.04% | F1 Avg: 77.4  $eps=2$ : min samples=8 FP Global: 0.11% | Accuracy: 98.05% | Fraudes atrapados: 16.0% | Recall Avg: 16.94% | Precision Avg: 75.0% | F1 Avg: 70.24 eps=2 ; min\_samples=9 FP Global: 0.11% | Accuracy: 98.05% | Fraudes atrapados: 16.0% | Recall Avg: 16.94% | Precision Avg: 75.0% | F1 Avg: 70.24 eps=2.1 ; min\_samples=8 FP Global: 0.04% | Accuracy: 98.03% | Fraudes atrapados: 12.0% | Recall Avg: 12.02% | Precision Avg: 87.5% | F1 Avg: 85.42 eps=2.1 ; min\_samples=9<br>FP Global: 0.04% | Accuracy: 98.03% | Fraudes atrapados: 12.0% | Recall Avg: 12.02% | Precision Avg: 87.5% | F1 Avg: 85.42 eps=1.8 ; min\_samples=8<br>FP Global: 0.54% | Accuracy: 98.19% | Fraudes atrapados: 41.6% | Recall Avg: 43.85% | Precision Avg: 68.6% | F1 Avg: 73.36 eps=1.8 ; min\_samples=9 FP Global: 0.54% | Accuracy: 98.26% | Fraudes atrapados: 44.8% | Recall Avg: 47.13% | Precision Avg: 70.51% | F1 Avg: 74.97 eps=1.9 ; min samples=8 FP Global: 0.36% | Accuracy: 98.07% | Fraudes atrapados: 28.0% | Recall Avg: 28.69% | Precision Avg: 67.58% | F1 Avg: 73.75 eps=1.9 ; min\_samples=9 FP Global: 0.36% | Accuracy: 98.1% | Fraudes atrapados: 29.6% | Recall Avg: 29.78% | Precision Avg: 69.13% | F1 Avg: 74.05 eps=2 ; min samples=8 FP Global: 0.22% | Accuracy: 98.01% | Fraudes atrapados: 19.2% | Recall Avg: 21.04% | Precision Avg: 65.69% | F1 Avg: 65.69 eps=2 ; min\_samples=9 FP Global: 0.22% | Accuracy: 98.03% | Fraudes atrapados: 20.0% | Recall Avg: 21.86% | Precision Avg: 67.59% | F1 Avg: 65.74  $eps=2.1$  ; min samples=8 FP Global: 0.07% | Accuracy: 98.05% | Fraudes atrapados: 14.4% | Recall Avg: 15.3% | Precision Avg: 85.0% | F1 Avg: 85.0  $ens=2.1$ : min samples=9 FP Global: 0.07% | Accuracy: 98.05% | Fraudes atrapados: 14.4% | Recall Avg: 15.3% | Precision Avg: 85.0% | F1 Avg: 85.0 eps=1.8 ; min\_samples=8<br>FP Global: 0.77% | Accuracy: 98.08% | Fraudes atrapados: 47.2% | Recall Avg: 49.73% | Precision Avg: 67.7% | F1 Avg: 71.65 eps=1.8 : min samples=9

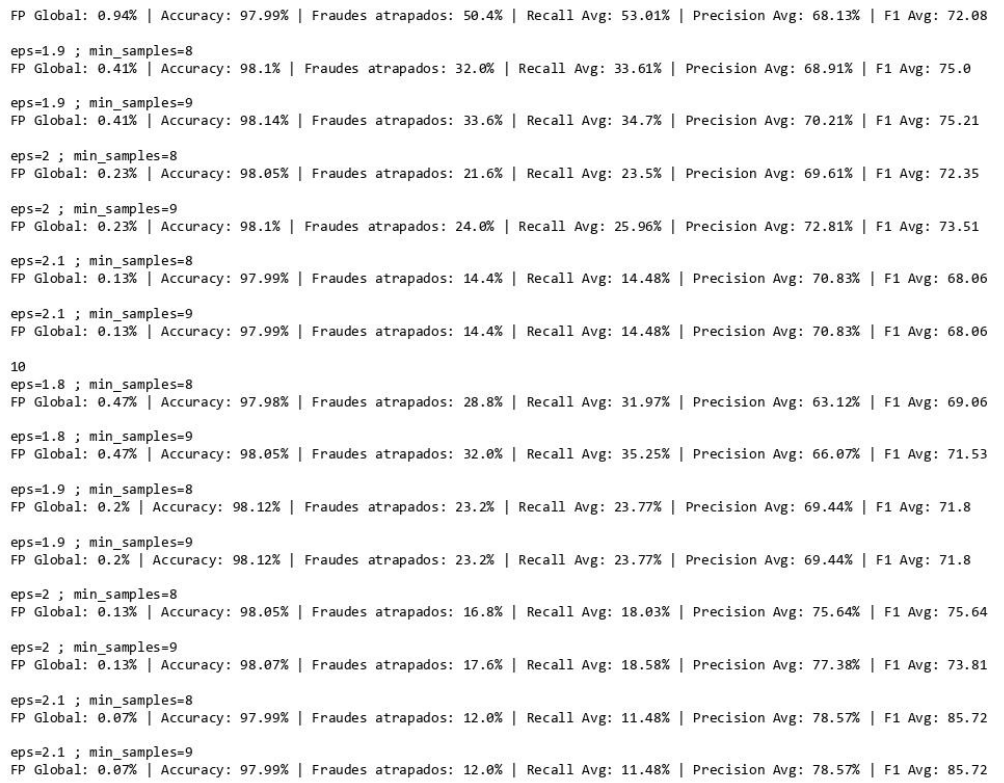

# 9. Bibliografía

- Akoglu, L., Tong, H., & Koutra, D. (2014). *"Graph-based Anomaly Detection and Description: A Survey".* Data Min. Knowl. Discovery, vol. 29, no. 3.
- Alpaydin, E. (2014). *"Introduction to Machine Learning".* The MIT Press.
- Altmark, D. R., & Molina Quiroga, E. (2012). *"Tratado de derecho informático" tomo III.* Buenos Aires, Argentina: La Ley.
- Ashibani, Y., & Mahmoud, Q. (2019). *"A Multi-Feature User Authentication Model Based on Mobile App Interactions".* IEEE Access.
- Bramer, M. (2016). *"Principles of Data Mining" 3ª Edición.* Springer.
- Digital Shadows Photon Research Team. (2020). *"From Exposure to Takeover. The 15 billion stolen credentials allowing account takeover".* Digital Shadows.
- Garcia Serrano, A. (2020). *"Manejo de grafos con NetworkX en Python"*. Obtenido de https://www.ellaberintodefalken.com/2020/02/grafos-con-networkx.html
- Gareth, J., Witten, D., Hastie, T., & Tibshirani, R. (2017). *"An Introduction to Statistical Learning".* Springer.
- Hastie, T., Tibshirani, R., & Friedman, J. (2017). *"The Elements of Statistical Learning. Data Mining, Inference and Prediction".* Springer.
- Hoque Shajib, M. (2020). *"Fraud Detection Using Graph Analytics"*. Obtenido de https://medium.com/pathaoengineering/fraud-detection-using-graph-analytics-4b7386fb648d
- Ivan Belcic, Avast Academy. (2020). *"Guía esencial del phishing: cómo funciona y cómo defenderse".* Obtenido de https://www.avast.com/es-es/c-phishing
- Malekos Smith, Z., & Lostri, E. (2020). *"The Hidden Costs of Cybercrime".* Mc Afee.
- Martinez, M. S. (2018). "Algunas cuestiones sobre delitos informáticos en el ámbito financiero y económico. Implicancias y consecuencias en materia penal y responsabilidad civil.". En *"Cibercrimen y delitos informáticos: Los nuevos tipos penales en la era de internet."* (pág. 35). Buenos Aires, Argentina: Erreius.
- Maruatona, O. (2013). *"Internet Banking Fraud Detection Using Prudent Analysis".* School of Science, Information Technology and Engineering. University of Ballarat.
- Mohammed, M. M., & Elsadig, M. (2013). *"A multi-layer of multi factors authentication model for online banking services".* INTERNATIONAL CONFERENCE ON COMPUTING, ELECTRICAL AND ELECTRONIC ENGINEERING (ICCEEE).
- Niinuma, K., & Jain, A. (2010). *"Continuous user authentication using temporal information".* Proc. SPIE 7667, Biometric Technology for Human Identification VII.
- Olandrewaju, R. F., Ul Islam Khan, B., Morshidi, M. A., Anwar, F., & Mat Kiah, L. B. (2021). *"A Frictionless and Secure User Authentication in Web-Based Premium Applications".* IEEE Access.
- Phua, C., Lee, V., Smith, K., & Gayler, R. (2010). *"A comprehensive survey of data mining-based fraud detection research.".* CoRR.
- Sahu, C., Banavar, C., & Schuckers, S. (2020). *"A novel distance-based algorithm for multi-user classification in keystroke".* Dept. of Electrical and Computer Engineering, Clarkson University.
- Tan, P. N., Steinbach, M., & Kumar, V. (2006). En *"Introduction to Data Mining".* Pearson Education Limited.
- Vasquez, M. H. (2017). En *"The Financial Crimes Management of Account Takeover Fraud".* The University of Texas in Austin.
- Williamson, G. D. (2006). *"Enhanced Authentication In Online Banking".* Journal of Economic Crime Management.
- Zheng, A., & Casari, A. (2018). *"Feature Engeneering for Machine Learning. Principles and Techniques for Data Scientists".* O'Reilly.